FORWARD, ALWAYS PROGRESSING

# **INOVANCE**

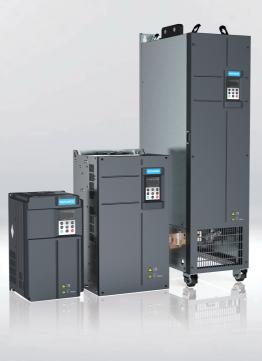

# **MD500-PLUS Series** General-Purpose AC Drive **Quick Installation and Commissioning Guide**

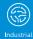

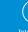

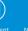

Elevato

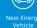

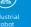

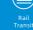

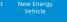

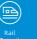

>>>Data code 19011581 A04

# Preface

#### Introduction

The MD500-PLUS series AC drive is a general-purpose high-performance current vector control AC drive. It is designed to control and regulate the speed and torque of three-phase AC asynchronous motors and permanent magnet synchronous motors. The AC drive can be used to drive textile machines, paper machines, wire drawing machines, machine tools, packaging machines, food machines, fans, water pumps, and other automated production equipment.

This guide introduces the installation, wiring, commissioning, and trial operation of the product, including installation dimensions, mechanical installation, electrical installation, commissioning and trial operation, troubleshooting, and parameter list.

| Document                                                                                                    | Data Code | Description                                                                                                    |
|----------------------------------------------------------------------------------------------------|-----------|----------------------------------------------------------------------------------------------------|
| MD500-PLUS Series<br>General-Purpose AC<br>Drive Quick<br>Installation and<br>Commissioning<br>Guide (delivered<br>with the product) | 19011581  | This guide introduces the installation, wiring,<br>commissioning, troubleshooting, parameters, fault<br>codes, and others.                                                                                                    |
| MD500-PLUS Series<br>General-Purpose AC<br>Drive Hardware<br>Guide                                                                   | 19011578  | This guide describes the system composition,<br>technical specifications, components, dimensions,<br>options (installation accessories, cables, and<br>peripheral electrical components), expansion cards,<br>as well as product-related daily maintenance and<br>maintenance instructions, certifications, standards,<br>and others. |
| MD500-PLUS Series<br>General-Purpose AC<br>Drive Installation<br>Guide                                                               | 19011582  | This guide introduces the installation dimensions,<br>space design, specific installation steps, wiring<br>requirements, routing requirements, option<br>installation requirements, and troubleshooting of<br>common EMC-related problems.                                                                                            |
| MD500-PLUS Series<br>General-Purpose AC<br>Drive<br>Commissioning<br>Guide                                                           | 19011579  | This guide introduces the commissioning tool,<br>process, procedure, troubleshooting, fault codes,<br>and parameters of the AC drive.                                                                                                    |
| MD500-PLUS Series<br>General-Purpose AC<br>Drive Software Guide                                                                      | 19011580  | This guide introduces function application,<br>communication, fault codes, and parameters of the<br>AC drive.                                                                                                    |

#### **More Documents**

#### **Revision History**

| Date           | Version | Revision                                           |
|----------------|---------|----------------------------------------------------|
| November 2021  | A04     | Updated parameters.                                |
| September 2021 | A03     | Updated version on the front cover and back cover. |
| November 2020  | A01     | Corrected minor mistakes.                          |
| July 2020      | A00     | First release.                                     |

#### **Guide Acquisition**

This user guide is not delivered along with the product. You can obtain the PDF version of this document by the following method:

Log in to Inovance's website (http://en.inovance.cn/), choose **Support** > **Download**, search for keywords, and then download the PDF file.

# **Table of Contents**

| Pre | eface |                                                      |                                                                                                    | 1                    |
|-----|-------|------------------------------------------------------|----------------------------------------------------------------------------------------------------|----------------------|
| Fu  | ndam  | iental S                                             | Safety Instructions                                                                                                    | 4                    |
| 1   | Mech  | nanical                                              | Installation                                                                                                    | 10                   |
|     | 1.1   | Install<br>1.1.1<br>1.1.2<br>1.1.3                   | ing T1 to T9 Models<br>T1 to T9 Models<br>Backplate Mounting<br>Through-Hole Mounting.                                                                                                    | 10<br>12             |
|     | 1.2   | Install<br>1.2.1<br>1.2.2<br>1.2.3                   | ing T10 to T12 Models<br>T10 to T12 Models (Without AC Output Reactor)<br>T10 to T12 Models (with AC Output Reactor)<br>Installation in a Cabinet                                              | 17<br>18             |
|     | 1.3   | Install<br>1.3.1<br>1.3.2<br>1.3.3<br>1.3.4<br>1.3.5 | ing T13 ModelsT13 Models (Without Auxiliary Power Distribution Cabinet)Requirements on Ground FlatnessInstalling Expansion ScrewsRequirements on FoundationInstalling an External Braking Unit | 25<br>26<br>27<br>28 |
| 2   | Elect | trical In                                            | stallation                                                                                                    | 31                   |
|     | 2.1   | Electr                                               | ical Wiring Diagram                                                                                                    | 31                   |
|     | 2.2   | Main (                                               | Circuit Terminals                                                                                                    | 33                   |
|     | 2.3   | Contro                                               | ol Circuit Terminals                                                                                                    | 36                   |
| 3   | Com   | missio                                               | ning Process                                                                                                    | 39                   |
|     | 3.1   | Basic                                                | Commissioning Process                                                                                                    | 39                   |
|     | 3.2   | Comm                                                 | nissioning Process in V/f Control Mode                                                                                                    | 41                   |
|     | 3.3   | Comm                                                 | nissioning Process in SVC/FVC Mode                                                                                                    | 42                   |
|     | 3.4   | Comm                                                 | nissioning Process in PMVVC Mode                                                                                                    | 43                   |
| 4   | Trou  | blesho                                               | oting                                                                                                    | 44                   |
|     | 4.1   | 4.1.1<br>4.1.2<br>4.1.3<br>4.1.4                     | non Faults and Diagnosis<br>Display of Alarms and Faults<br>Restart upon Faults<br>Common Troubleshooting<br>Troubleshooting During Trial Run in Different Control Modes                       | 44<br>45<br>46<br>48 |
|     | 4.2   |                                                      | Fault Codes                                                                                                    |                      |
| 5   | Para  |                                                      | List                                                                                                    |                      |
|     | 5.1   | Param                                                | neter List                                                                                                    | 62                   |
|     | 5.2   | List of                                              | Monitoring Parameters 1                                                                                                    | 33                   |

# **Fundamental Safety Instructions**

#### **Safety Precautions**

- This chapter presents essential safety instructions for a proper use of the equipment. Before operating the equipment, read through the guide and comprehend all the safety instructions. Failure to comply with the safety instructions may result in death, severe personal injuries, or equipment damage.
- 2. "CAUTION", "WARNING", and "DANGER" items in the guide only indicate some of the precautions that need to be followed; they just supplement the safety precautions.
- 3. Use this equipment according to the designated environment requirements. Damage caused by improper use is not covered by warranty.
- 4. Inovance shall take no responsibility for any personal injuries or property damage caused by improper use.

#### **Safety Levels and Definitions**

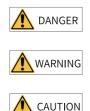

Indicates that failure to comply with the notice will result in death or severe personal injuries.

Indicates that failure to comply with the notice may result in death or severe personal injuries.

Indicates that failure to comply with the notice may result in minor or moderate personal injuries or equipment damage.

#### **General Safety Instructions**

- Drawings in the guide are sometimes shown without covers or protective guards. Remember to install the covers or protective guards as specified first, and then perform operations in accordance with the instructions.
- The drawings in the guide are shown for illustration only and may be different from the product you purchased.

#### Unpacking

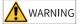

- Do not install the equipment if you find damage, rust, or signs of use on the equipment or accessories upon unpacking.
- Do not install the equipment if you find water seepage or missing or damaged components upon unpacking.
- Do not install the equipment if you find the packing list does not conform to the equipment you received.

# AUTION

- Check whether the packing is intact and whether there is damage, water seepage, dampness, and deformation before unpacking.
- Unpack the package by following the unpacking sequence. Do not strike the package violently.
- Check whether there is damage, rust, or injuries on the surface of the equipment and equipment accessories before unpacking.
- Check whether the package contents are consistent with the packing list before unpacking.

#### Storage and Transportation

### 

- Large-scale or heavy equipment must be transported by qualified professionals using specialized hoisting equipment. Failure to comply may result in personal injuries or equipment damage.
- Before hoisting the equipment, ensure the equipment components such as the front cover and terminal blocks are secured firmly with screws. Loosely-connected components may fall off and result in personal injuries or equipment damage.
- Never stand or stay below the equipment when the equipment is being hoisted by the hoisting equipment.
- When hoisting the equipment with a steel rope, ensure the equipment is hoisted at a constant speed without suffering from vibration or shock. Do not turn the equipment over or let the equipment stay hanging in the air. Failure to comply may result in personal injuries or equipment damage.

# 🔨 CAUTION

DANGER

- Handle the equipment with care during transportation and mind your steps to prevent personal injuries or equipment damage.
- When carrying the equipment with bare hands, hold the equipment casing firmly with care to prevent parts from falling. Failure to comply may result in personal injuries.
- Store and transport the equipment based on the storage and transportation requirements. Failure to comply will result in equipment damage.
- Avoid storing or transporting the equipment in environments with water splash, rain, direct sunlight, strong electric field, strong magnetic field, and strong vibration.
- Avoid storing the equipment for more than three months. Long-term storage requires stricter protection and necessary inspections.
- Pack the equipment strictly before transportation. Use a sealed box for long-distance transportation.
- Never transport the equipment with other equipment or materials that may harm or have negative impacts on this equipment.

Installation

• The equipment must be operated only by professionals with electrical knowledge.

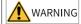

- Read through the guide and safety instructions before installation.
- Do not install this equipment in places with strong electric or magnetic fields.
- Before installation, check that the mechanical strength of the installation site can bear the weight of the equipment. Failure to comply will result in mechanical hazards.
- Do not wear loose clothes or accessories during installation. Failure to comply may result in an electric shock.
- When installing the equipment in a closed environment (such as a cabinet or casing), use a cooling device (such as a fan or air conditioner) to cool the environment down to the required temperature. Failure to comply may result in equipment over-temperature or a fire.
- Do not retrofit the equipment.
- Do not fiddle with the bolts used to fix equipment components or the bolts marked in red.
- When the equipment is installed in a cabinet or final assembly, a fireproof enclosure providing both electrical and mechanical protections must be provided. The IP rating must meet IEC standards and local laws and regulations.
- Before installing devices with strong electromagnetic interference, such as a transformer, install a shielding device for the equipment to prevent malfunction.
- Install the equipment onto an incombustible object such as a metal. Keep the equipment away from combustible objects. Failure to comply will result in a fire.

# 🔨 CAUTION

- Cover the top of the equipment with a piece of cloth or paper during installation. This is to prevent unwanted objects such as metal chippings, oil, and water from falling into the equipment and causing faults. After installation, remove the cloth or paper on the top of the equipment to prevent over-temperature caused by poor ventilation due to blocked ventilation holes.
- Resonance may occur when the equipment operating at a constant speed executes variable speed operations. In this case, install the vibration-proof rubber under the motor frame or use the vibration suppression function to reduce resonance.

#### Wiring

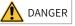

- Equipment installation, wiring, maintenance, inspection, or parts replacement must be performed only by professionals.
- Before wiring, cut off all the power supplies of the equipment, and wait for at least the time designated on the equipment warning label before further operations because residual voltage still exists after power-off. After waiting for the designated time, measure the DC voltage in the main circuit to ensure the DC voltage is within the safe voltage range. Failure to comply will result in an electric shock.
- Do not perform wiring, remove the equipment cover, or touch the circuit board with power ON. Failure to comply will result in an electric shock.
- Check that the equipment is grounded properly. Failure to comply will result in an electric shock.

# 

- Do not connect the input power supply to the output end of the equipment. Failure to comply will result in equipment damage or even a fire.
- When connecting a drive to the motor, check that the phase sequences of the drive and motor terminals are consistent to prevent reverse motor rotation.
- Cables used for wiring must meet cross sectional area and shielding requirements. The shield of the cable must be reliably grounded at one end.
- Fix the terminal screws with the tightening torque specified in the user guide. Improper tightening torque may overheat or damage the connecting part, resulting in a fire.
- After wiring is done, check that all cables are connected properly and no screws, washers or exposed cables are left inside the equipment. Failure to comply may result in an electric shock or equipment damage.

# 🔨 CAUTION

- During wiring, follow the proper electrostatic discharge (ESD) procedure, and wear an antistatic wrist strap. Failure to comply will damage the equipment or the internal circuits of the equipment.
- Use shielded twisted pairs for the control circuit. Connect the shield to the grounding terminal of the equipment for grounding purpose. Failure to comply will result in equipment malfunction.

#### Power-on

# 1 DANGER

- Before power-on, check that the equipment is installed properly with reliable wiring and the motor can be restarted.
- Check that the power supply meets equipment requirements before power-on to prevent equipment damage or a fire.
- After power-on, do not open the cabinet door or protective cover of the equipment, touch any terminal, or disassemble any unit or component of the equipment. Failure to comply will result in an electric shock.

# 

- Perform a trial run after wiring and parameter setting to ensure the equipment operates safely. Failure to comply may result in personal injuries or equipment damage.
- Before power-on, check that the rated voltage of the equipment is consistent with that of the power supply. Failure to comply may result in a fire.
- Before power-on, check that no one is near the equipment, motor, or machine. Failure to comply may result in death or personal injuries.

#### Operation

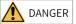

- The equipment must be operated only by professionals. Failure to comply will result in death or personal injuries.
- Do not touch any connecting terminals or disassemble any unit or component of the equipment during operation. Failure to comply will result in an electric shock.

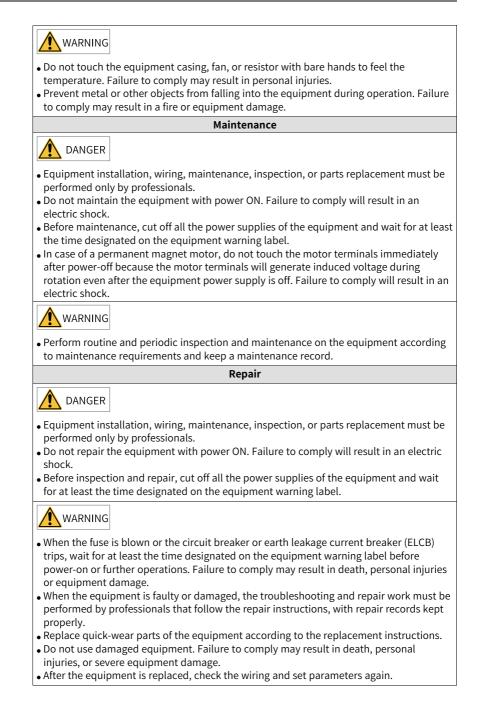

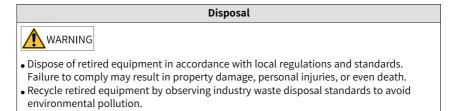

#### Safety Labels

For safe equipment operation and maintenance, comply with the safety labels on the equipment. Do not damage or remove the safety labels. See the following table for descriptions of the safety labels.

| Safe                | ety Signs                                                                                                    | Description                                                                                                    |
|---------------------|----------------------------------------------------------------------------------------------------|----------------------------------------------------------------------------------------------------|
| T1 to T12<br>models | (加)<br>(加)<br>(加)<br>(10min                                                                                                    | <ul> <li>Read through the safety instructions before operating the equipment. Failure to comply may result in equipment damage, personal injuries, or even death.</li> <li>Do not touch terminals or remove the cover while the power is on or within 10 minutes after the power is turned off. Failure to comply may result in an electric shock.</li> </ul> |
| T13<br>models       | Expension of the second second s | <ul> <li>Read through the safety instructions before operating the equipment. Failure to comply may result in equipment damage, personal injuries, or even death.</li> <li>Do not touch terminals or remove the cover while the power is on or within 15 minutes after the power is turned off. Failure to comply may result in an electric shock.</li> </ul> |

# **1** Mechanical Installation

### 1.1 Installing T1 to T9 Models

#### 1.1.1 T1 to T9 Models

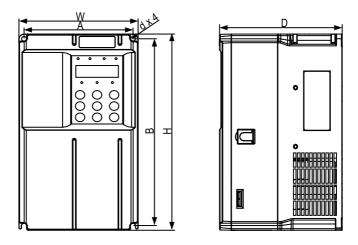

Figure 1-1 Dimension drawing of T1 to T4 models

| Structure | Mounti<br>mm | ng Hole<br>(in.) |            |    | e Dimensions<br>nm (in.) | Mounting Hole<br>Diameter | Weight<br>kg (lb) |           |
|-----------|--------------|------------------|------------|----|--------------------------|---------------------------|-------------------|-----------|
|           | А            | В                | Н          | H1 | W                        | D                         | mm (in.)          | Kg (ID)   |
| T1        | 119 (4.7)    | 189 (7.5)        | 200 (7.9)  | -  | 130 (5.1)                | 152 (6.0)                 | Ø5 (0.2)          | 1.6 (3.5) |
| T2        | 119 (4.7)    | 189 (7.5)        | 200 (7.9)  | -  | 130 (5.1)                | 162 (6.4)                 | Ø5 (0.2)          | 2.0 (4.4) |
| Т3        | 128 (5.0)    | 238 (9.4)        | 250 (9.9)  | -  | 140 (5.5)                | 170 (6.7)                 | Ø6 (0.2)          | 3.3 (7.3) |
| T4        | 166 (6.5)    | 266 (10.5)       | 280 (11.0) | -  | 180 (7.1)                | 170 (6.7)                 | Ø6 (0.2)          | 4.3 (9.5) |

Table 1–1 Dimensions of T1 to T4 models

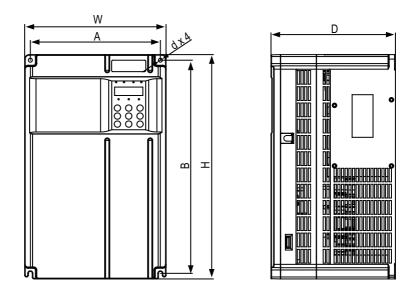

| Eiguro 1 2 I | Dimonsion | drawing | of TE + | TC models   |
|--------------|-----------|---------|---------|-------------|
| Figure 1-2 i | Dimension | urawing | 011510  | o T6 models |

| Structure               | Mountii<br>mm | ng Hole<br>(in.) |            | Outli | ne Dimensions<br>mm (in.) | Mounting<br>Hole | Weight               |             |
|-------------------------|---------------|------------------|------------|-------|---------------------------|------------------|----------------------|-------------|
| Structure               | A             | В                | н          | H1    | W                         | D                | Diameter<br>mm (in.) | kg (lb)     |
| T5 (without DC reactor) | 195 (7.7)     | 335 (13.2)       | 350 (13.8) | -     | 210 (8.3)                 | 192 (7.6)        | Ø6 (0.2)             | 7.6 (16.8)  |
| T5 (with DC<br>reactor) | 195 (7.7)     | 335 (13.2)       | 350 (13.8) | -     | 210 (8.3)                 | 192 (7.6)        | Ø6 (0.2)             | 10.0 (22.0) |
| Т6                      | 230 (9.1)     | 380 (15.0)       | 400 (15.8) | -     | 250 (9.9)                 | 220 (8.7)        | Ø7 (0.3)             | 17.5 (38.6) |

#### Table 1–2 Dimensions of T5 to T6 models

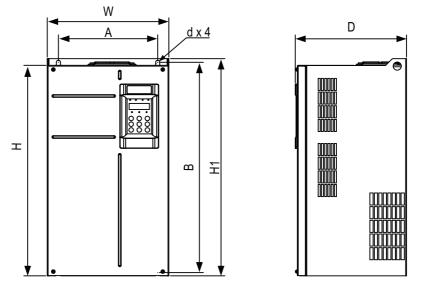

Figure 1-3 Dimension drawing of T7 to T9 models

| Table 1–3 Dimensions of T7 to T9 models | Table 1–3 | Dimensions | of T7 to | T9 models |
|-----------------------------------------|-----------|------------|----------|-----------|
|-----------------------------------------|-----------|------------|----------|-----------|

| Structure | Mounti<br>mm | ng Hole<br>(in.) |            | Outline D<br>mm | Mounting<br>Hole | Weight     |                      |              |
|-----------|--------------|------------------|------------|-----------------|------------------|------------|----------------------|--------------|
| Structure | А            | В                | н          | H1              | W                | D          | Diameter<br>mm (in.) | kg (lb)      |
| Т7        | 245 (9.7)    | 523 (20.6)       | 525 (20.7) | 542 (21.4)      | 300 (11.8)       | 275 (10.8) | Ø10 (0.4)            | 35 (77.2)    |
| Т8        | 270 (10.6)   | 560 (22.1)       | 554 (21.8) | 580 (22.9)      | 338 (13.3)       | 315 (12.4) | Ø10 (0.4)            | 51.5 (113.5) |
| Т9        | 320 (12.6)   | 890 (35.1)       | 874 (34.4) | 915 (36.1)      | 400 (15.8)       | 320 (12.6) | Ø10 (0.4)            | 85 (187.4)   |

#### 1.1.2 Backplate Mounting

In this mode, avoid fastening only the two retaining nuts on the top of the AC drive lest the joints come loose or damaged after long-time operation due to the action of unbalanced force.

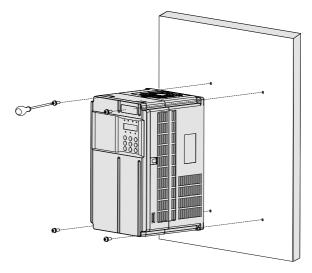

Figure 1-4 Backplate mounting (T1 to T6 models)

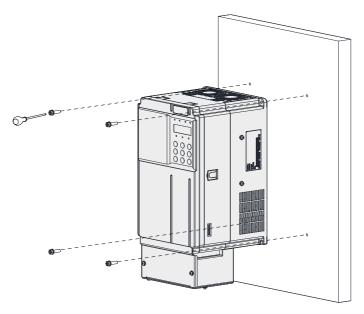

Figure 1-5 Backplate mounting (T1 to T6 models, with conduit boxes)

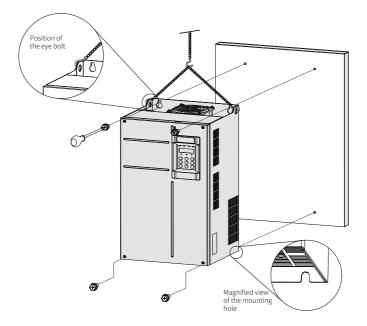

Figure 1-6 Backplate mounting (T7 to T9 models)

#### 1.1.3 Through-Hole Mounting

- 1. T1 to T6 models:
  - a. Put the bracket around the AC drive, and tighten the bracket fixing screws on the left and right sides of the AC drive.

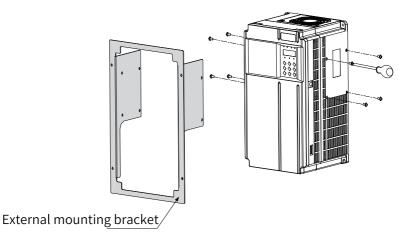

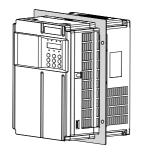

The following figure shows an AC drive with a bracket mounted.

b. Fasten the AC drive with the bracket mounted onto the mounting backplate of the control cabinet.

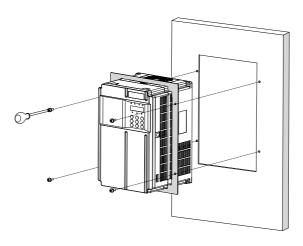

The following figure shows an AC drive that is through-hole mounted.

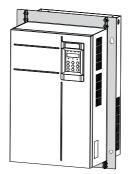

2. T7 to T9 models:

a. Fasten brackets to the two sides of the AC drive.

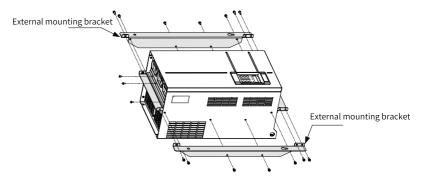

The following figure shows an AC drive with brackets mounted.

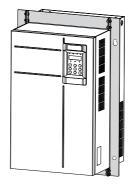

b. Fasten the AC drive onto the backplate of the control cabinet from the front of the control cabinet.

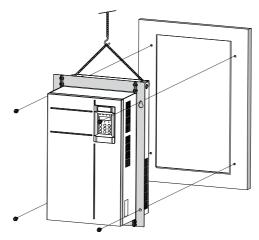

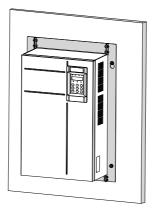

The following figure shows an AC drive that is through-hole mounted.

### 1.2 Installing T10 to T12 Models

#### 1.2.1 T10 to T12 Models (Without AC Output Reactor)

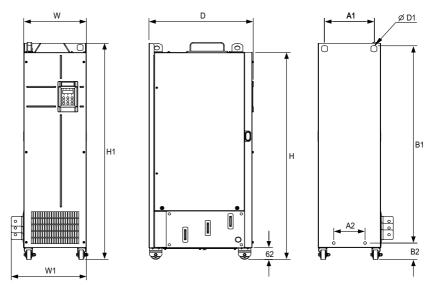

Figure 1-7 Dimension drawing of T10 to T12 models (without AC output reactor)

| Structure | Μ            | lounting H<br>mm |                | ng           |                |                | ne Dimensi<br>mm (in.) | ons           |               | Mounting<br>Hole<br>Diameter<br>mm (in.) | Weight<br>kg (lb) |
|-----------|--------------|------------------|----------------|--------------|----------------|----------------|------------------------|---------------|---------------|------------------------------------------|-------------------|
|           | A1           | A2               | B1             | B2           | Н              | H1             | W                      | W1            | D             | D1                                       |                   |
| T10       | 240          | 150              | 1035           | 86           | 1086           | 1134           | 300                    | 360           | 500           | ф13 (0.5)                                | 110               |
| T10       | (9.5)        | (5.9)            | (40.8)         | (3.4)        | (42.8)         | (44.7)         | (11.8)                 | (14.2)        | (19.7)        |                                          | (242.5)           |
|           | 225          | 185              | 1175           | 97           | 1248           | 1284           | 330                    | 390           | 545           | +12 (0 E)                                | 155               |
| T11       | (8.9)        | (7.3)            | (46.3)         | (3.8)        | (49.2)         | (50.6)         | (13.0)                 | (15.4)        | (21.5)        | φ13 (0.5)                                | (341.7)           |
| T12       | 240<br>(9.5) | 200<br>(7.9)     | 1280<br>(50.4) | 101<br>(4.0) | 1355<br>(53.4) | 1405<br>(55.4) | 340<br>(13.4)          | 400<br>(15.8) | 545<br>(21.5) | ф16 (0.6)                                | 185<br>(407.9)    |

Table 1-4 Dimensions of T10 to T12 models (without AC output reactor)

#### 1.2.2 T10 to T12 Models (with AC Output Reactor)

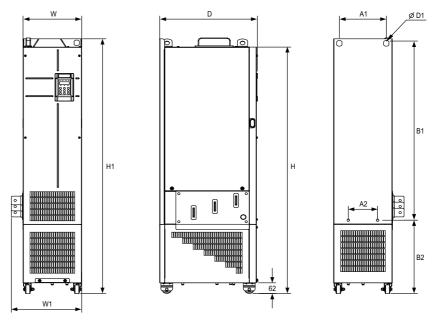

Figure 1-8 Dimension drawing of T10 to T12 models (with AC output reactor)

| Structure | Мо           | unting Ho<br>mm |                | ng            |                | Outli          | ne Dimer<br>mm (in.) | Mounting Hole<br>Diameter<br>mm (in.) | Weight<br>kg (lb) |           |                |  |
|-----------|--------------|-----------------|----------------|---------------|----------------|----------------|----------------------|---------------------------------------|-------------------|-----------|----------------|--|
|           | A1           | A2              | B1             | B2            | Н              | H1             | W                    | W1                                    | D                 | D1        |                |  |
| T10       | 240<br>(9.5) | 150<br>(5.9)    | 1035<br>(40.8) | 424<br>(16.7) | 1424<br>(56.1) | 1472<br>(58.0) | 300<br>(11.8)        | 360<br>(14.2)                         | 500<br>(19.7)     | ф13 (0.5) | 160<br>(352.7) |  |
| T11       | 225<br>(8.9) | 185<br>(7.3)    | 1175<br>(46.3) | 435<br>(17.1) | 1586<br>(62.5) | 1622<br>(63.9) | 330<br>(13.0)        | 390<br>(15.4)                         | 545<br>(21.5)     | φ13 (0.5) | 215<br>(474.0) |  |
| T12       | 240<br>(9.5) | 200<br>(7.9)    | 1280<br>(50.4) | 432<br>(17.0) | 1683<br>(66.3) | 1733<br>(68.3) | 340<br>(13.4)        | 400<br>(15.8)                         | 545<br>(21.5)     | ф16 (0.6) | 245<br>(540.1) |  |

Table 1–5 Dimensions of T10 to T12 models (with AC output reactor)

#### 1.2.3 Installation in a Cabinet

#### Procedure

1. Install the fixing beam for fixing the AC drive in a nine-fold profile cabinet (PS cabinet), with mounting holes reserved in the beam.

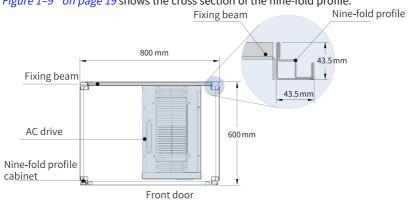

"Figure 1–9" on page 19 shows the cross section of the nine-fold profile.

Figure 1-9 Top view of a cabinet for T11 and T12 models

To place the T11 or T12 model in a nine-fold profile cabinet 600 mm in depth, fold the back mounting plate inward, as shown in "Figure 1-10" on page 20, to borrow the space of the column, which does not apply to the installation in a standard cabinet greater than 800 mm in depth. A 600 mm deep cabinet with both front access and back access is unable to house a T11 or T12 model. In this case, a standard cabinet with a depth of 800 mm is recommended.

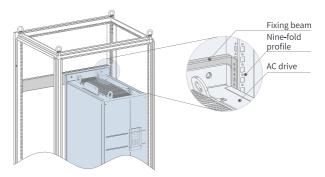

Figure 1-10 Perspective view of a cabinet for T11 and T12 models

Fix the bottom mounting bracket in a nine-fold profile cabinet.
 Use six M5 self-tapping screws to fix the mounting bracket onto the rack base of the nine-fold profile cabinet, as shown in "Figure 1–11" on page 20.

Drill holes for the mounting bracket and assemble the bracket on site if the cabinet is not a nine-fold profile one.

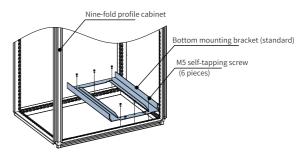

Figure 1-11 Installing the bottom mounting bracket

- 3. Make a guide rail assembly (model: MD500-AZJ-A3T10) and mount the guide rail assembly to the cabinet.
  - a. "Figure 1–12 " on page 21 shows how to make a guide rail assembly.

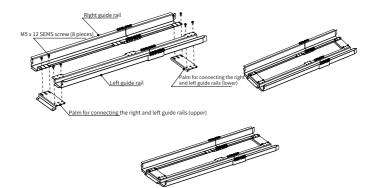

Figure 1-12 Making a guide rail assembly

b. Align the two round holes on the front end of the guide rail assembly with the screws of the mounting bracket, and lock them with two M6 nuts to mount the guide rail assembly to the cabinet, as shown in "Figure 1-13" on page 21.

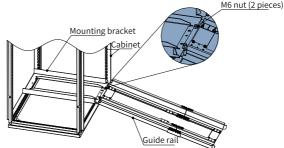

Figure 1-13 Mounting the guide rail assembly to the cabinet

4. Remove the cover from the AC drive.

For details about how to remove the cover, see "Removing Cover". With the cover removed, the auxiliary handle on the AC drive is exposed.

5. Align the casters of the AC drive with the guide rails and gently push the AC drive into the cabinet.

Use an auxiliary strap to prevent the AC drive from toppling when it is being pushed in or pulled out. It is recommended that two persons cooperate to complete this job.

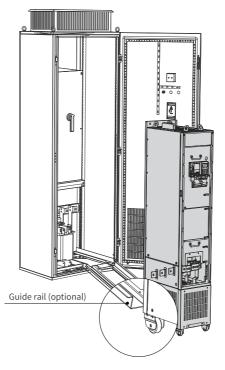

Figure 1-14 Aligning the casters with the guide rails

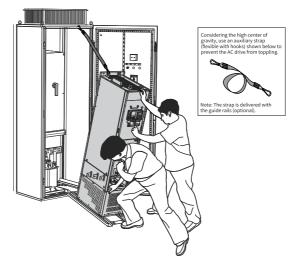

Figure 1-15 Pushing the AC drive into the cabinet

6. Remove the auxiliary strap, and drive screws into the four mounting holes in the back of the AC drive to fasten the AC drive to the fixing beam in the cabinet.

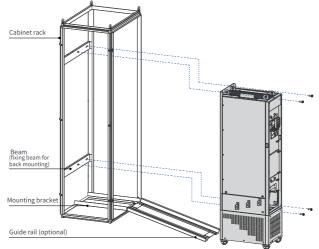

Figure 1-16 Fastening the AC drive to the fixing beam

- 7. Verify that the AC drive is securely installed, and remove the guide rails.
- 8. Remove the air filter baffle from the top of the AC drive. The baffle is used to prevent foreign objects such as screws from falling into the air filter when the AC drive is being installed in the cabinet.

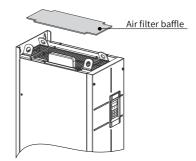

Figure 1-17 Removing the air filter baffle

### 1.3 Installing T13 Models

#### 1.3.1 T13 Models (Without Auxiliary Power Distribution Cabinet)

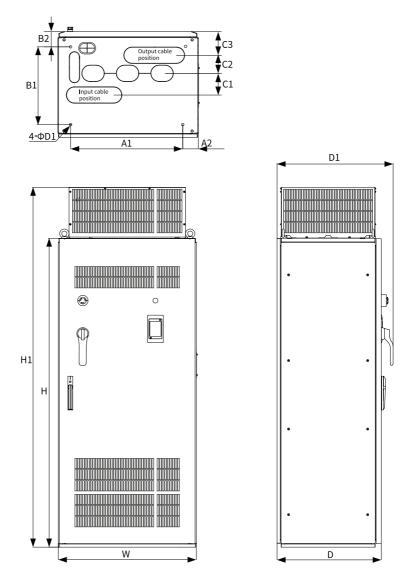

Figure 1-18 Dimension drawing of T13 models (without auxiliary power distribution cabinet)

| Struc-<br>ture |               | Ν             | lountinរួ<br>m | g Hole S<br>Im (in.) | pacing       |              |              | Outline Dimensions<br>mm (in.) |                |               |               |               | Mounting<br>Hole<br>Diameter<br>mm (in.) | Weight<br>kg (lb) |
|----------------|---------------|---------------|----------------|----------------------|--------------|--------------|--------------|--------------------------------|----------------|---------------|---------------|---------------|------------------------------------------|-------------------|
|                | A1            | A2            | B1             | B2                   | C1           | C2           | C3           | н                              | H1             | W             | D             | D1            | D1                                       |                   |
| T13            | 660<br>(26.0) | 73.5<br>(2.9) | 450<br>(17.7)  | 85<br>(3.3)          | 125<br>(4.9) | 104<br>(4.1) | 136<br>(5.4) | 1800<br>(70.9)                 | 2100<br>(82.7) | 805<br>(31.7) | 610<br>(24.0) | 680<br>(26.8) | 15 (0.6)                                 | 530<br>(1168.4)   |

Table 1–6 Dimensions of T13 models (without auxiliary power distribution cabinet)

#### 1.3.2 Requirements on Ground Flatness

- 1. Place the AC drive on a flat and sturdy mounting base able to bear the weight of the AC drive
- 2. Ensure the normal use of the door lock when opening and closing the cabinet door.
- 3. When installing cabinets in parallel, ensure that there is no gap between the cabinets and the floor. For any inevitable gap (as shown by ① in the following figure), use a pad (as shown by ② in the following figure) to level the cabinet, and use proper fillings (for example, fireproof mud) to fill the gap.

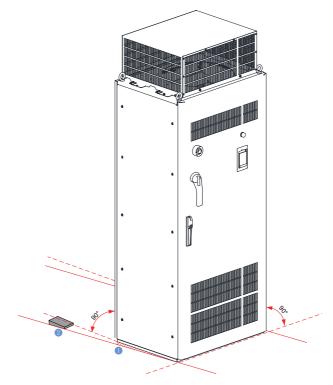

Figure 1-19 Requirements on mounting floor

#### 1.3.3 Installing Expansion Screws

To install the cabinet on a cement floor, embed expansion nuts in advance in the floor at positions corresponding to the fixing holes of the cabinet for fixing the AC drive.

The following figure shows the steps of installing expansion screws, where  $\bigcirc$  indicates an expansion screw,  $\bigcirc$  indicates the cabinet, and  $\bigcirc$  indicates an M12 bolt.

- 1. Drill a hole for the expansion screw. The hole diameter shall be slightly smaller than the maximum outer diameter of the screw, and the hole depth shall be greater than the expansion screw length. The expansion screw must be vertical to the ground, as shown by "Step 1" in the following figure.
- 2. The expansion screw consists of a bolt spring enclosure and a screw part. Use a hammer to knock the expansion screw into the hole and ensure that the screw head is below the ground surface, as shown by "Step 2" in the following figure.
- 3. Place the cabinet and tighten the M12 screw. The screw part of the expansion screw will be pulled upward, so that the spring enclosure will be deformed outward for fixing, as shown by "Step 3" in the following figure.

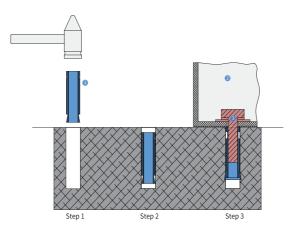

Figure 1-20 Installing an expansion screw

#### 1.3.4 Requirements on Foundation

- 1. Separate high-voltage cables from low-voltage cables by placing them on different brackets. For failure to do so due to any restrictions, place the low-voltage cables in a completely enclosed metal pipe.
- 2. Ensure that the cable trench is non-flammable, smooth, and well protected from moisture, dust, and animals.
- 3. During foundation design, take the following factors into consideration: access space in front of the cabinet, and wiring of power cables, actuating motor cables, and system control cables. The cabinet comes with a cable trench or cable guide. Separate power cables from signal cables. Failure to comply may affect the operation of the AC drive. The following figure shows the routing and related requirements.

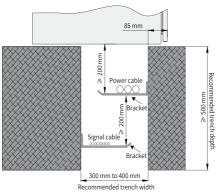

Figure 1-21 Foundation layout

# 1.3.5 Installing an External Braking Unit

| Step                                                                                 | Demonstration |
|--------------------------------------------------------------------------------------|---------------|
| 1. Disassemble the closure plate on the side<br>of the AC drive cabinet.             |               |
| 2. Open the cabinet door to install the adapter busbar of the external braking unit. |               |

Table 1–7 Procedure

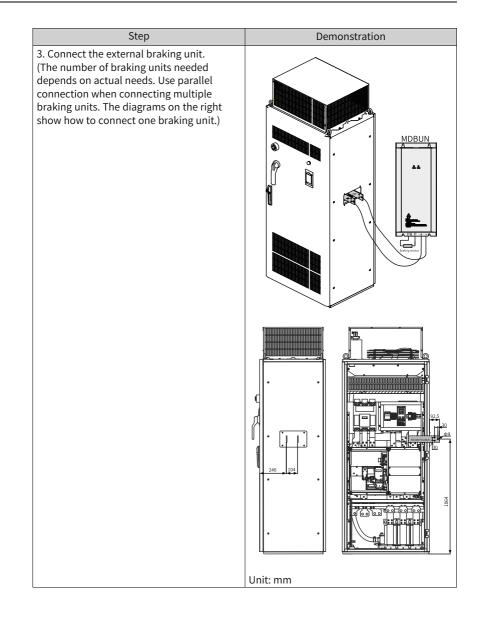

# 2 Electrical Installation

## 2.1 Electrical Wiring Diagram

"Figure 2–1 " on page 31 shows the typical wiring.

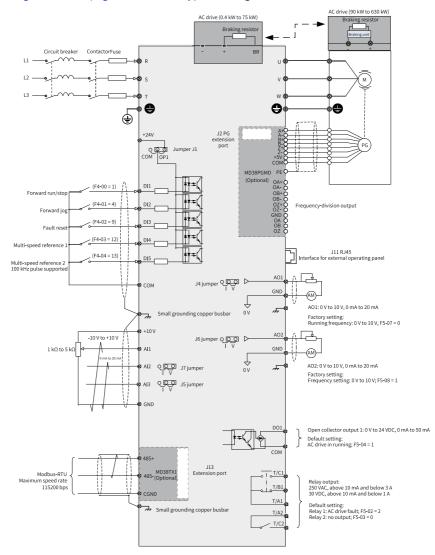

Figure 2-1 Standard wiring

# Note

For three-phase 380–480 V AC drives, a 0.4–75 kW model differs from a 90–630 kW model in the wiring detail marked by the double arrows in the figure.

For three-phase 200–240 V AC drives, a 0.4–37 kW model differs from a 45–55 kW model in the wiring detail marked by the double arrows in the figure.

#### T13 models

*"Figure 2–1 " on page 31* shows the standard wiring of a cabinet, and *"Figure 2–2 " on page 32* shows the electrical connection in a cabinet.

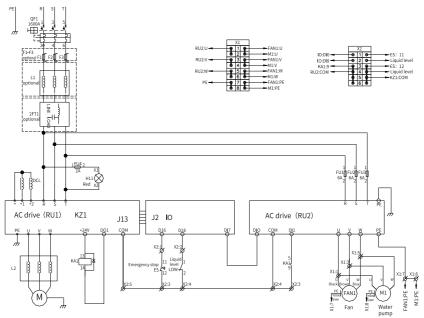

Figure 2-2 Electrical connection in a cabinet (T13 models)

## 2.2 Main Circuit Terminals

#### T1 to T9 models

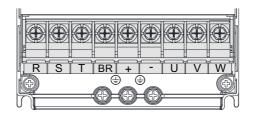

Figure 2-3 Arrangement of main circuit terminals of T1 to T4 models

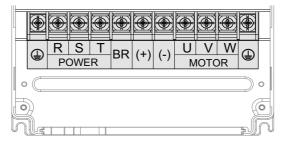

Figure 2-4 Arrangement of main circuit terminals of T5 to T8 models

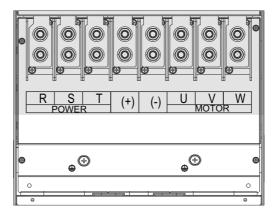

Figure 2-5 Arrangement of main circuit terminals of T9 models

| Terminal | Name                                      | Description                                                                                           |
|----------|-------------------------------------------|----------------------------------------------------------------------------------------------------|
| R, S, T  | Three-phase power supply input terminals  | Connected to AC input three-phase power supply.                                                       |
| (+), (-) | Positive and negative terminals of DC bus | Common DC busbar input<br>point, connected to the<br>external braking unit of T9<br>models and above. |
| (+), BR  | Braking resistor connection terminals     | Connected to the braking resistor of T8 models and below.                                             |
| U, V, W  | Output terminals                          | Connected to a three-phase motor.                                                                     |
|          | Grounding terminal (PE)                   | Used for protective grounding.                                                                        |

#### Table 2–1 Main circuit terminals

#### T10 to T12 models

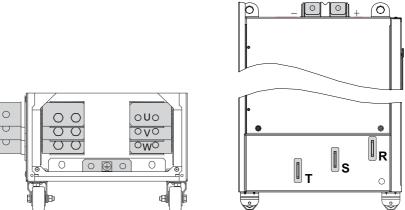

Figure 2-6 Arrangement of main circuit terminals of T10 to T12 models

| Terminal | Name                                      | Description                                                                |
|----------|-------------------------------------------|----------------------------------------------------------------------------|
| R, S, T  | Three-phase power supply input terminals  | Connected to AC input three-<br>phase power supply.                        |
| +, -     | Positive and negative terminals of DC bus | Common DC busbar input point,<br>connected to an external<br>braking unit. |

| Terminal | Name                      | Description                       |
|----------|---------------------------|-----------------------------------|
| U, V, W  | AC drive output terminals | Connected to a three-phase motor. |
|          | Grounding terminal (PE)   | Used for protective grounding.    |

#### T13 models

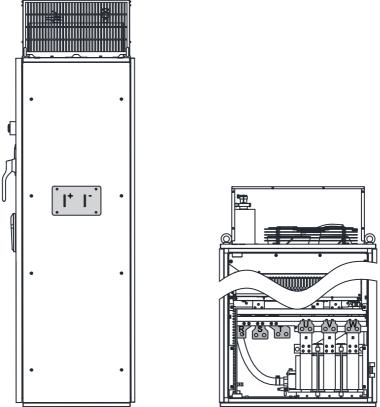

Figure 2-7 Arrangement of main circuit terminals of T13 models

| Terminal | Name                                      | Description                                                                |
|----------|-------------------------------------------|----------------------------------------------------------------------------|
| R, S, T  | Three-phase power supply input terminals  | Connected to AC input three-<br>phase power supply.                        |
| +, -     | Positive and negative terminals of DC bus | Common DC busbar input point,<br>connected to an external braking<br>unit. |

| Terminal | Name                      | Description                       |  |
|----------|---------------------------|-----------------------------------|--|
| U, V, W  | AC drive output terminals | Connected to a three-phase motor. |  |
|          | Grounding terminal (PE)   | Used for protective grounding.    |  |

## 2.3 Control Circuit Terminals

"Figure 2-8 " on page 36 shows the arrangement of control circuit terminals.

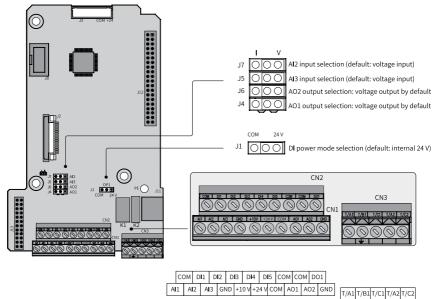

Figure 2-8 Arrangement of control circuit terminals

| Item             | Terminal Code | Terminal Name                  | Description                                                                                                    |  |  |
|------------------|---------------|--------------------------------|----------------------------------------------------------------------------------------------------|--|--|
| Power<br>supply  | +10 V-GND     | External +10 V<br>power supply | Provides +10 V power supply to an external unit. Its maximum output current is 10 mA.<br>It is generally used to supply power to an external potentiometer with resistance ranging from $1 \text{ k}\Omega$ to $5 \text{ k}\Omega$ . |  |  |
| Suppry           | +24 V-COM     | External +24V<br>power supply  | Provides +24 V power supply to an<br>external unit. It is generally used to<br>supply power to digital input/output<br>terminals and external sensors.<br>Maximum output current: 200 mA                                             |  |  |
|                  | AI1-GND       | Analog input<br>terminal 1     | Input voltage range: –10 VDC to +10 VDC Input impedance: 22 $k\Omega$                                                                                                    |  |  |
| Analog<br>input  | Al2-GND       | Analog input<br>terminal 2     | Input range: $-10$ VDC to $+10$ VDC or $0-20$ mA, as determined by the J7 jumper on the control board<br>Input impedance: $22 \text{ k}\Omega$ (voltage input) or $500 \Omega$ (current input)                                       |  |  |
|                  | AI3-GND       | Analog input<br>terminal 3     | Input range: $-10$ VDC to $+10$ VDC/0 $-20$ mA, as determined by the J5 jumper on the control board<br>Input impedance: $22 \text{ k}\Omega$ (voltage input) or 500 $\Omega$ (current input)                                         |  |  |
|                  | DI1-COM       | Digital input 1                | Photocoupler isolation enabled with a                                                                                                    |  |  |
|                  | DI2-COM       | Digital input 2                | input frequency less than 100 Hz. It is<br>driven by external or internal power as                                                                                                    |  |  |
| Digital          | DI3-COM       | Digital input 3                | determined by the J1 jumper on the                                                                                                    |  |  |
| input            | DI4-COM       | Digital input 4                | control board.                                                                                                    |  |  |
|                  | DI5-COM       | Digital input 5                | Input impedance: 1.39 kΩ<br>Voltage range with effective level input:<br>9–30 V                                                                                                    |  |  |
| Analog<br>output | AO1-GND       | Analog output 1                | Whether voltage or current is output is<br>determined by the J4 jumper on the<br>control board. The maximum load<br>resistance is 500 $\Omega$ .<br>Output voltage range: 0–10 V<br>Output current range: 0–20 mA                    |  |  |
|                  | AO2-GND       | Analog output 2                | Whether voltage or current is output is<br>determined by the J6 jumper on the<br>control board. The maximum load<br>resistance is less than 500 $\Omega$ .<br>Output voltage range: 0–10 V<br>Output current range: 0–20 mA          |  |  |

| Table 2–4 Description of control circuit terminals |  |
|----------------------------------------------------|--|
|----------------------------------------------------|--|

| Item               | Terminal Code | Terminal Name                          | Description                                                                                                    |  |
|--------------------|---------------|----------------------------------------|----------------------------------------------------------------------------------------------------|--|
| Digital<br>output  | DO1-COM       | Digital output 1                       | Dual polarity open collector output with<br>photocoupler isolation<br>Output voltage range: 0–24 V<br>Output current range: 0–50 mA |  |
|                    | T/A1-T/B1     | Normally closed terminal               | Contact driving capacity:                                                                                                    |  |
| Relay<br>output    | T/A1-T/C1     | Normally open<br>terminal              | 250 VAC, 3 A, COSø = 0.4<br>- 30 VDC, 1 A                                                                                           |  |
|                    | T/A2-T/C2     | Normally open<br>terminal              |                                                                                                    |  |
|                    | J13           | Extension card<br>port                 | A 28-conductor terminal, which<br>interfaces to optional cards (such as bu<br>cards)                                                |  |
| Auxiliary<br>ports | J2            | PG card port                           | Connects resolver and differential encoders.                                                                                        |  |
|                    | J11           | Port for external operating panel      | Connects an external operating panel.                                                                                               |  |
|                    | J1            | DI terminal<br>power mode<br>selection | Determines the power mode of DI<br>terminals. The internal 24 V power supply<br>is used by default.                                 |  |
|                    | J4            | AO1 output selection                   | The options are voltage output (default output) and current output.                                                                 |  |
| Jumper             | J6            | AO2 output                             | The options are voltage output (default output) and current output.                                                                 |  |
|                    | J5            | AI3 input selection                    | The options are voltage input (default input) and current input.                                                                    |  |
|                    | J7            | Al2 input selection                    | The options are voltage input (default input) and current input.                                                                    |  |

# 3 Commissioning Process

## 3.1 Basic Commissioning Process

For different modes, see related sections.

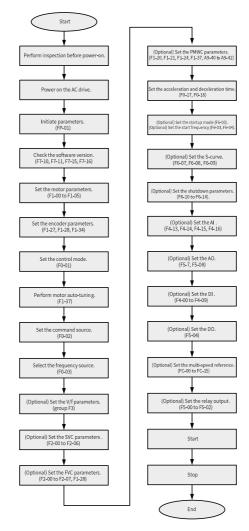

Figure 3-1 Basic commissioning flowchart

| No. | Step                                        | Related Parameter                                   |  |
|-----|---------------------------------------------|-----------------------------------------------------|--|
| 1   | Perform inspection before power-on.         | None                                                |  |
| 2   | Power on the AC drive.                      | None                                                |  |
| 3   | Initiate parameters.                        | FP-01                                               |  |
| 4   | Check the software versions                 | F7-10, F7-11, F7–15, and F7–16                      |  |
| 5   | Set the motor parameters.                   | F1-00 to F1-05 You also need to set the motor       |  |
|     |                                             | type.                                               |  |
| 6   | Set the encoder parameters.                 | F1–27, F1–28, and F1–34                             |  |
| 7   | Set the control mode.                       | F0-01                                               |  |
| 8   | Perform motor auto-tuning.                  | F1-37                                               |  |
| 10  | Select the command source.                  | F0-02                                               |  |
| 11  | Select the frequency source.                | F0-03                                               |  |
| 12  | (Optional) Set the V/f parameters.          | Parameters in group F3                              |  |
| 13  | (Optional) Set the SVC parameters.          | F2-00 to F2-06                                      |  |
| 14  | (Optional) Set the FVC parameters.          | F2-00 to F2-07, and F1-28                           |  |
| 15  | (Optional) Set the PMVVC parameters.        | F0-01, F1-00, F1-20, F1-21, F1-24, F1-37, and A9-40 |  |
|     |                                             | to A9-42                                            |  |
| 16  | Set the acceleration and deceleration time. | F0-17 and F0-18                                     |  |
| 17  | (Optional) Set the startup mode.            | F6-00                                               |  |
| 18  | (Optional) Set the startup frequency.       | F6-03 and F6-04                                     |  |
| 19  | (Optional) Set the S-curve.                 | F6-07, F6-08, and F6-09                             |  |
| 20  | Set the shutdown parameters.                | F6-10 to F6-14                                      |  |
| 21  | (Optional) Set the Al.                      | F4-13, F4-14, F4-15, and F4-16                      |  |
| 22  | (Optional) Set the AO.                      | F5-07 and F5-08                                     |  |
| 23  | (Optional) Set the DI.                      | F4-00 to F4-09                                      |  |
| 24  | (Optional) Set the DO.                      | F5-04                                               |  |
| 25  | (Optional) Set the multi-speed reference.   | FC-00 to FC-15                                      |  |
| 26  | (Optional) Set the replay output.           | F5-00, F5-01, and F5-02                             |  |
| 27  | Start the AC drive.                         | None                                                |  |
| 28  | Stop the AC drive.                          | None                                                |  |
|     |                                             |                                                     |  |

#### Table 3–1 Basic commissioning process

### 3.2 Commissioning Process in V/f Control Mode

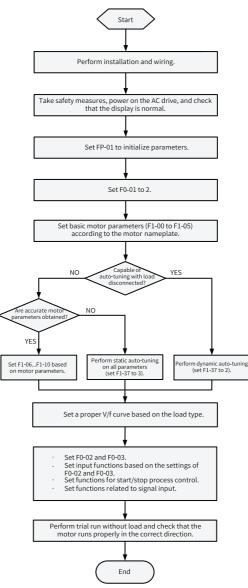

Figure 3-2 AC drive commissioning flowchart (in V/f control mode)

### 3.3 Commissioning Process in SVC/FVC Mode

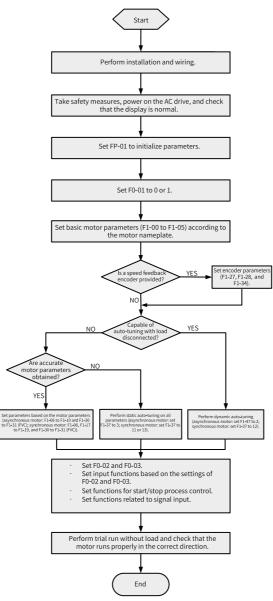

Figure 3-3 AC drive commissioning flowchart (in SVC/FVC mode)

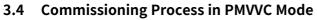

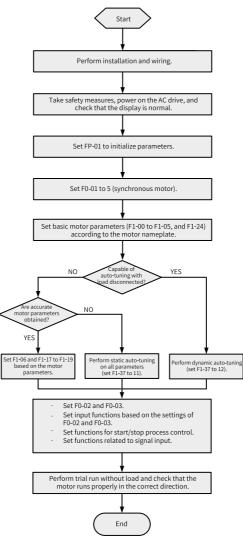

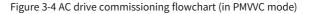

# 4 Troubleshooting

## 4.1 Common Faults and Diagnosis

### 4.1.1 Display of Alarms and Faults

Upon exceptions, the AC drive stops output immediately, the fault indicator

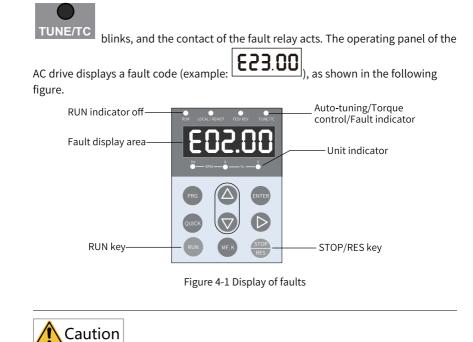

Do not repair or modify the AC drive by yourself. In case of any fault that cannot be rectified, contact the agent or Inovance for technical support.

## 4.1.2 Restart upon Faults

| Stage                  | Solution                                                                                                    | Description                                    |
|------------------------|----------------------------------------------------------------------------------------------------|------------------------------------------------|
| When a fault<br>occurs | Check the operating panel for detailed<br>information about the last three faults, such as<br>the fault time, fault type, and frequency,<br>current, bus voltage, input/output terminal<br>state, accumulative power-on time, and<br>accumulative running time upon the faults. | View the information through F9-14 to F9-44.   |
| Before fault reset     | Locate and rectify the fault cause based on the fault code displayed on the operating panel. Then reset to clear the fault.                                                                                                    | -                                              |
|                        | 1. Set any of F4-00 to F4-09 to 9 (fault reset).                                                                                                    | Fault reset<br>COM                             |
| During fault reset     | 2. Verify that F7-02 is set to 1 (default value),<br>that is, the STOP/RES key is available in any<br>operating mode.                                                                                                    | Press the STOP/RES key on the operating panel. |
|                        | 3. Power off and then power on the AC drive<br>for automatic reset.<br>Disconnect the main circuit power supply and<br>connect the power supply again after the<br>display on the operating panel disappears.                                                                   | ♦ ON<br>♦ OFF                                  |
|                        | 4. Use a host controller for reset (for<br>communication control mode).<br>Verify that F0-02 is set to 2 (communication<br>control mode) and write "7" to the<br>communication address 2000H by using the<br>host controller.                                                   |                                                |

#### Table 4–1 Restart methods upon faults

## 4.1.3 Common Troubleshooting

| No. | Symptom                                    | Possible Cause                                                                                | Action                                                                                               |
|-----|--------------------------------------------|-----------------------------------------------------------------------------------------------|----------------------------------------------------------------------------------------------------|
| 1   | The display does not work upon             | The grid voltage is not input or too low.                                                     | Check the input power supply.                                                                        |
|     | power-on.                                  | The switched-mode<br>power supply (SMPS) on<br>the driver board of the<br>AC drive is faulty. | Check whether the 24 V output<br>voltage and 10 V output voltage<br>on the control board are normal. |
|     |                                            | The control board is<br>disconnected from the<br>driver board or the<br>operating panel.      | Re-connect the 8-conductor and 40-conductor flat cables.                                             |
|     |                                            | The pre-charge resistor<br>of the AC drive is<br>damaged.                                     | Contact Inovance.                                                                                    |
|     |                                            | The control board or operating panel is faulty.                                               |                                                                                                    |
|     |                                            | The rectifier bridge is damaged.                                                              |                                                                                                    |
| 2   | "HC" is displayed<br>upon power-on.        | The connection<br>between the driver<br>board and the control<br>board is poor.               | Re-connect the 8-conductor and 28-conductor flat cables.                                             |
|     |                                            | Related components on the control board are damaged.                                          | Contact Inovance.                                                                                    |
|     |                                            | The motor or motor<br>cable is short-circuited<br>to ground.                                  |                                                                                                    |
|     |                                            | The Hall device is faulty.                                                                    |                                                                                                    |
|     |                                            | The grid voltage is too low.                                                                  |                                                                                                    |
| 3   | "E23.00" is<br>displayed upon<br>power-on. | The motor or motor<br>cable is short-circuited<br>to the ground.                              | Use a megger to measure the insulation resistance of the motor and motor cable.                      |
|     | 623.00                                     | The AC drive is damaged.                                                                      | Contact Inovance.                                                                                    |

Table 4–2 Symptoms and troubleshooting

| No. | Symptom                                                                                       | Possible Cause                                                                  | Action                                                                                                    |
|-----|-----------------------------------------------------------------------------------------------|---------------------------------------------------------------------------------|----------------------------------------------------------------------------------------------------|
| 4   | The display is normal upon                                                                    | The fan is damaged, or locked-rotor occurs.                                     | Replace the damaged fan.                                                                                         |
|     | power-on, but<br>"HC" is displayed<br>and the AC drive<br>stops immediately<br>after startup. | Wiring of any external<br>control terminals is<br>short-circuited.              | Rectify the short circuit fault.                                                                                 |
| 5   | E14.00 (IGBT overtemperature)                                                                 | The carrier frequency is set too high.                                          | Reduce the carrier frequency (F0-15).                                                                            |
|     | is reported frequently.                                                                       | The fan is damaged, or the air filter is blocked.                               | Replace the fan or clean the air filter.                                                                         |
|     |                                                                                               | Devices (thermistor or<br>other devices) inside the<br>AC drive are damaged.    | Contact Inovance.                                                                                                |
| 6   | 6 The motor does<br>not rotate when<br>the AC drive is                                        | The AC drive and motor<br>are incorrectly<br>connected.                         | Double check the connection between the AC drive and motor.                                                      |
|     | running.                                                                                      | Related AC drive<br>parameters (motor<br>parameters) are set<br>incorrectly.    | Restore the AC drive to factory<br>settings and re-set the following<br>parameters correctly:                    |
|     |                                                                                               |                                                                                 | Encoder parameters and rated<br>motor specifications (such as<br>rated motor frequency and rated<br>motor speed) |
|     |                                                                                               |                                                                                 | F0-01 and F0-02                                                                                                  |
|     |                                                                                               |                                                                                 | F3-01 for heavy-load start in V/f control mode                                                                   |
|     |                                                                                               | The connection<br>between the driver<br>board and the control<br>board is poor. | Re-connect the cables and ensure secure wiring.                                                                  |
|     |                                                                                               | The driver board is faulty.                                                     | Contact Inovance.                                                                                                |
| 7   | DI terminals are inactive.                                                                    | Related parameters are set incorrectly.                                         | Check and set parameters in group F4 again.                                                                      |
|     |                                                                                               | External signals are incorrect.                                                 | Re-connect external signal cables.                                                                               |
|     |                                                                                               | The jumper across OP<br>and +24 V becomes<br>loose.                             | Check and ensure secure<br>connection of the jumper across<br>OP and +24V.                                       |
|     |                                                                                               | The control board is faulty.                                                    | Contact Inovance.                                                                                                |

| No.                                               | Symptom                                                                                                    | Possible Cause                                            | Action                                                      |
|---------------------------------------------------|----------------------------------------------------------------------------------------------------|-----------------------------------------------------------|-------------------------------------------------------------|
| 8                                                 | In FVC mode, the motor cannot                                                                                                    | The encoder is faulty.                                    | Replace the encoder and double check the wiring.            |
|                                                   | speed up.                                                                                                    | The encoder wiring is<br>incorrect or in poor<br>contact. | Reconnect the encoder to ensure good contact.               |
|                                                   |                                                                                                    | The PG card is faulty.                                    | Replace the PG card.                                        |
|                                                   |                                                                                                    | The driver board is faulty.                               | Contact Inovance.                                           |
| 9                                                 | The AC drive detects                                                                                                    | Motor parameters are<br>incorrectly set.                  | Set motor parameters or perform motor auto-tuning again.    |
|                                                   | overcurrent and<br>overvoltage<br>frequently.                                                                                                    | The acceleration/<br>deceleration time is<br>improper.    | Set proper acceleration/<br>deceleration time.              |
|                                                   |                                                                                                    | The load fluctuates.                                      | Contact Inovance.                                           |
| 10                                                | E17.00 is reported upon power-on or                                                                                                    | ipon power-on or is not closed.                           | Check whether the contactor cable is loose.                 |
|                                                   | during running.                                                                                                    |                                                           | Check whether the contactor is faulty.                      |
|                                                   |                                                                                                    |                                                           | Check whether 24 V power supply of the contactor is faulty. |
|                                                   |                                                                                                    |                                                           | Contact Inovance.                                           |
| to stop, or bra<br>is disabled du<br>deceleration | The motor coastsThe encoder isto stop, or brakingdisconnected, oris disabled duringovervoltage stalldeceleration orprotection is enabled.deceleration tostop. |                                                           | Check the encoder wiring in FVC mode (F0-01 is set to 1).   |
|                                                   |                                                                                                    | If a braking resistor is configured, set F3-23 to 0.      |                                                             |

### 4.1.4 Troubleshooting During Trial Run in Different Control Modes

• SVC mode (F0-01 set to 0 (default)) This mode is used to control the speed and torque of motor in scenarios without an encoder for speed feedback. In this control mode, motor auto-tuning is required to obtain motor-related parameters.

| Problem                                                                              | Action                                                                                                    |
|--------------------------------------------------------------------------------------|----------------------------------------------------------------------------------------------------|
| Overload or overcurrent<br>reported during motor<br>startup                          | Set motor parameters F1-01 to F1-05 according to motor<br>nameplate.<br>Perform motor auto-tuning (by setting F1-37). Dynamic<br>auto-tuning on all parameters of the motor is preferred<br>when possible.                                                          |
| Slow torque or speed<br>response and motor<br>vibration at frequencies<br>below 5 Hz | In the case of slow motor torque and speed response,<br>increase the value of F2-00 in increments of 10 or decrease<br>the value of F2-01 in increments of 0.05.<br>In the case of motor vibration, decrease the value of F2-00<br>and increase the value of F2-01. |
| Slow torque or speed<br>response and motor<br>vibration at frequencies<br>above 5 Hz | In the case of slow motor torque and speed response,<br>increase the value of F2-03 in increments of 10 or decrease<br>the value of F2-04 in increments of 0.05.<br>In the case of motor vibration, decrease the value of F2-03<br>and increase the value of F2-04. |
| Low speed accuracy                                                                   | In the case of excessive speed deviation during with-load running, increase the value of F2-06 in increments of 10%.                                                                                                    |
| Obvious speed fluctuation                                                            | In the case of abnormal motor speed fluctuation, increase the value of A9-05 in increments of 0.001s.                                                                                                    |
| Loud motor noise                                                                     | Increase the value of F0-15 in increments of 1.0 kHz. Note that an increase in the carrier frequency will result in an increase in the leakage current of the motor.                                                                                                |
| Insufficient motor torque                                                            | Check whether the torque upper limit is set too low. If yes,<br>increase the value of F2-10 in speed control mode or<br>increase the torque reference in torque control mode.                                                                                       |

| Table 4–3 | Troubles | hooting | in | SVC | mode |
|-----------|----------|---------|----|-----|------|
|           | noubics  | nooung  |    | JVC | mouc |

• FVC mode (F0-01 set to 1)

This mode is applicable to scenarios with an encoder for speed feedback. In this mode, you need to set the encoder pulses per revolution, encoder type and encoder direction correctly and perform auto-tuning on motor parameters.

### Table 4-4 Troubleshooting in FVC mode

| Problem                                                      | Action                                                                                                    |
|--------------------------------------------------------------|----------------------------------------------------------------------------------------------------|
| Overload or overcurrent<br>reported during motor<br>startup  | Set the encoder pulses per revolution, encoder type, and signal direction correctly.                                                                                                    |
| Overload or overcurrent<br>reported during motor<br>rotation | Set motor parameters F1-01 to F1-05 according to motor<br>nameplate.<br>Perform motor auto-tuning (by setting F1-37). Dynamic<br>auto-tuning on all parameters of the motor is preferred<br>when possible. |

| Problem                                                                              | Action                                                                                                    |
|--------------------------------------------------------------------------------------|----------------------------------------------------------------------------------------------------|
| Slow torque or speed<br>response and motor<br>vibration at frequencies<br>below 5 Hz | In the case of slow motor torque and speed response,<br>increase the value of F2-00 in increments of 10 or decrease<br>the value of F2-01 in increments of 0.05.<br>In the case of motor vibration, decrease the values of F2-00<br>and F2-01. |
| Slow torque or speed<br>response and motor<br>vibration at frequencies<br>above 5 Hz | In the case of slow motor torque and speed response,<br>increase the value of F2-03 in increments of 10 or decrease<br>the value of F2-04 in increments of 0.05.<br>In the case of motor vibration, decrease the values of F2-03<br>and F2-04. |
| Obvious speed fluctuation                                                            | In the case of abnormal motor speed fluctuation, increase the value of F2-07 in increments of 0.001s.                                                                                                    |
| Loud motor noise                                                                     | Increase the value of F0-15 in increments of 1.0kHz. Note that an increase in the carrier frequency will result in an increase in the leakage current of the motor.                                                                            |
| Insufficient motor torque                                                            | Check whether the torque upper limit is set too low. If yes,<br>increase the value of F2-10 in speed control mode or<br>increase the torque reference in torque control mode.                                                                  |

• V/f control mode (F0-01 set to 2)

This mode is applicable to scenarios without an encoder for speed feedback. You need to set rated motor voltage and rated motor frequency only because this mode is not sensitive to motor parameters.

| Problem                                                                               | Action                                                                                                    |
|---------------------------------------------------------------------------------------|----------------------------------------------------------------------------------------------------|
| Motor oscillation during running                                                      | Decrease the value of F3-11 in increments of 5. The minimum value is 5.                                                                                                    |
| Overcurrent during high-<br>power startup                                             | Decrease the value of F3-01 in increments of 0.5%.                                                                                                    |
| High current during<br>running                                                        | Set the rated motor voltage (F1-02) and rated motor<br>frequency (F1-04) correctly.<br>Decrease the value of F3-01 in increments of 0.5%.                                                                                                    |
| Loud motor noise                                                                      | Increase the value of F0-15 in increments of 1.0kHz. Note that an increase in the carrier frequency will result in an increase in the leakage current of the motor.                                                                                                    |
| Overvoltage reported<br>during deceleration or<br>sudden removal of heavy<br>loads    | Verify that the overvoltage stall selection (F3-23) is enabled.<br>Increase the overvoltage stall gain (F3-24/F3-25; default<br>value: 30) in increments of 10 (the maximum value is 100).<br>Decrease the value of F3-22 (default value: 770 V) in<br>increments of 10 V (the minimum value is 700 V). |
| Overcurrent reported<br>during acceleration or<br>sudden connection of<br>heavy loads | Increase the value of F3-20 (default value: 20) in increments<br>of 10 (the maximum value is 100).<br>Decrease the value of F3-18 (default value: 150%) in<br>increments of 10% (the minimum value is 50%).                                                                                             |

Table 4–5 Troubleshooting in V/f control mode

### 4.2 List of Fault Codes

The following faults may occur during the use of the AC drive. Troubleshoot and rectify faults by taking actions described in the following table.

| Fault Name                      | Display | Possible Cause                                             | Action                                                                                                    |
|---------------------------------|---------|------------------------------------------------------------|----------------------------------------------------------------------------------------------------|
| Overcurrent during acceleration | E02.00  | Grounded or short-circuited output circuit of the AC drive | Check whether the motor or relay contactor is short-circuited.                                                                                                    |
|                                 |         | Auto-tuning is not performed in SVC or FVC control mode.   | Set motor parameters according to the motor nameplate and perform motor auto-tuning.                                                                                                    |
|                                 |         | Excessively short acceleration time                        | Increase the acceleration time (F0-17).                                                                                                    |
|                                 |         | Inappropriate overcurrent stall suppression                | Ensure that overcurrent stall suppression (F3-19) is enabled.                                                                                                    |
|                                 |         |                                                            | If the value of F3-18 (overcurrent stall suppression<br>level) is too large, adjust it to a level between<br>120% and 160%.                                                                                                    |
|                                 |         |                                                            | If the value of F3-20 (overcurrent stall suppression gain) is too small, adjust it to a level between 20 and 40.                                                                                                    |
|                                 |         | Inappropriate customized torque boost or V/f curve         | Adjust the customized torque boost or V/f curve.                                                                                                    |
|                                 |         | Startup of a running motor                                 | Use flying start or restart the motor after the motor stops.                                                                                                    |
|                                 |         | External interference to the AC drive                      | View the fault records to check whether the fault<br>current has ever reached the overcurrent<br>suppression level (F3-18). If not, check for external<br>interference source. If no external interference<br>source is found, the driver board or Hall device<br>might be damaged. Contact Inovance for<br>replacement. |

#### Table 4–6 Fault codes

| Fault Name                      | Display | Possible Cause                                             | Action                                                                                                    |
|---------------------------------|---------|------------------------------------------------------------|----------------------------------------------------------------------------------------------------|
| Overcurrent during deceleration | E03.00  | Grounded or short-circuited output circuit of the AC drive | Check whether the motor is short-circuited or open-circuited.                                                                                                    |
|                                 |         | Auto-tuning is not performed in SVC or FVC control mode.   | Set motor parameters according to the motor nameplate and perform motor auto-tuning.                                                                                                    |
|                                 |         | Excessively short deceleration time                        | Increase the deceleration time (F0-18).                                                                                                    |
|                                 |         | Inappropriate overcurrent stall suppression                | Ensure that overcurrent stall suppression (F3-19)<br>is enabled.<br>If the value of F3-18 (overcurrent stall suppression<br>level) is too large, adjust it to a level between<br>120% and 150%.<br>If the value of F3-20 (overcurrent stall suppression<br>gain) is too small, adjust it to a level between 20<br>and 40. |
|                                 |         | The braking unit and braking resistor are not installed.   | Install a braking unit and a braking resistor.                                                                                                    |
|                                 |         | External interference to the AC drive                      | View the fault records to check whether the fault<br>current has ever reached the overcurrent<br>suppression level (F3-18). If not, check for external<br>interference source. If no external interference<br>source is found, the driver board or Hall device<br>might be damaged. Contact Inovance for<br>replacement.  |
| Overcurrent during operation at | E04.00  | Grounded or short-circuited output circuit of the AC drive | Check whether the motor is short-circuited or<br>open-circuited.                                                                                                    |
| constant speed                  |         | Auto-tuning is not performed in SVC or FVC control mode.   | Set motor parameters according to the motor nameplate and perform motor auto-tuning.                                                                                                    |
|                                 |         | Inappropriate overcurrent stall suppression                | Ensure that overcurrent stall suppression (F3-19) is enabled.<br>If the value of F3-18 (overcurrent stall suppression level) is too large, adjust it to a level between 120% and 150%.<br>If the value of F3-20 (overcurrent stall suppression gain) is too small, adjust it to a level between 20 and 40.                |
|                                 |         | Inadequate power rating of the AC drive                    | If the running current exceeds the rated motor<br>current or rated output current of the AC drive<br>during stable running, select an AC drive with a<br>higher power rating.                                                                                                    |
|                                 |         | External interference to the AC drive                      | View the fault records to check whether the fault<br>current has ever reached the overcurrent<br>suppression level (F3-18). If not, check for external<br>interference source. If no external interference<br>source is found, the driver board or Hall device<br>might be damaged. Contact Inovance for<br>replacement.  |

| Fault Name                      | Display | Possible Cause                                           | Action                                                                                                    |
|---------------------------------|---------|----------------------------------------------------------|----------------------------------------------------------------------------------------------------|
| Overvoltage during              | E05.00  | High input grid voltage                                  | Adjust the voltage to the normal range.                                                                                                    |
| acceleration                    |         | External force driving the motor during acceleration     | Cancel the external force or install a braking<br>resistor.<br>If the value of F3-26 (frequency rise threshold<br>during overvoltage suppression) is too small,<br>adjust it to a level between 5 Hz to 15 Hz when an<br>external force drives the motor.                                                         |
|                                 |         | Inappropriate overvoltage<br>suppression                 | Ensure that overvoltage suppression (F3-23) is<br>enabled.<br>If the value of F3-22 (overvoltage suppression) is<br>too large, adjust it to a level between 700 V and<br>770 V.<br>If the value of F3-24 (frequency gain for<br>overvoltage suppression) is too small, adjust it to<br>a level between 30 and 50. |
|                                 |         | The braking unit and braking                             | Install a braking unit and a braking resistor.                                                                                                    |
|                                 |         | resistor are not installed.                              |                                                                                                    |
|                                 |         | Excessively short acceleration time                      | Increase the acceleration time.                                                                                                    |
| Overvoltage during deceleration | E06.00  | Inappropriate overvoltage suppression                    | Ensure that overvoltage suppression (F3-23) is<br>enabled.<br>If the value of F3-22 (overvoltage suppression) is<br>too large, adjust it to a level between 700 V and<br>770 V.<br>If the value of F3-24 (frequency gain for<br>overvoltage suppression) is too small, adjust it to<br>a level between 30 and 50. |
|                                 |         | External force driving the motor during deceleration     | Cancel the external force or install a braking<br>resistor.<br>If the value of F3-26 (frequency rise threshold<br>during overvoltage suppression) is too small,<br>adjust it to a level between 5 Hz to 15 Hz when an<br>external force drives the motor.                                                         |
|                                 |         | Excessively short deceleration time                      | Increase the deceleration time.                                                                                                    |
|                                 |         | The braking unit and braking resistor are not installed. | Install a braking unit and a braking resistor.                                                                                                    |

| Fault Name                                           | Display     | Possible Cause                                                             | Action                                                                                                    |
|------------------------------------------------------|-------------|----------------------------------------------------------------------------|----------------------------------------------------------------------------------------------------|
| Overvoltage during<br>operation at<br>constant speed | peration at | Inappropriate overvoltage<br>suppression                                   | Ensure that overvoltage suppression (F3-23) is<br>enabled.<br>If the value of F3-22 (overvoltage suppression) is<br>too large, adjust it to a level between 700 V and<br>770 V.<br>If the value of F3-24 (frequency gain for<br>overvoltage suppression) is too small, adjust it to<br>a level between 30 and 50. |
|                                                      |             | External force driving the motor during operation                          | Cancel the external force or install a braking<br>resistor.<br>If the value of F3-26 (frequency rise threshold<br>during overvoltage suppression) is too small,<br>adjust it to a level between 5 Hz to 15 Hz when an<br>external force drives the motor.                                                         |
| Undervoltage                                         | E09.00      | Instantaneous power failure                                                | Enable the power dip ride-through function (F9-<br>59).                                                                                                    |
|                                                      |             | AC drive input voltage out of<br>range                                     | Adjust the voltage to a value within the normal range.                                                                                                    |
|                                                      |             | Abnormal bus voltage                                                       | Contact Inovance for technical support.                                                                                                    |
|                                                      |             | Abnormal rectifier, IGBT driver<br>board, or IGBT control board            | Contact Inovance for technical support.                                                                                                    |
| AC drive overload                                    | E10.00      | Excessively heavy load or stalled motor                                    | Reduce the load and check the motor and mechanical conditions.                                                                                                    |
|                                                      |             | Inadequate power rating of the AC drive                                    | Use an AC drive with a higher power rating.                                                                                                    |
|                                                      |             | Auto-tuning is not performed in SVC or FVC control mode.                   | Set motor parameters according to the motor<br>nameplate and perform motor auto-tuning.                                                                                                    |
|                                                      |             | Excessively high torque boost<br>(F3-01) in V/f control mode               | Decrease the value of F3-01 by 1.0% each time or set F3-01 to 0 (automatic torque boost).                                                                                                    |
|                                                      |             | Output phase loss on the AC drive                                          | Check the output wiring of the AC drive.                                                                                                    |
| Motor overload                                       | E11.00      | Inappropriate F9-01 (motor overload protection gain) setting.              | Increase the value of F9-01 to prolong the motor overload time.                                                                                                    |
|                                                      |             | Excessively heavy load or stalled motor                                    | Reduce the load and check the motor and mechanical conditions.                                                                                                    |
| Input phase loss                                     | E12.00      | Input phase loss                                                           | Ensure proper input RST cables and three-phase input voltage.                                                                                                    |
| Output phase loss                                    | E13.00      | Motor fault                                                                | Check whether the motor is disconnected.                                                                                                    |
|                                                      |             | Abnormal lead wire connecting the AC drive to the motor                    | Rectify external faults.                                                                                                    |
|                                                      |             | Unbalanced three-phase output<br>of the AC drive during motor<br>operation | Ensure proper functioning of the motor three-<br>phase winding.                                                                                                    |
|                                                      |             | Abnormal driver board or IGBT                                              | Contact the agent or Inovance for technical support.                                                                                                    |

| Fault Name             | Display | Possible Cause                                                                              | Action                                                                                                    |
|------------------------|---------|---------------------------------------------------------------------------------------------|----------------------------------------------------------------------------------------------------|
| IGBT                   | E14.00  | High ambient temperature                                                                    | Lower the ambient temperature.                                                                                                   |
| overtemperature        |         | Blocked air filter                                                                          | Clean the air filter.                                                                                                    |
|                        |         | Damaged fan                                                                                 | Replace the damaged fan.                                                                                                    |
|                        |         | Damaged thermistor of the IGBT                                                              | Contact the agent or Inovance for technical support.                                                                             |
|                        |         | Damaged IGBT                                                                                | Contact the agent or Inovance for technical support.                                                                             |
| External fault         | E15.01  | External fault signal input to the<br>multi-function DI terminal<br>(normally open)         | Rectify the external fault, and ensure that the mechanical condition allows restart (F8-18).                                     |
|                        | E15.02  | External fault signal input to the<br>multi-function DI terminal<br>(normally closed)       | Rectify the external fault, and ensure that the mechanical condition allows restart (F8-18).                                     |
| Communication<br>fault | E16.01  | Modbus communication timeout                                                                | Ensure proper wiring of the RS485<br>communication cable.<br>Ensure proper settings of FD-04 and PLC<br>communication cycle.     |
|                        | E16.11  | CANopen communication<br>timeout                                                            | Ensure proper connection of the CAN<br>communication cable.<br>Check the values of FD-15 to FD-17 and eliminate<br>interference. |
|                        | E16.12  | Inconsistency between the<br>configured CANopen-based PDO<br>mapping and the actual mapping | Check the PDO mapping of parameters in group<br>AF.                                                                              |
|                        | E16.21  | CANlink heartbeat timeout                                                                   | Ensure proper connection of the CAN<br>communication cable.<br>Check the values of FD-15 to FD-17 and eliminate<br>interference. |
|                        | E16.22  | CANlink station number conflict                                                             | Change the value of FD-13 to make CANlink station numbers different from each other.                                             |
| Contactor fault        | E17.00  | Abnormal driver board and power supply                                                      | Replace the driver board or power supply board.                                                                                  |
|                        |         | Abnormal contactor                                                                          | Replace the contactor.                                                                                                    |
|                        |         | Abnormal lightning protection board                                                         | Replace the lightning protection board.                                                                                          |
| Damaged current        | E18.00  | Abnormal AC drive current                                                                   | Power on the main circuit.                                                                                                    |
| sampling circuit       |         | sampling                                                                                    | If the Hall sensor or sampling current circuit is damaged, contact Inovance.                                                     |

| Fault Name                 | Display | Possible Cause                                                                          | Action                                                                         |
|----------------------------|---------|-----------------------------------------------------------------------------------------|--------------------------------------------------------------------------------|
| Motor auto-tuning<br>fault | E19.02  | Fault in auto-tuning on the<br>magnetic pole position angle of<br>the synchronous motor | Ensure that the motor is connected and there is no output phase loss.          |
|                            | E19.06  | Fault in auto-tuning on the stator                                                      | Ensure that the motor is connected.                                            |
|                            | E19.07  | resistance                                                                              | Set F1-03 (rated motor current) according to the                               |
|                            | E19.08  |                                                                                         | motor nameplate.                                                               |
|                            | E19.09  | Fault in auto-tuning on the                                                             | Check whether the motor is connected or output                                 |
|                            | E19.10  | transient leakage inductance of                                                         | phase is normal without loss.                                                  |
|                            |         | the asynchronous motor                                                                  | Ensure that the motor is connected properly.                                   |
|                            | E19.11  | Inertia auto-tuning fault                                                               | Set F1-03 (rated motor current) according to the                               |
|                            |         |                                                                                         | motor nameplate.                                                               |
|                            |         |                                                                                         | Increase the value of F2-43 (inertia auto-tuning and dynamic speed reference). |
|                            |         |                                                                                         |                                                                                |
|                            | E19.20  | Timeout of auto-tuning on the<br>no-load zero position angle of                         | Check the Z feedback signal.                                                   |
|                            |         | the synchronous motor                                                                   |                                                                                |
|                            | E19.23  | Fault in auto-tuning on the magnetic pole position of the                               | Set F1-03 (rated motor current) according to the motor nameplate.              |
|                            |         | synchronous motor                                                                       | Decrease the value of F2-29 (synchronous motor                                 |
|                            |         | -                                                                                       | initial angle detection current).                                              |
|                            | E19.24  | Errors in auto-tuning on the                                                            | Check whether the power rating of the AC drive is                              |
|                            |         | transient leakage inductance of                                                         | low. If yes, use an AC drive with a proper power                               |
|                            |         | the asynchronous motor                                                                  | rating matching the motor power.                                               |

| Fault Name        | Display | Possible Cause                                                                              | Action                                                                                                    |
|-------------------|---------|---------------------------------------------------------------------------------------------|----------------------------------------------------------------------------------------------------|
| Encoder fault     | E20.00  | Encoder disconnected                                                                        | Restore the connection.                                                                                                    |
|                   | E20.01  | Encoder fault                                                                               | Ensure proper wiring of the PG cable.                                                                                                    |
|                   | E20.02  | Encoder disconnected                                                                        | Ensure proper wiring of the PG cable and power                                                                                            |
|                   | E20.03  | Encoder fault during no-load<br>auto-tuning of the synchronous<br>motor                     | supply.<br>Ensure consistency between the encoder pulses<br>per revolution and the value of F1-27.                                        |
|                   | E20.04  | Encoder fault during no-load<br>auto-tuning of the synchronous<br>motor                     | Ensure proper wiring of the AB signal cable.                                                                                              |
|                   | E20.06  | Encoder fault during with-load<br>auto-tuning of the synchronous<br>motor                   |                                                                                                    |
|                   | E20.07  | Encoder fault during no-load<br>auto-tuning of the synchronous<br>motor                     |                                                                                                    |
|                   | E20.08  | Encoder fault during no-load<br>auto-tuning of the synchronous<br>motor                     |                                                                                                    |
|                   | E20.09  | Encoder fault during auto-tuning of the synchronous motor                                   | Check the encoder Z signal and wiring of the PG card.                                                                                     |
|                   | E20.10  | Synchronous motor encoder fault                                                             |                                                                                                    |
|                   | E20.11  | The encoder is faulty during FVC no-load auto-tuning of the asynchronous motor.             | Ensure that the encoder is properly connected.<br>Ensure consistency between the encoder pulses<br>per revolution and the value of F1-27. |
|                   | E20.12  | Excessive deviation between the<br>encoder feedback speed and the<br>speed estimated by SVC | Check for encoder disconnection.<br>Ensure proper setting of motor parameters.<br>Ensure that motor auto-tuning is performed.             |
|                   | E20.13  | Resolver encoder disconnected                                                               | Check the wiring of the encoder.                                                                                                    |
|                   | E20.17  | 23-bit encoder disconnected                                                                 | Check the wiring of the 23-bit encoder.                                                                                                   |
| EEPROM read/write | E21.01  | EEPROM read/write abnormality                                                               | For communication write parameters, check the                                                                                             |
| fault             | E21.02  |                                                                                             | RAM addresses and the RAM address mapping of                                                                                              |
|                   | E21.03  |                                                                                             | the parameters. For details, see 6.2.4 Parameter                                                                                          |
|                   | E21.04  |                                                                                             | Address Rules.<br>If the EEPROM chip is damaged, contact Inovance<br>to replace the control board.                                        |

| Fault Name                         | Display | Possible Cause                                                                                                    | Action                                                                                                    |
|------------------------------------|---------|----------------------------------------------------------------------------------------------------|----------------------------------------------------------------------------------------------------|
| Motor auto-tuning<br>error         | E22.00  | Auto-tuned stator resistance out of range                                                                                                    | Correctly set F1-02 (rated motor voltage) and F1-<br>03 (rated motor current) in group F1 according to<br>the motor nameplate.                                                                                                    |
|                                    | E22.01  | Auto-tuned rotor resistance of<br>the asynchronous motor out of<br>range                                                                                                    | Ensure that auto-tuning is performed after the motor stops.                                                                                                    |
|                                    | E22.02  | The no-load current and mutual<br>inductance of the asynchronous<br>motor obtained through auto-<br>tuning exceed the allowed range.<br>If this alarm is reported, the AC<br>drive calculates the mutual<br>inductance and no-load current<br>values based on known motor<br>parameters. The calculated<br>values may not be the optimal<br>values. | Set motor parameters in group F1 according to<br>the motor nameplate.<br>Ensure that the motor has no load before auto-<br>tuning.                                                                                                    |
|                                    | E22.03  | Auto-tuned back EMF of the synchronous motor out of range.                                                                                                    | Set F1-02 (rated motor voltage) according to the<br>motor nameplate.<br>Ensure that the motor has no load before auto-<br>tuning.                                                                                                    |
|                                    | E22.04  | Inertia auto-tuning fault                                                                                                    | Set F1-03 (rated motor current) according to the motor nameplate.                                                                                                    |
| Short circuit to ground            | E23.00  | Motor shorted to the ground                                                                                                    | Check and replace the motor cables and motor if necessary.                                                                                                    |
| Motor inter-phase<br>short circuit | E24.00  | Motor inter-phase short circuit                                                                                                    | Check whether a two-phase short circuit occurs on the output UVW.                                                                                                    |
| Rectifier fault                    | E25.00  | Rectifier fault                                                                                                    | Rectify corresponding faults, such as input phase<br>loss and overtemperature.<br>1: Operation enabled<br>2: Incoming circuit breaker feedback<br>3: Auxiliary circuit breaker feedback<br>4: Leakage protection switch feedback. If there is<br>no feedback signal, an alarm is reported.<br>6: Inverter unit operation inhibited<br>7: Inverter unit coast-to-stop<br>8: User-defined inverter unit stop. If the terminal<br>is active, an alarm is reported. |
| Accumulative<br>running time reach | E26.00  | The accumulative running time has reached the reference value.                                                                                                    | Clear the record through parameter initialization.                                                                                                    |
| User-defined fault 1               | E27.00  | The user-defined fault 1 signal is input via the DI.                                                                                                    | Perform a reset.                                                                                                    |
|                                    |         | The user-defined fault 1 signal is input through the virtual I/O function.                                                                                                    | Perform a reset.                                                                                                    |

| Fault Name                             | Display | Possible Cause                                                                    | Action                                                                                                    |
|----------------------------------------|---------|-----------------------------------------------------------------------------------|----------------------------------------------------------------------------------------------------|
| User-defined fault 2                   | E28.00  | The user-defined fault 2 signal is input via the DI.                              | Perform a reset.                                                                                                    |
|                                        |         | The user-defined fault 2 signal is input through the virtual I/O function.        | Perform a reset.                                                                                                    |
| Accumulative<br>power-on time<br>reach | E29.00  | The accumulative power-on time has reached the reference value.                   | Clear the record through parameter initialization.                                                                      |
| Load lost                              | E30.00  | Running current of the AC drive<br>less than the value of F9-64                   | Check for load disconnection and mismatching<br>between the values of F9-64 and F9-65 and actual<br>working conditions. |
| PID feedback loss<br>during operation  | E31.00  | PID feedback less than the value of FA-26                                         | Check the PID feedback signals or set FA-26 to a proper value.                                                          |
| Pulse-by-pulse<br>current limit fault  | E40.00  | Excessively heavy load or stalled motor                                           | Reduce the load and check the motor and mechanical conditions.                                                          |
|                                        |         | Inadequate power rating of the AC drive                                           | Use an AC drive with a higher power rating.                                                                             |
| Excessive speed deviation              | E42.00  | Incorrect setting of encoder<br>parameters                                        | Set encoder parameters properly.                                                                                        |
|                                        |         | Auto-tuning is not performed on parameters.                                       | Perform motor parameter auto-tuning.                                                                                    |
|                                        |         | Inappropriate setting of F9-69<br>and F9-70                                       | Set the parameters correctly based on actual conditions.                                                                |
| Motor overspeed                        | E43.00  | Incorrect setting of encoder<br>parameters                                        | Set encoder parameters properly.                                                                                        |
|                                        |         | Auto-tuning is not performed on parameters.                                       | Perform motor parameter auto-tuning.                                                                                    |
|                                        |         | Inappropriate setting of F9-67<br>and F9-68                                       | Set the parameters correctly based on actual conditions.                                                                |
| Motor<br>overtemperature               | E45.00  | Temperature sensor loosely connected                                              | Check the wiring of the temperature sensor.                                                                             |
|                                        |         | High motor temperature                                                            | Increase the carrier frequency or take other heat dissipation measures to cool the motor.                               |
|                                        |         | Excessively low value of F9-57<br>(motor overtemperature<br>protection threshold) | Adjust the threshold to a level between 90°C and 100°C.                                                                 |
| AC drive                               | E60.00  | High internal temperature of the                                                  | Replace the fan in the AC drive.                                                                                        |
| overtemperature                        | F01.00  | AC drive                                                                          | Contact Inovance.                                                                                                    |
| Braking transistor<br>overload         | E61.00  | Excessively low resistance of the braking resistor                                | Use a braking resistor with higher resistance.                                                                          |
| Braking transistor<br>short circuit    | E62.00  | Braking transistor short circuit                                                  | Ensure proper functioning of the braking transistor.                                                                    |
|                                        |         |                                                                                   | Check whether an external braking resistor is<br>installed.                                                             |
| Low liquid level<br>alarm              | E63.00  | Low liquid level of the water tank                                                | Add coolant.                                                                                                    |

| Fault Name    | Display | Possible Cause               | Action                    |
|---------------|---------|------------------------------|---------------------------|
| Water cooling | E64.00  | Water-cooling system control | Perform a reset.          |
| system fault  |         | unit fault                   | Replace the control unit. |

# 5 Parameter List

### 5.1 Parameter List

If FP-00 is set to a non-zero value (password protection is enabled), the parameter menu is accessible in parameter mode and user-modification mode only after the correct password is entered. To disable password protection, set FP-00 to 0.

The password is used to lock the operating panel. After the password is set, the password is required every time you exit and then try to read or write parameters using the operating panel. During communication, the values of parameters (excluding parameters in groups FP and FF) can be read and written without password authentication.

Password protection is not available for the parameter menu in user-defined mode.

Groups F and A contain basic function parameters, and group U contains the monitoring parameters. The following symbols are used in the parameter table:

- Non-modifiable
- At stop
- In real time

| Parameter | Communi<br>cation<br>Address | Name                        | Value Range                                                                                                    | Default | Unit | Change<br>Property |
|-----------|------------------------------|-----------------------------|----------------------------------------------------------------------------------------------------|---------|------|--------------------|
| F0-00     | 0xF000                       | G/P type                    | 1: G type (constant-torque load)<br>2: P type (fan and pump type load)                                                                                                    | 1       | -    | At stop            |
| F0-01     | 0×F001                       | Motor 1 control<br>mode     | 0: Sensorless vector control (SVC)<br>1: Feedback vector control (FVC)<br>2: Voltage/Frequency control (V/f<br>control)<br>3: Reserved<br>4: Reserved<br>5: Synchronous motor speed open<br>loop control (PMVVC) | 0       | -    | At stop            |
| F0-02     | 0xF002                       | Command source<br>selection | 0: LED operating panel/LCD<br>operating panel/Software tool<br>1: Terminal<br>2: Communication                                                                                                    | 0       | -    | At stop            |

| Parameter | Communi<br>cation<br>Address | Name                                                                       | Value Range                                                                                                    | Default | Unit | Change<br>Property |
|-----------|------------------------------|----------------------------------------------------------------------------|----------------------------------------------------------------------------------------------------|---------|------|--------------------|
| F0-03     | 0xF003                       | Main frequency<br>source X selection                                       | 0: Digital setting (preset frequency<br>F0-08 can be changed by pressing<br><b>UP/DOWN</b> key; non-retentive<br>upon power failure)<br>1: Digital setting (preset frequency<br>F0-08 can be changed by pressing<br><b>UP/DOWN</b> key; retentive at power<br>failure)<br>2: Al1<br>3: Al2<br>4: Al3<br>5: Pulse reference (DI5)<br>6: Multi-reference<br>7: Simple PLC<br>8: PID<br>9: Communication<br>10: Reserved | 0       | -    | At stop            |
| F0-04     | 0xF004                       | Auxiliary frequency<br>source Y                                            | 0: Digital setting (preset frequency<br>F0-08 can be changed by pressing<br>UP/DOWN key; non-retentive<br>upon power failure)<br>1: Digital setting (preset frequency<br>F0-08 can be changed by pressing<br>UP/DOWN key; retentive at power<br>failure)<br>2: Al1<br>3: Al2<br>4: Al3<br>5: Pulse reference (DI5)<br>6: Multi-reference<br>7: Simple PLC<br>8: PID<br>9: Communication<br>10: Reserved               | 0       | -    | At stop            |
| F0-05     | 0xF005                       | Range selection of<br>auxiliary frequency<br>source Y for<br>superposition | 0: Relative to the maximum<br>frequency<br>1: Relative to main frequency<br>source X                                                                                                    | 0       | -    | In real time       |
| F0-06     | 0xF006                       | Range of auxiliary<br>frequency source Y<br>for superposition              | 0% to 150%                                                                                                    | 100     | %    | In real time       |

| Parameter | Communi<br>cation<br>Address | Name                                              | Value Range                                                                                                    | Default | Unit | Change<br>Property |
|-----------|------------------------------|---------------------------------------------------|----------------------------------------------------------------------------------------------------|---------|------|--------------------|
| F0-07     | 0xF007                       | Frequency source<br>superposition                 | Ones: Frequency reference<br>selection<br>0: Main frequency source X<br>1: Main and auxiliary operation<br>result (based on tens)<br>2: Switchover between main<br>frequency source X and auxiliary<br>frequency source Y<br>3: Switchover between main<br>frequency source X and the main<br>and auxiliary operation result<br>4: Switchover between auxiliary<br>frequency source Y and the main<br>and auxiliary operation result<br>Tens: Operation result of main<br>and auxiliary frequency reference<br>0: Main + Auxiliary<br>1: Main – Auxiliary<br>2: Max. (main, auxiliary)<br>4: Main x Auxiliary | 0       |      | In real time       |
| F0-08     | 0xF008                       | Preset frequency                                  | 0.00 Hz to F0-10                                                                                                    | 50      | Hz   | In real time       |
| F0-09     | 0xF009                       | Running direction                                 | 0: Same as the default direction<br>1: Reverse to the default direction                                                                                                    | 0       | -    | In real time       |
| F0-10     | 0xF00A                       | Maximum frequency                                 | 5.00 Hz to 599.00 Hz                                                                                                    | 50      | Hz   | At stop            |
| F0-11     | 0xF00B                       | Frequency source<br>upper limit                   | 0: Frequency upper limit (F0-12)<br>1: Al1<br>2: Al2<br>3: Al3<br>4: Pulse reference (DI5)<br>5: Communication<br>6: Multi-speed reference                                                                                                    | 0       | -    | At stop            |
| F0-12     | 0xF00C                       | Frequency upper<br>limit                          | F0-14 to F0-10                                                                                                    | 50      | Hz   | In real time       |
| F0-13     | 0xF00D                       | Frequency upper<br>limit offset                   | 0.00 Hz to F0-10                                                                                                    | 0       | Hz   | In real time       |
| F0-14     | 0xF00E                       | Frequency lower<br>limit                          | 0.00 Hz to F0-12                                                                                                    | 0       | Hz   | In real time       |
| F0-15     | 0xF00F                       | Carrier frequency                                 | 0.8 kHz to 16.0 kHz                                                                                                    | 6       | kHz  | In real time       |
| F0-16     | 0xF010                       | Carrier frequency<br>adjusted with<br>temperature | 0: No<br>1: Yes                                                                                                    | 1       | -    | In real time       |
| F0-17     | 0xF011                       | Acceleration time 1                               | 0.0s to 6500.0s                                                                                                    | 20      | s    | In real time       |
| F0-18     | 0xF012                       | Deceleration time 1                               | 0.0s to 6500.0s                                                                                                    | 20      | s    | In real time       |

| Parameter | Communi<br>cation<br>Address | Name                                                            | Value Range                                                                                         | Default | Unit | Change<br>Property |
|-----------|------------------------------|-----------------------------------------------------------------|----------------------------------------------------------------------------------------------------|---------|------|--------------------|
| F0-19     | 0xF013                       | Acceleration/<br>Deceleration time<br>unit                      | 0: 1s<br>1: 0.1s<br>2: 0.01s                                                                        | 1       | -    | At stop            |
| F0-21     | 0xF015                       | Offset of auxiliary<br>frequency source<br>during superposition | 0.00 Hz to F0-10                                                                                    | 0       | Hz   | In real time       |
| F0-22     | 0xF016                       | Frequency reference resolution                                  | 1: 0.1 Hz<br>2: 0.01 Hz                                                                             | 2       | -    | At stop            |
| F0-23     | 0xF017                       | Retention of digital<br>setting of frequency<br>upon stop       | 0: Non-retentive<br>1: Retentive                                                                    | 0       | -    | In real time       |
| F0-25     | 0xF019                       | Acceleration/<br>Deceleration time<br>base frequency            | 0: Maximum frequency (F0-10)<br>1: Frequency reference<br>2: 100 Hz                                 | 0       | -    | At stop            |
| F0-26     | 0xF01A                       | Base frequency for<br>UP/DOWN<br>modification during<br>running | 0: Running frequency<br>1: Frequency reference                                                      | 0       | -    | At stop            |
| F0-27     | 0xF01B                       | Main frequency<br>coefficient                                   | 0.00% to 100.00%                                                                                    | 10      | %    | In real time       |
| F0-28     | 0xF01C                       | Auxiliary frequency<br>coefficient                              | 0.00% to 100.00%                                                                                    | 10      | %    | In real time       |
| F1-00     | 0xF100                       | Motor type selection                                            | 0: Common asynchronous motor<br>1: Variable frequency<br>asynchronous motor<br>2: Synchronous motor | 0       | -    | At stop            |
| F1-01     | 0xF101                       | Rated motor power                                               | 0.1 kW to 1000.0 kW                                                                                 | 1.5     | kW   | At stop            |
| F1-02     | 0xF102                       | Rated motor voltage                                             | 1 V to 2000 V                                                                                       | 380     | V    | At stop            |
| F1-03     | 0xF103                       | Rated motor current                                             | 0.1 A to 6553.5 A                                                                                   | 9       | А    | At stop            |
| F1-04     | 0xF104                       | Rated motor<br>frequency                                        | 0.01 Hz to F0-10                                                                                    | 50      | Hz   | At stop            |
| F1-05     | 0xF105                       | Rated motor speed                                               | 1 RPM to 65535 RPM                                                                                  | 1460    | RPM  | At stop            |
| F1-06     | 0xF106                       | Asynchronous/<br>Synchronous motor<br>stator resistance         | 0.001 Ω to 65.535 Ω                                                                                 | 1.204   | Ω    | At stop            |
| F1-07     | 0xF107                       | Asynchronous motor rotor resistance                             | 0.001 Ω to 65.535 Ω                                                                                 | 0.908   | Ω    | At stop            |
| F1-08     | 0xF108                       | Asynchronous motor<br>leakage inductance                        | 0.01 mH to 655.35 mH                                                                                | 5.28    | mH   | At stop            |
| F1-09     | 0xF109                       | Asynchronous motor<br>mutual inductance                         | 0.1 mH to 6553.5 mH                                                                                 | 156.8   | mH   | At stop            |
| F1-10     | 0xF10A                       | Asynchronous motor<br>no-load current                           | 0.1 A to F1-03                                                                                      | 4.2     | A    | At stop            |

| Parameter | Communi<br>cation<br>Address | Name                                                                                   | Value Range                                                                                                    | Default | Unit | Change<br>Property |
|-----------|------------------------------|----------------------------------------------------------------------------------------|----------------------------------------------------------------------------------------------------|---------|------|--------------------|
| F1-11     | 0xF10B                       | Asynchronous motor<br>core saturation<br>coefficient 1                                 | 50.0% to 100.0%                                                                                                    | 86      | %    | In real time       |
| F1-12     | 0xF10C                       | Asynchronous motor<br>core saturation<br>coefficient 2                                 | 100.0% to 150.0%                                                                                                    | 130     | %    | In real time       |
| F1-13     | 0xF10D                       | Asynchronous motor<br>core saturation<br>coefficient 3                                 | 100.0% to 170.0%                                                                                                    | 140     | %    | In real time       |
| F1-14     | 0xF10E                       | Asynchronous motor<br>core saturation<br>coefficient 4                                 | 100.0% to 180.0%                                                                                                    | 150     | %    | In real time       |
| F1-17     | 0xF111                       | Synchronous motor<br>axis D inductance                                                 | 0.01 mH to 655.35 mH                                                                                                    | 15.86   | mH   | At stop            |
| F1-18     | 0xF112                       | Synchronous motor<br>axis Q inductance                                                 | 0.01 mH to 655.35 mH                                                                                                    | 15.86   | mH   | At stop            |
| F1-19     | 0xF113                       | Synchronous motor<br>back EMF coefficient                                              | 0.0 V to 6553.5 V                                                                                                    | 0       | V    | At stop            |
| F1-20     | 0xF114                       | Filter time constant<br>(PMVVC)                                                        | 0.003 to 65.535                                                                                                    | 0.1     | -    | In real time       |
| F1-21     | 0xF115                       | Oscillation<br>suppression gain<br>(PMVVC)                                             | 0 to 65535                                                                                                    | 100     | -    | In real time       |
| F1-23     | 0xF117                       | Percentage of the frictional moment                                                    | 0.00% to 100.00%                                                                                                    | 0       | %    | At stop            |
| F1-24     | 0xF118                       | Number of motor pole pairs                                                             | 0 to 65535                                                                                                    | 2       | -    | In real time       |
| F1-26     | 0xF11A                       | Auto-tuning direction<br>(inertia auto-tuning<br>and synchronous<br>motor auto-tuning) | 0: Reverse run<br>1: Forward run                                                                                                    | 1       | -    | At stop            |
| F1-27     | 0xF11B                       | Encoder pulses per revolution                                                          | 1 to 20000                                                                                                    | 1024    | -    | At stop            |
| F1-28     | 0xF11C                       | Encoder type                                                                           | 0: ABZ incremental encoder<br>1: 23-bit encoder<br>2: Resolver                                                                               | 0       | -    | At stop            |
| F1-29     | 0xF11D                       | PG signal filter                                                                       | 0: Non-adaptive filter<br>1: Adaptive filter<br>2: Fixed interlock<br>3: Automatic interlock                                                 | 1       | -    | At stop            |
| F1-30     | 0xF11E                       | Encoder wiring flag                                                                    | Ones (position): AB signal<br>direction or rotational direction<br>0: Forward direction<br>1: Reverse direction<br>Tens (position): Reserved | 0       | -    | At stop            |

| Parameter | Communi<br>cation<br>Address | Name                                  | Value Range                                                                                                    | Default | Unit | Change<br>Property |
|-----------|------------------------------|---------------------------------------|----------------------------------------------------------------------------------------------------|---------|------|--------------------|
| F1-31     | 0xF11F                       | Encoder zero<br>position angle        | 0.0° to 359.9°                                                                                                    | 0       | o    | At stop            |
| F1-32     | 0xF120                       | Motor gear ratio<br>numerator         | 1 to 65535                                                                                                    | 1       | -    | At stop            |
| F1-33     | 0xF121                       | Motor gear ratio<br>denominator       | 1 to 65535                                                                                                    | 1       | -    | At stop            |
| F1-34     | 0xF122                       | Number of pole pairs of resolver      | 1 to 32                                                                                                    | 1       | -    | At stop            |
| F1-36     | 0xF124                       | PG open circuit detection             | 0 to 11                                                                                                    | 1       | -    | At stop            |
| F1-37     | 0xF125                       | Auto-tuning selection                 | 0: No auto-tuning<br>1: Static auto-tuning of the<br>asynchronous motor (Rs, Rr, L0)<br>2: Dynamic auto-tuning of the<br>asynchronous motor (supporting<br>dynamic auto-tuning with load)<br>3: Static auto-tuning on all<br>parameters of the asynchronous<br>motor (Rs, Rr, L0, Lm, IO)<br>4: Dynamic auto-tuning of the<br>asynchronous motor 2 (inertia<br>auto-tuning supported only in FVC<br>mode)<br>5: Dynamic auto-tuning of the<br>asynchronous motor 3 (mutual<br>inductance curve auto-tuning<br>requires no-load, light load, or<br>pure inertia load; supporting the<br>V/f, SVC, and FVC modes)<br>11: Static auto-tuning on partial<br>parameters of the synchronous<br>motor (excluding back EMF)<br>12: Dynamic auto-tuning on all<br>parameters of the synchronous<br>motor<br>13: Static auto-tuning on all<br>parameters of the synchronous<br>motor (excluding the encoder<br>installation angle)<br>14: Synchronous motor inertia<br>auto-tuning (only in FVC mode) | 0       |      | At stop            |
| F2-00     | 0xF200                       | Low-speed speed                       | 1 to 200                                                                                                    | 30      | -    | In real time       |
| F2-01     | 0xF201                       | loop Kp<br>Low-speed speed<br>loop Ti | 0.001s to 10.000s                                                                                                    | 0.5     | s    | In real time       |

| Parameter | Communi<br>cation<br>Address | Name                                                             | Value Range                                                                                                    | Default | Unit | Change<br>Property |
|-----------|------------------------------|------------------------------------------------------------------|----------------------------------------------------------------------------------------------------|---------|------|--------------------|
| F2-02     | 0xF202                       | Switchover<br>frequency 1                                        | 0.00 Hz to F2-05                                                                                                    | 5       | Hz   | In real time       |
| F2-03     | 0xF203                       | High-speed speed<br>loop Kp                                      | 1 to 200                                                                                                    | 20      | -    | In real time       |
| F2-04     | 0xF204                       | High-speed speed<br>loop Ti                                      | 0.001s to 10.000s                                                                                                    | 1       | S    | In real time       |
| F2-05     | 0xF205                       | Switchover<br>frequency 2                                        | F2-02 to F0-10                                                                                                    | 10      | Hz   | In real time       |
| F2-06     | 0xF206                       | VC slip compensation gain                                        | 50% to 200%                                                                                                    | 100     | %    | In real time       |
| F2-07     | 0xF207                       | Speed feedback filter<br>time                                    | 0.000s to 0.1s                                                                                                    | 0.004   | s    | In real time       |
| F2-08     | 0xF208                       | VC deceleration over-<br>excitation gain                         | 0 to 200                                                                                                    | 64      | -    | In real time       |
| F2-09     | 0xF209                       | Torque upper limit<br>source in speed<br>control (motoring)      | 0: Digital setting (F2-10)<br>1: Al1<br>2: Al2<br>3: Al3<br>4: Pulse reference (DI5)<br>5: Communication<br>6: Min. (Al1, Al2)<br>7: Max. (Al1, Al2)                               | 0       | -    | In real time       |
| F2-10     | 0xF20A                       | Torque upper limit<br>reference in speed<br>control (motoring)   | 0.0% to 200.0%                                                                                                    | 150     | %    | In real time       |
| F2-11     | 0xF20B                       | Torque upper limit<br>source in speed<br>control (generating)    | 0: Digital setting (F2-10)<br>1: Al1<br>2: Al2<br>3: Al3<br>4: Pulse reference (DI5)<br>5: Communication<br>6: Min. (Al1, Al2)<br>7: Max. (Al1, Al2)<br>8: Digital setting (F2-12) | 0       | -    | In real time       |
| F2-12     | 0xF20C                       | Torque upper limit<br>reference in speed<br>control (generating) | 0.0% to 200.0%                                                                                                    | 150     | %    | In real time       |
| F2-13     | 0xF20D                       | Low-speed current<br>loop Kp adjustment                          | 0.1–10.0                                                                                                    | 1       | -    | In real time       |
| F2-14     | 0xF20E                       | Low-speed current<br>loop Ki adjustment                          | 0.1 to 10.0                                                                                                    | 1       | -    | In real time       |
| F2-15     | 0xF20F                       | High-speed current<br>loop Kp adjustment                         | 0.1 to 10.0                                                                                                    | 1       | -    | In real time       |
| F2-16     | 0xF210                       | High-speed current<br>loop Ki adjustment                         | 0.1 to 10.0                                                                                                    | 1       | -    | In real time       |

| Parameter | Communi<br>cation<br>Address | Name                                                       | Value Range               | Default | Unit | Change<br>Property |
|-----------|------------------------------|------------------------------------------------------------|---------------------------|---------|------|--------------------|
| F2-17     | 0xF211                       | Speed loop Kp upon<br>zero speed lock                      | 1 to 100                  | 30      | -    | In real time       |
| F2-18     | 0xF212                       | Speed loop Ti upon<br>zero speed lock                      | 0.001s to 10.000s         | 0.5     | S    | In real time       |
| F2-19     | 0xF213                       | Inertia compensation gain                                  | 1 to 200                  | 1       | -    | In real time       |
| F2-20     | 0xF214                       | Speed loop<br>switchover frequency<br>upon zero speed lock | 0.00 Hz to F2-02          | 0.05    | Hz   | In real time       |
| F2-21     | 0xF215                       | Maximum output<br>voltage coefficient                      | 100 to 110                | 100     | -    | In real time       |
| F2-22     | 0xF216                       | Output voltage filter<br>time                              | 0.000s to 0.01s           | 0       | S    | In real time       |
| F2-23     | 0xF217                       | Zero speed lock                                            | 0: Disabled<br>1: Enabled | 0       | -    | At stop            |
| F2-24     | 0xF218                       | Overvoltage<br>suppression Kp in<br>vector control mode    | 0 to 1000                 | 40      | -    | In real time       |
| F2-25     | 0xF219                       | Acceleration compensation gain                             | 0 to 200                  | 0       | -    | In real time       |
| F2-26     | 0xF21A                       | Acceleration<br>compensation filter<br>time                | 0 to 500                  | 10      | -    | In real time       |
| F2-27     | 0xF21B                       | Overvoltage<br>suppression in vector<br>control mode       | 0: Disabled<br>1: Enabled | 1       | -    | In real time       |
| F2-28     | 0xF21C                       | Torque filter cut-off<br>frequency                         | 50 Hz to 1000 Hz          | 500     | Hz   | At stop            |
| F2-29     | 0xF21D                       | Synchronous motor<br>initial angle<br>detection current    | 50 to 180                 | 80      | -    | In real time       |
| F2-30     | 0xF21E                       | Speed loop<br>parameter auto-<br>calculation               | 0: Disabled<br>1: Enabled | 0       | -    | At stop            |
| F2-31     | 0xF21F                       | Expected speed loop<br>bandwidth (high<br>speed)           | 0 Hz to 3 Hz              | 0       | Hz   | At stop            |
| F2-32     | 0xF220                       | Expected speed loop<br>bandwidth (low<br>speed)            | 1 Hz to 10000 Hz          | 100     | Hz   | In real time       |
| F2-33     | 0xF221                       | Expected speed loop<br>bandwidth (zero<br>speed)           | 1 Hz to 10000 Hz          | 100     | Hz   | In real time       |

| Parameter | Communi<br>cation<br>Address | Name                                                                | Value Range                                                     | Default | Unit              | Change<br>Property |
|-----------|------------------------------|---------------------------------------------------------------------|-----------------------------------------------------------------|---------|-------------------|--------------------|
| F2-34     | 0xF222                       | Damping ratio of<br>expected speed loop<br>(unchanged<br>generally) | 0.1 to 65.000                                                   | 1       | -                 | In real time       |
| F2-35     | 0xF223                       | System inertia<br>(equivalent to the<br>start time)                 | 0.001s to 50.000s                                               | 0.1     | s                 | At stop            |
| F2-36     | 0xF224                       | Single motor inertia<br>(kg*m <sup>2</sup> )                        | 0.001 kg*m <sup>2</sup> to 50.000 kg*m <sup>2</sup>             | 0.001   | kg*m <sup>2</sup> | At stop            |
| F2-37     | 0xF225                       | Inertia auto-tuning<br>maximum frequency                            | 20%-100%                                                        | 80      | %                 | At stop            |
| F2-38     | 0xF226                       | Inertia auto-tuning<br>acceleration time                            | 1.0s to 50.0s                                                   | 10      | S                 | At stop            |
| F2-39     | 0xF227                       | Bandwidth 1 of<br>speed loop dynamic<br>optimization test           | 1.0 Hz to 200.0 Hz                                              | 5       | Hz                | Non-<br>modifiable |
| F2-40     | 0xF228                       | Bandwidth 2 of<br>speed loop dynamic<br>optimization test           | 1.0 Hz to 200.0 Hz                                              | 10      | Hz                | Non-<br>modifiable |
| F2-41     | 0xF229                       | Bandwidth 3 of<br>speed loop dynamic<br>optimization test           | 1.0 Hz to 100.0 Hz                                              | 15      | Hz                | Non-<br>modifiable |
| F2-42     | 0xF22A                       | Bandwidth 4 of<br>speed loop dynamic<br>optimization test           | 1.0 Hz to 200.0 Hz                                              | 20      | Hz                | Non-<br>modifiable |
| F2-43     | 0xF22B                       | Inertia auto-tuning<br>and dynamic speed<br>reference               | 0 to 100                                                        | 30      | -                 | At stop            |
| F2-44     | 0xF22C                       | Rotor time constant<br>check                                        | 0: Disabled<br>1: Enabled                                       | 0       | -                 | Non-<br>modifiable |
| F2-45     | 0xF22D                       | Torque amplitude of<br>rotor time constant<br>check                 | 10% to 100%                                                     | 30      | %                 | Non-<br>modifiable |
| F2-46     | 0xF22E                       | Number of times of rotor constant check                             | 1 to 6                                                          | 3       | -                 | Non-<br>modifiable |
| F2-47     | 0xF22F                       | Inertia auto-tuning                                                 | 0: Disabled<br>1: Enabled                                       | 0       | -                 | At stop            |
| F2-48     | 0xF230                       | Speed loop<br>bandwidth during<br>inertia auto-tuning               | 0.1 Hz to 100.0 Hz                                              | 10      | Hz                | At stop            |
| F2-49     | 0xF231                       | Back EMF calculation                                                | 0: Disabled<br>1: Enabled                                       | 0       | -                 | Non-<br>modifiable |
| F2-50     | 0xF232                       | Inertia auto-tuning<br>mode                                         | 0: Acceleration/Deceleration<br>mode<br>1: Triangular wave mode | 0       | -                 | At stop            |

| Parameter | Communi<br>cation<br>Address | Name                                                                    | Value Range                                                                                                    | Default | Unit | Change<br>Property |
|-----------|------------------------------|-------------------------------------------------------------------------|----------------------------------------------------------------------------------------------------|---------|------|--------------------|
| F2-51     | 0xF233                       | Inertia auto-tuning<br>acceleration/<br>deceleration<br>coefficient     | 0.1–10.0                                                                                                    | 1       | -    | At stop            |
| F2-52     | 0xF234                       | Decoupling control                                                      | 0: Disabled<br>1: Enabled                                                                                                    | 0       | -    | At stop            |
| F2-53     | 0xF235                       | Power limit during generating                                           | 0: Disabled<br>1: Enabled                                                                                                    | 0       | -    | At stop            |
| F2-54     | 0xF236                       | Power limit during generating                                           | 0.0% to 200.0%                                                                                                    | 20      | %    | At stop            |
| F2-55     | 0xF237                       | Flux closed loop and<br>torque linearity<br>optimization in FVC<br>mode | Ones (position): Flux closed loop<br>in torque control mode<br>0: Disabled<br>1: Enabled<br>Tens (position): Flux closed loop<br>in speed control mode<br>0: Disabled<br>1: Enabled<br>Hundreds (position): Torque<br>upper limit and torque linearity in<br>speed control mode<br>0: Disabled<br>1: Enabled | 10      | -    | At stop            |
| F2-56     | 0xF238                       | AC drive output<br>current upper limit                                  | 0.0% to 170.0%                                                                                                    | 150     | %    | At stop            |
| F3-00     | 0xF300                       | V/f curve setting                                                       | 0: Linear V/f curve<br>1: Multi-point V/f curve<br>2: Square V/f curve<br>3: 1.2-power V/f curve<br>4: 1.4-power V/f curve<br>6: 1.6-power V/f curve<br>8: 1.8-power V/f curve<br>10: V/f complete separation mode<br>11: V/f half separation mode                                                           | 0       | -    | At stop            |
| F3-01     | 0xF301                       | Torque boost                                                            | 0.0% to 30.0%                                                                                                    | 0       | %    | In real time       |
| F3-02     | 0xF302                       | Cutoff frequency of<br>torque boost                                     | 0.00 Hz to F0-10                                                                                                    | 50      | Hz   | At stop            |
| F3-03     | 0xF303                       | Multi-point V/f<br>frequency 1                                          | 0.00 Hz to F3-05                                                                                                    | 0       | Hz   | At stop            |
| F3-04     | 0xF304                       | Multi-point V/f<br>voltage 1                                            | 0.0% to 100.0%                                                                                                    | 0       | %    | At stop            |
| F3-05     | 0xF305                       | Multi-point V/f<br>frequency 2                                          | F3-03 to F3-07                                                                                                    | 0       | Hz   | At stop            |
| F3-06     | 0xF306                       | Multi-point V/f<br>voltage 2                                            | 0.0% to 100.0%                                                                                                    | 0       | %    | At stop            |

| Parameter | Communi<br>cation<br>Address | Name                                                                                           | Value Range                                                                                                    | Default | Unit | Change<br>Property |
|-----------|------------------------------|------------------------------------------------------------------------------------------------|----------------------------------------------------------------------------------------------------|---------|------|--------------------|
| F3-07     | 0xF307                       | Multi-point V/f<br>frequency 3                                                                 | F3-05 to F1-04                                                                                                    | 0       | Hz   | At stop            |
| F3-08     | 0xF308                       | Multi-point V/f<br>voltage 3                                                                   | 0.0% to 100.0%                                                                                                    | 0       | %    | At stop            |
| F3-09     | 0xF309                       | V/f slip<br>compensation gain                                                                  | 0.0% to 200.0%                                                                                                    | 0       | %    | In real time       |
| F3-10     | 0xF30A                       | V/f over-excitation gain                                                                       | 0 to 200                                                                                                    | 64      | -    | In real time       |
| F3-11     | 0xF30B                       | V/f oscillation<br>suppression gain                                                            | 0 to 100                                                                                                    | 0       | -    | In real time       |
| F3-12     | 0xF30C                       | Oscillation<br>suppression gain<br>mode                                                        | 0: Invalid<br>1: Reserved<br>2: Reserved<br>3: Valid                                                                                                    | 3       | -    | At stop            |
| F3-13     | 0xF30D                       | Voltage source for V/f<br>separation                                                           | 0: Digital setting (F3-14)<br>1: Al1<br>2: Al2<br>3: Al3<br>4: Pulse reference (DI5)<br>5: Multi-reference<br>6: Simple PLC<br>7: PID<br>8: Communication (1000H) | 0       | -    | In real time       |
| F3-14     | 0xF30E                       | Digital setting of<br>voltage for V/f<br>separation                                            | 0 V to F1-02                                                                                                    | 0       | V    | In real time       |
| F3-15     | 0xF30F                       | Voltage rise time of<br>V/f separation                                                         | 0.0s to 1000.0s                                                                                                    | 0       | s    | In real time       |
| F3-16     | 0xF310                       | Voltage decline time of V/f separation                                                         | 0.0s to 1000.0s                                                                                                    | 0       | s    | In real time       |
| F3-17     | 0xF311                       | Stop mode selection<br>for V/f separation                                                      | 0: Frequency and voltage decline<br>to 0 independently<br>1: Frequency declines to 0 after<br>voltage declines to 0                                               | 0       | -    | At stop            |
| F3-18     | 0xF312                       | V/f overcurrent stall<br>action current                                                        | 50% to 200%                                                                                                    | 150     | %    | At stop            |
| F3-19     | 0xF313                       | V/f overcurrent stall                                                                          | 0: Disabled<br>1: Enabled                                                                                                    | 1       | -    | At stop            |
| F3-20     | 0xF314                       | V/f overcurrent stall suppression gain                                                         | 0 to 100                                                                                                    | 20      | -    | In real time       |
| F3-21     | 0xF315                       | Compensation<br>coefficient of V/f<br>speed multiplying<br>overcurrent stall<br>action current | 50 to 200                                                                                                    | 50      | -    | At stop            |

| Parameter | Communi<br>cation<br>Address | Name                                                                   | Value Range                                                                                                    | Default | Unit | Change<br>Property |
|-----------|------------------------------|------------------------------------------------------------------------|----------------------------------------------------------------------------------------------------|---------|------|--------------------|
| F3-22     | 0xF316                       | V/f overvoltage stall<br>action voltage                                | 200.0 V to 2000.0 V                                                                                                    | 770     | V    | At stop            |
| F3-23     | 0xF317                       | V/f overvoltage stall                                                  | 0: Disabled<br>1: Enabled                                                                                                    | 1       | -    | At stop            |
| F3-24     | 0xF318                       | V/f overvoltage stall<br>suppression<br>frequency gain                 | 0 to 100                                                                                                    | 30      | -    | In real time       |
| F3-25     | 0xF319                       | V/f overvoltage stall<br>suppression voltage<br>gain                   | 0 to 100                                                                                                    | 30      | -    | In real time       |
| F3-26     | 0xF31A                       | Frequency rise<br>threshold during<br>overvoltage stall<br>suppression | 0 to 50                                                                                                    | 5       | -    | At stop            |
| F3-27     | 0xF31B                       | Slip compensation time constant                                        | 0.1 Hz to 10.0 Hz                                                                                                    | 0.5     | Hz   | In real time       |
| F3-28     | 0xF31C                       | V/f parameter setting<br>inertia coefficient                           | 0.00 to 10.00                                                                                                    | 0.1     | -    | At stop            |
| F3-29     | 0xF31D                       | Minimum motoring<br>torque current                                     | 10 to 100                                                                                                    | 50      | -    | At stop            |
| F3-30     | 0xF31E                       | Maximum generating torque current                                      | 10 to 100                                                                                                    | 20      | -    | At stop            |
| F3-31     | 0xF31F                       | Automatic frequency<br>rise Kp                                         | 0 to 100                                                                                                    | 50      | -    | In real time       |
| F3-32     | 0xF320                       | Automatic frequency<br>rise Ki                                         | 0 to 100                                                                                                    | 50      | -    | In real time       |
| F3-33     | 0xF321                       | Online torque compensation gain                                        | 80 to 150                                                                                                    | 100     | -    | At stop            |
| F4-00     | 0xF400                       | DI1 function<br>selection                                              | 0: No function<br>1: Forward run (FWD)<br>2: Reverse run (REV)<br>3: Three-wire control<br>4: Forward jog (FJOG)<br>5: Reverse jog (RJOG)<br>6:Terminal (UP)<br>7:Terminal (DOWN)<br>8: Coast to stop<br>9: Fault reset (RESET)<br>10: Running pause<br>11:NO input of external fault<br>12: Multi-reference terminal 1<br>13: Multi-reference terminal 2<br>14: Multi-reference terminal 3 | 1       | -    | At stop            |

| Parameter | Communi<br>cation<br>Address | Name      | Value Range                                                                                                    | Default       | Unit          | Change<br>Property |
|-----------|------------------------------|-----------|----------------------------------------------------------------------------------------------------|---------------|---------------|--------------------|
| Continued | Continued                    | Continued | <ul> <li>15: Multi-reference terminal 4</li> <li>16:Terminal 1 for acceleration/<br/>deceleration selection</li> <li>17: Terminal 2 for acceleration/<br/>deceleration selection</li> <li>18: Frequency source switchover</li> <li>19: UP and DOWN setting clear<br/>(terminal, operating panel)</li> <li>20: Command source switchover<br/>terminal</li> <li>21: Acceleration/Deceleration<br/>inhibited</li> <li>22: PID pause</li> <li>23: PLC state reset</li> <li>24: Wobble pause</li> <li>25:Counter input (DI5)</li> <li>26: Counter reset</li> <li>27: Length count input (DI5)</li> <li>28: Length reset</li> </ul> | Contin<br>ued | Contin<br>ued | Continued          |
| Continued | Continued                    | Continued | 29: Torque control inhibited<br>30: Pulse input<br>31: Reserved<br>32: Immediate DC braking<br>33: NC input of external fault<br>34: Frequency modification<br>enabled<br>35: PID action direction reversal<br>36: External stop terminal 1<br>37: Command source switchover<br>terminal 2<br>38: PID integral pause<br>39: Switchover between main<br>frequency source X and preset<br>frequency                                                                                                    | 1             | -             | At stop            |

| Parameter | Communi<br>cation<br>Address | Name                      | Value Range                                                                                                    | Default       | Unit          | Change<br>Property |
|-----------|------------------------------|---------------------------|----------------------------------------------------------------------------------------------------|---------------|---------------|--------------------|
| Continued | Continued                    | Continued                 | <ul> <li>40: Switchover between auxiliary<br/>frequency source Y and preset<br/>frequency</li> <li>41: Reserved</li> <li>42: Position lock enabled</li> <li>43: PID parameter switchover</li> <li>44: User-defined fault 1</li> <li>45: User-defined fault 2</li> <li>46: Speed control/Torque control<br/>switchover</li> <li>47: Emergency stop</li> <li>48: External STOP terminal 2</li> <li>49: Deceleration DC braking</li> <li>50: Clear the current running time</li> </ul>                                                      | Contin<br>ued | Contin<br>ued | Continued          |
| Continued | Continued                    | Continued                 | 51: Two-wire/three-wire control<br>switchover<br>52: Electromagnetic shorting<br>53: Thickness overlaying<br>54: Roll diameter reset<br>55: Initial roll diameter 1<br>56: Initial roll diameter 2<br>57: Pre-drive<br>58: Winding/Unwinding<br>switchover<br>59: Roll diameter calculation<br>disabled<br>60: Exit tension control<br>61: Terminal tension rise<br>62: Thickness selection 1<br>63: Thickness selection 2<br>90: Water cooling system fault<br>91: Low liquid level fault<br>92: Revolution count reset<br>93: Reserved | Contin<br>ued | Contin<br>ued | Continued          |
| F4-01     | 0xF401                       | DI2 function selection    | 0 to 93                                                                                                    | 4             | -             | At stop            |
| F4-02     | 0xF402                       | DI3 function selection    | 0 to 93                                                                                                    | 9             | -             | At stop            |
| F4-03     | 0xF403                       | DI4 function selection    | 0 to 93                                                                                                    | 12            | -             | At stop            |
| F4-04     | 0xF404                       | DI5 function<br>selection | 0 to 93                                                                                                    | 13            | -             | At stop            |
| F4-05     | 0xF405                       | DI6 function selection    | 0 to 93                                                                                                    | 0             | -             | At stop            |
| F4-06     | 0xF406                       | DI7 function<br>selection | 0 to 93                                                                                                    | 0             | -             | At stop            |

| Parameter | Communi<br>cation<br>Address | Name                                                          | Value Range                                                                              | Default | Unit | Change<br>Property |
|-----------|------------------------------|---------------------------------------------------------------|------------------------------------------------------------------------------------------|---------|------|--------------------|
| F4-07     | 0xF407                       | DI8 function selection                                        | 0 to 93                                                                                  | 0       | -    | At stop            |
| F4-08     | 0xF408                       | DI9 function<br>selection                                     | 0 to 93                                                                                  | 0       | -    | At stop            |
| F4-09     | 0xF409                       | DI10 function selection                                       | 0 to 93                                                                                  | 0       | -    | At stop            |
| F4-10     | 0xF40A                       | DI filter time                                                | 0.000s to 1.000s                                                                         | 0.01    | s    | In real time       |
| F4-11     | 0xF40B                       | Terminal control<br>mode                                      | 0: Two-wire mode 1<br>1: Two-wire mode 2<br>2: Three-wire mode 1<br>3: Three-wire mode 2 | 0       | -    | At stop            |
| F4-12     | 0xF40C                       | Terminal UP/DOWN change rate                                  | 0.001 Hz/s to 65.535 Hz/s                                                                | 1       | Hz/s | In real time       |
| F4-13     | 0xF40D                       | Al curve 1 minimum<br>input                                   | -10.00 V to F4-15                                                                        | -10     | V    | In real time       |
| F4-14     | 0xF40E                       | Percentage<br>corresponding to Al<br>curve 1 minimum<br>input | -100.0% to +100.0%                                                                       | -100    | %    | In real time       |
| F4-15     | 0xF40F                       | Al curve 1 maximum<br>input                                   | F4-13 to 10.00 V                                                                         | 10      | V    | In real time       |
| F4-16     | 0xF410                       | Percentage<br>corresponding to Al<br>curve 1 maximum<br>input | -100.0% to +100.0%                                                                       | 100     | %    | In real time       |
| F4-17     | 0xF411                       | All fitter time                                               | 0.00s to 10.00s                                                                          | 0.1     | s    | In real time       |
| F4-18     | 0xF412                       | Al curve 2 minimum<br>input                                   | -10.00 V to F4-20                                                                        | -10     | V    | In real time       |
| F4-19     | 0xF413                       | Percentage<br>corresponding to Al<br>curve 2 minimum<br>input | -100.0% to +100.0%                                                                       | -100    | %    | In real time       |
| F4-20     | 0xF414                       | Al curve 2 maximum<br>input                                   | F4-18 to 10.00 V                                                                         | 10      | V    | In real time       |
| F4-21     | 0xF415                       | Percentage<br>corresponding to Al<br>curve 2 maximum<br>input | -100.0% to +100.0%                                                                       | 100     | %    | In real time       |
| F4-22     | 0xF416                       | Al2 fitter time                                               | 0.00s to 10.00s                                                                          | 0.1     | s    | In real time       |
| F4-23     | 0xF417                       | Al curve 3 minimum<br>input                                   | -10.00 V to F4-25                                                                        | -10     | V    | In real time       |
| F4-24     | 0xF418                       | Percentage<br>corresponding to Al<br>curve 3 minimum<br>input | -100.0% to +100.0%                                                                       | -100    | %    | In real time       |

| Parameter | Communi<br>cation<br>Address | Name                                                          | Value Range         | Default | Unit | Change<br>Property |
|-----------|------------------------------|---------------------------------------------------------------|---------------------|---------|------|--------------------|
| F4-25     | 0xF419                       | Al curve 3 maximum<br>input                                   | F4-23 to 10.00 V    | 10      | V    | In real time       |
| F4-26     | 0xF41A                       | Percentage<br>corresponding to Al<br>curve 3 maximum<br>input | -100.0% to +100.0%  | 100     | %    | In real time       |
| F4-27     | 0xF41B                       | AI3 filter time                                               | 0.00s to 10.00s     | 0.1     | s    | In real time       |
| F4-28     | 0xF41C                       | Pulse minimum input                                           | 0.00 kHz to F4-30   | 0       | kHz  | In real time       |
| F4-29     | 0xF41D                       | Percentage<br>corresponding to<br>pulse minimum input         | -100.0% to +100.0%  | 0       | %    | In real time       |
| F4-30     | 0xF41E                       | Pulse maximum<br>input                                        | F4-28 to 100.00 kHz | 50      | kHz  | In real time       |
| F4-31     | 0xF41F                       | Percentage<br>corresponding to<br>pulse maximum<br>input      | -100.0% to +100.0%  | 100     | %    | In real time       |
| F4-32     | 0xF420                       | Pulse filter time                                             | 0.00s to 10.00s     | 0.1     | s    | In real time       |

| Parameter | Communi<br>cation<br>Address | Name                                              | Value Range                                                                                                    | Default | Unit | Change<br>Property |
|-----------|------------------------------|---------------------------------------------------|----------------------------------------------------------------------------------------------------|---------|------|--------------------|
| F4-33     | 0xF421                       | Al curve selection                                | Ones: Al1<br>1: Curve 1 (2 points, see F4-13 to<br>F4-16)<br>2: Curve 2 (2 points, see F4-18 to<br>F4-21)<br>3: Curve 3 (2 points, see F4-23 to<br>F4-26)<br>4: Curve 4 (4 points, see F4-23 to<br>F4-26)<br>4: Curve 5 (4 points, A6-08 to A6-<br>15)<br>Tens: Al2<br>1: Curve 1 (2 points, see F4-13 to<br>F4-16)<br>2: Curve 2 (2 points, see F4-18 to<br>F4-21)<br>3: Curve 3 (2 points, see F4-23 to<br>F4-26)<br>4: Curve 4 (4 points, see A6-00 to<br>A6-07)<br>5: Curve 5 (4 points, see F4-13 to<br>F4-26)<br>4: Curve 4 (2 points, see F4-13 to<br>F4-16)<br>2: Curve 5 (4 points, see F4-13 to<br>F4-16)<br>2: Curve 3 (2 points, see F4-13 to<br>F4-16)<br>2: Curve 3 (2 points, see F4-13 to<br>F4-26)<br>4: Curve 4 (4 points, see F4-13 to<br>F4-26)<br>4: Curve 4 (4 points, see F4-23 to<br>F4-26)<br>4: Curve 4 (4 points, see F4-23 to<br>F4-26)<br>4: Curve 5 (4 points, see A6-00 to<br>A6-07)<br>5: Curve 5 (4 points, see A6-08 to<br>A6-15) | 0x321   |      | In real time       |
| F4-34     | 0xF422                       | Setting for AI lower<br>than the minimum<br>input | Ones: Al1<br>0: Percentage corresponding to<br>the minimum input<br>1: 0.0%<br>Tens: Al2<br>0: Percentage corresponding to<br>the minimum input<br>1: 0.0%<br>Hundreds: Al3<br>0: Percentage corresponding to<br>the minimum input<br>1: 0.0%                                                                                                    | 0       | -    | In real time       |
|           | 1                            |                                                   |                                                                                                    | 1       |      |                    |
| F4-35     | 0xF423                       | DI1 delay                                         | 0.0s to 3600.0s                                                                                                    | 0       | S    | In real time       |

| Parameter | Communi<br>cation<br>Address | Name                        | Value Range                                                                                                    | Default | Unit | Change<br>Property |
|-----------|------------------------------|-----------------------------|----------------------------------------------------------------------------------------------------|---------|------|--------------------|
| F4-37     | 0xF425                       | DI3 delay                   | 0.0s to 3600.0s                                                                                                    | 0       | s    | In real time       |
| F4-38     | 0xF426                       | DI active mode<br>setting 1 | Ones: DI1 active mode setting<br>0: Active high<br>1: Active low<br>Tens: DI2 active mode setting<br>0: Active high<br>1: Active low<br>Hundreds: DI3 active mode setting<br>0: Active high<br>1: Active low<br>Thousands: DI4 active mode<br>setting<br>0: Active high<br>1: Active low<br>Ten thousands: DI5 active mode<br>setting<br>0: Active high<br>1: Active low  | 0       | •    | At stop            |
| F4-39     | 0xF427                       | DI active mode<br>setting 2 | Ones: DI6 active mode setting<br>0: Active high<br>1: Active low<br>Tens: DI7 active mode setting<br>0: Active high<br>1: Active low<br>Hundreds: DI8 active mode setting<br>0: Active high<br>1: Active low<br>Thousands: DI9 active mode<br>setting<br>0: Active high<br>1: Active low<br>Ten thousands: DI10 active mode<br>setting<br>0: Active high<br>1: Active low | 0       | -    | At stop            |
| F4-42     | 0xF42A                       | Al input range selection    | 0: -10 V to +10 V<br>1: 0 V to 10 V                                                                                                    | 0       | -    | In real time       |

| Parameter | Communi<br>cation<br>Address | Name                                                 | Value Range                                                                                                    | Default       | Unit          | Change<br>Property |
|-----------|------------------------------|------------------------------------------------------|----------------------------------------------------------------------------------------------------|---------------|---------------|--------------------|
| F5-01     | 0xF501                       | Expansion card relay<br>output function<br>selection | 0: No output<br>1: AC drive running<br>2: Fault output (stop at fault)<br>3: Frequency level detection FDT1<br>output<br>4: Frequency reach<br>5: Zero-speed running (no output<br>at stop)<br>6: Motor overload pre-warning<br>7: AC drive overload pre-warning<br>8: Set count value reach<br>9: Designated count value reach<br>10: Length reach<br>11: PLC cycle completed<br>12: Accumulative running time<br>reach<br>13: Frequency limited<br>14: Torque limited                                                                                                    | 0             | -             | In real time       |
| Continued | Continued                    | Continued                                            | <ul> <li>15: Ready to run</li> <li>16: Al1 &gt; Al2</li> <li>17: Frequency upper limit reach</li> <li>18: Frequency lower limit reach</li> <li>(operation related)</li> <li>19: Undervoltage output</li> <li>20: Communication setting</li> <li>21: Reserved</li> <li>22: Reserved</li> <li>23: Zero-speed running 2 (at stop)</li> <li>24: Accumulative power-on time</li> <li>reach</li> <li>25: Frequency level detection</li> <li>FDT2 output</li> <li>26: Frequency 1 reach output</li> <li>27: Frequency 2 reach output</li> <li>28: Current 1 reach output</li> <li>29: Current 2 reach output</li> </ul> | Contin<br>ued | Contin<br>ued | Continued          |

| Parameter | Communi<br>cation<br>Address | Name                                                            | Value Range                                                                                                    | Default       | Unit          | Change<br>Property |
|-----------|------------------------------|-----------------------------------------------------------------|----------------------------------------------------------------------------------------------------|---------------|---------------|--------------------|
| Continued | Continued                    | Continued                                                       | <ul> <li>30: Timing reach output</li> <li>31: Al1 input limit exceeded</li> <li>32: AC drive output load lost</li> <li>33: Reverse running</li> <li>34: Zero current state</li> <li>35: Module temperature reach</li> <li>36: Output current limit exceeded</li> <li>37: Frequency lower limit reach (output at stop)</li> <li>38: Alarm output (direct output at fault or alarm)</li> <li>39: Current over-temperature prewarning</li> <li>40: Current running time reach</li> <li>41: Fault output 2</li> <li>42: Fault output 3</li> </ul> | Contin<br>ued | Contin<br>ued | Continued          |
| F5-02     | 0xF502                       | Control board relay 1<br>function selection (T/<br>A1-T/B1-TC1) | 0 to 42                                                                                                    | 2             | -             | In real time       |
| F5-03     | 0xF503                       | Control board relay 2<br>function selection (T/<br>A2-TC2)      | 0 to 42                                                                                                    | 0             | -             | In real time       |
| F5-04     | 0xF504                       | DO1 function selection                                          | 0 to 42                                                                                                    | 1             | -             | In real time       |
| F5-05     | 0xF505                       | Expansion card DO2 output selection                             | 0 to 42                                                                                                    | 4             | -             | In real time       |
| F5-06     | 0xF506                       | FMP output function<br>selection                                | 0: Running frequency<br>1: Frequency reference<br>2: Output current<br>3: Output torque<br>4: Output power<br>5: Output voltage<br>6: Pulse input (100.0%<br>corresponds to 100.0 kHz)<br>7: Al1<br>8: Al2<br>9: Al3<br>10: Length                                                                                                    | 0             | -             | In real time       |

| Parameter | Communi<br>cation<br>Address | Name                      | Value Range                                                                                                    | Default       | Unit          | Change<br>Property |
|-----------|------------------------------|---------------------------|----------------------------------------------------------------------------------------------------|---------------|---------------|--------------------|
| Continued | Continued                    | Continued                 | 11: Count value<br>12: Communication<br>13: Motor speed<br>14: Output current (100.0%<br>corresponds to 1000.0 A)<br>15: Output voltage (100.0%<br>corresponds to 1000.0 V)<br>16: Output torque (directional)<br>19: Taper output<br>20: Roll diameter output<br>21: Tension output<br>22: Encoder feedback frequency               | Contin<br>ued | Contin<br>ued | Continued          |
| F5-07     | 0xF507                       | A01 function<br>selection | 0: Running frequency<br>1: Frequency reference<br>2: Output current<br>3: Output torque<br>4: Output power<br>5: Output voltage<br>6: Pulse input (100.0%<br>corresponds to 100.0 kHz)<br>7: Al1<br>8: Al2<br>9: Al3                                                                                                    | 0             | -             | In real time       |
| Continued | Continued                    | Continued                 | 10: Length<br>11: Count value<br>12: Communication<br>13: Motor speed<br>14: Output current (100.0%<br>corresponds to 1000.0 A)<br>15: Output voltage (100.0%<br>corresponds to 1000.0 V)<br>16: Output torque (directional)<br>19: Taper output<br>20: Roll diameter output<br>21: Tension output<br>22: Encoder feedback frequency | Contin<br>ued | Contin<br>ued | Continued          |
| F5-08     | 0xF508                       | AO1 output selection      | 0: Running frequency<br>1: Frequency reference<br>2: Output current<br>3: Output torque<br>4: Output power<br>5: Output voltage<br>6: Pulse input (100.0%<br>corresponds to 100.0 kHz)<br>7: Al1<br>8: Al2<br>9: Al3                                                                                                    | 1             | -             | In real time       |

| Parameter | Communi<br>cation<br>Address | Name                                  | Value Range                                                                                                    | Default       | Unit          | Change<br>Property |
|-----------|------------------------------|---------------------------------------|----------------------------------------------------------------------------------------------------|---------------|---------------|--------------------|
| Continued | Continued                    | Continued                             | 10: Length<br>11: Count value<br>12: Communication<br>13: Motor speed<br>14: Output current (100.0%<br>corresponds to 1000.0 A)<br>15: Output voltage (100.0%<br>corresponds to 1000.0 V)<br>16: Output torque (directional)<br>19: Taper output<br>20: Roll diameter output<br>21: Tension output<br>22: Encoder feedback frequency | Contin<br>ued | Contin<br>ued | Continued          |
| F5-09     | 0xF509                       | Maximum FMP<br>output frequency       | 0.01 kHz to 100.00 kHz                                                                                                    | 50            | kHz           | In real time       |
| F5-10     | 0xF50A                       | AO1 zero offset<br>coefficient        | -100.0% to +100.0%                                                                                                    | 0             | %             | In real time       |
| F5-11     | 0xF50B                       | AO1 gain                              | -10.00 to +10.00                                                                                                    | 1             | -             | In real time       |
| F5-12     | 0xF50C                       | AO2 zero offset<br>coefficient        | -100.0% to +100.0%                                                                                                    | 0             | %             | In real time       |
| F5-13     | 0xF50D                       | AO2 gain                              | -10.00 to +10.00                                                                                                    | 1             | -             | In real time       |
| F5-17     | 0xF511                       | Expansion card relay<br>output delay  | 0.0s to 3600.0s                                                                                                    | 0             | s             | In real time       |
| F5-18     | 0xF512                       | Control board relay 1<br>output delay | 0.0s to 3600.0s                                                                                                    | 0             | s             | In real time       |
| F5-19     | 0xF513                       | Control board relay 2<br>output delay | 0.0s to 3600.0s                                                                                                    | 0             | S             | In real time       |
| F5-20     | 0xF514                       | DO1 output delay                      | 0.0s to 3600.0s                                                                                                    | 0             | s             | In real time       |
| F5-21     | 0xF515                       | Expansion card DO2<br>output delay    | 0.0s to 3600.0s                                                                                                    | 0             | s             | In real time       |

| Parameter | Communi<br>cation<br>Address | Name                                                        | Value Range                                                                                                    | Default | Unit | Change<br>Property |
|-----------|------------------------------|-------------------------------------------------------------|----------------------------------------------------------------------------------------------------|---------|------|--------------------|
| F5-22     | 0xF516                       | DO active mode<br>selection                                 | Ones (position): Expansion card<br>relay<br>0: Positive logic<br>1: Negative logic<br>Tens (position): Control board<br>relay 1<br>0: Positive logic<br>1: Negative logic<br>Hundreds (position): Control<br>board relay 2<br>0: Positive logic<br>1: Negative logic<br>Thousands (position): Control<br>board DO1<br>0: Positive logic<br>1: Negative logic<br>1: Negative logic<br>Ten thousands (position):<br>Expansion card DO2<br>0: Positive logic<br>1: Negative logic | 0       | -    | In real time       |
| F6-00     | 0xF600                       | Start Modes                                                 | 0: Direct start<br>1: Flying start<br>2: Vector pre-excited start<br>(asynchronous motor)                                                                                                    | 0       | -    | In real time       |
| F6-01     | 0xF601                       | Speed tracking mode                                         | 0: From stop frequency<br>1: From 50 Hz<br>2: From the maximum frequency<br>3: Reserved                                                                                                    | 0       | -    | At stop            |
| F6-02     | 0xF602                       | Speed of speed<br>tracking                                  | 1 to 100                                                                                                    | 20      | -    | In real time       |
| F6-03     | 0xF603                       | Startup frequency                                           | 0.00 Hz to 10.00 Hz                                                                                                    | 0       | Hz   | In real time       |
| F6-04     | 0xF604                       | Startup frequency hold time                                 | 0.0s to 100.0s                                                                                                    | 0       | S    | At stop            |
| F6-05     | 0xF605                       | DC braking current/<br>Pre-excitation<br>current at startup | 0% to 150%                                                                                                    | 0       | %    | At stop            |
| F6-06     | 0xF606                       | DC braking time/pre-<br>excitation time at<br>startup       | 0.0s to 100.0s                                                                                                    | 0       | S    | At stop            |
| F6-07     | 0xF607                       | Acceleration/<br>Deceleration mode                          | 0: Linear acceleration/<br>deceleration<br>1: S-curve acceleration/<br>deceleration                                                                                                    | 0       | -    | At stop            |
| F6-08     | 0xF608                       | Time proportion of S-<br>curve start segment                | 0.0% to 70.0%                                                                                                    | 30      | %    | At stop            |

| Parameter | Communi<br>cation<br>Address | Name                                                                     | Value Range                               | Default | Unit | Change<br>Property |
|-----------|------------------------------|--------------------------------------------------------------------------|-------------------------------------------|---------|------|--------------------|
| F6-09     | 0xF609                       | Time proportion of S-<br>curve end segment                               | 0.0% to 70.0%                             | 30      | %    | At stop            |
| F6-10     | 0xF60A                       | Stop mode                                                                | 0: Decelerate to stop<br>1: Coast to stop | 0       | -    | In real time       |
| F6-11     | 0xF60B                       | Start frequency of DC braking at stop                                    | 0.00 Hz to F0-10                          | 0       | Hz   | In real time       |
| F6-12     | 0xF60C                       | Waiting time of DC braking at stop                                       | 0.0s to 100.0s                            | 0       | s    | In real time       |
| F6-13     | 0xF60D                       | DC braking current at stop                                               | 0% to 150%                                | 0       | %    | In real time       |
| F6-14     | 0xF60E                       | DC braking time at stop                                                  | 0.0s to 100.0s                            | 0       | s    | In real time       |
| F6-15     | 0xF60F                       | Brake usage                                                              | 0% to 100%                                | 100     | %    | At stop            |
| F6-16     | 0xF610                       | Closed-loop current<br>Kp of speed tracking                              | 0 to 1000                                 | 500     | -    | In real time       |
| F6-17     | 0xF611                       | Closed-loop current<br>Ki of speed tracking                              | 0 to 1000                                 | 800     | -    | In real time       |
| F6-18     | 0xF612                       | Current of speed<br>tracking                                             | 30 to 200                                 | 100     | -    | In real time       |
| F6-21     | 0xF615                       | Demagnetization<br>time                                                  | 0.00s to 10.00s                           | 1       | s    | In real time       |
| F6-22     | 0xF616                       | Start pre-torque setting                                                 | 0.0% to 200.0%                            | 0       | %    | In real time       |
| F6-26     | 0xF61A                       | Electromagnetic shorting current                                         | 0% to 200%                                | 100     | %    | In real time       |
| F6-27     | 0xF61B                       | Electromagnetic<br>shorting time upon<br>startup                         | 0.0s to 100.0s                            | 0       | S    | At stop            |
| F6-28     | 0xF61C                       | Electromagnetic<br>shorting time upon<br>stop                            | 0.0s to 100.0s                            | 0       | S    | At stop            |
| F6-29     | 0xF61D                       | Electromagnetic<br>shorting voltage<br>reserve                           | 20.0 V to 100.0 V                         | 20      | V    | At stop            |
| F6-30     | 0xF61E                       | Trial current for<br>synchronous motor<br>speed tracking                 | 5.0 to 50.0                               | 10      | -    | At stop            |
| F6-31     | 0xF61F                       | Minimum tracking<br>frequency for<br>synchronous motor<br>speed tracking | 0.0 to 100.0                              | 0       | -    | At stop            |
| F6-32     | 0xF620                       | Angle compensation<br>for synchronous<br>motor speed tracking            | 0 to 360                                  | 0       | -    | At stop            |

| Parameter | Communi<br>cation<br>Address | Name                                                 | Value Range                                                                                                    | Default | Unit | Change<br>Property |
|-----------|------------------------------|------------------------------------------------------|----------------------------------------------------------------------------------------------------|---------|------|--------------------|
| F6-33     | 0xF621                       | Proportion of<br>synchronous motor<br>speed tracking | 0.1 to 10.0                                                                                                    | 1       | -    | At stop            |
| F6-34     | 0xF622                       | Integral of<br>synchronous motor<br>speed tracking   | 0.1 to 10.0                                                                                                    | 1       | -    | At stop            |
| F6-35     | 0xF623                       | Maximum current<br>limit for DC braking              | 80% to 135%                                                                                                    | 80      | %    | At stop            |
| F6-36     | 0xF624                       | Speed loop<br>feedforward                            | -200.0% to +200.0%                                                                                                    | 0       | %    | In real time       |
| F7-01     | 0xF701                       | MF.K key function                                    | 0: MF.K key disabled<br>1: Switchover between operating<br>panel control and remote<br>command control (terminal or<br>communication)<br>2: Switchover between forward<br>and reverse running<br>3: Forward jog<br>4: Reverse jog                                                                                                    | 0       | -    | At stop            |
| F7-02     | 0xF702                       | STOP/RES key<br>function                             | 0: STOP/RES key enabled only in<br>operating panel control mode<br>1: STOP/RES key enabled in any<br>operating mode                                                                                                    | 0       | -    | In real time       |
| F7-03     | 0xF703                       | LED display 1 in<br>running state                    | Bit 00: Running frequency (Hz)<br>Bit 01: Frequency reference (Hz)<br>Bit 02: Bus voltage (V)<br>Bit 03: Output voltage (V)<br>Bit 04: Output current (A)<br>Bit 05: Output power (kW)<br>Bit 05: Output torque (%)<br>Bit 07: DI status<br>Bit 08: DO status<br>Bit 09: Al1 voltage (V)<br>Bit 10: Al2 voltage (V)<br>Bit 11: Al3 voltage (V)<br>Bit 12: Count value<br>Bit 13: Length value<br>Bit 14: Load speed display<br>Bit 15: PID reference | 0x1F    | -    | In real time       |

| Parameter | Communi<br>cation<br>Address | Name                                       | Value Range                                                                                                    | Default | Unit | Change<br>Property |
|-----------|------------------------------|--------------------------------------------|----------------------------------------------------------------------------------------------------|---------|------|--------------------|
| F7-04     | 0xF704                       | LED display 2 in<br>running state          | Bit 00: PID feedback<br>Bit 01: PLC stage<br>Bit 02: Pulse input reference (kHz)<br>Bit 03: Running frequency 2 (Hz)<br>Bit 04: Remaining running time<br>Bit 05: Al1 voltage before<br>correction (V)<br>Bit 06: Al2 voltage before<br>correction (V)<br>Bit 07: Al3 voltage before<br>correction (V)<br>Bit 08: Linear speed<br>Bit 09: Current power-on time<br>(hour)<br>Bit 10: Current running time (min.)<br>Bit 11: Pulse input reference (Hz)<br>Bit 12: Communication<br>Bit 13: Encoder feedback speed<br>(Hz)<br>Bit 14: Roll diameter (mm)<br>Bit 15: Taper tension (N) | 0       | -    | In real time       |
| F7-05     | 0xF705                       | LED display in stop<br>state               | Bit 00: Frequency reference (Hz)<br>Bit 01: Bus voltage (V)<br>Bit 02: DI state<br>Bit 03: DO state<br>Bit 04: Al1 voltage (V)<br>Bit 05: Al2 voltage (V)<br>Bit 06: Al3 voltage (V)<br>Bit 07: Count value<br>Bit 08: Length<br>Bit 09: PLC state<br>Bit 10: Load speed display<br>Bit 11: PID setting<br>Bit 12: Pulse input frequency (kHz)<br>Bit 13: Roll diameter (mm)<br>Bit 14: Tension (N)                                                                                                    | 0x33    | -    | In real time       |
| F7-06     | 0xF706                       | Load speed display<br>coefficient          | 0.0000 to 6.5                                                                                                    | 1       | -    | In real time       |
| F7-07     | 0xF707                       | Heatsink<br>temperature of the<br>inverter | -20°C to +120°C                                                                                                    | 0       | °C   | Non-<br>modifiable |
| F7-08     | 0xF708                       | Product SN                                 | 0 to 999                                                                                                    | 0       | -    | Non-<br>modifiable |
| F7-09     | 0xF709                       | Accumulative<br>running time               | 0 h to 65535 h                                                                                                    | 0       | h    | Non-<br>modifiable |
| F7-10     | 0xF70A                       | Performance software version               | -                                                                                                    | 0       | -    | Non-<br>modifiable |

| Parameter | Communi<br>cation<br>Address | Name                                                                        | Value Range                                                                                                    | Default | Unit | Change<br>Property |
|-----------|------------------------------|-----------------------------------------------------------------------------|----------------------------------------------------------------------------------------------------|---------|------|--------------------|
| F7-11     | 0xF70B                       | Function software version                                                   | -                                                                                                    | 0       | -    | Non-<br>modifiable |
| F7-12     | 0xF70C                       | Number of decimal<br>places for load speed<br>display                       | 0: 0 decimal place<br>1: 1 decimal place<br>2: 2 decimal places<br>3: 3 decimal places                             | 1       | -    | In real time       |
| F7-13     | 0xF70D                       | Accumulative power-<br>on time                                              | 0 h to 65535 h                                                                                                    | 0       | h    | Non-<br>modifiable |
| F7-14     | 0xF70E                       | Accumulative power consumption                                              | 0 kWh to 65535 kWh                                                                                                 | 0       | kWh  | Non-<br>modifiable |
| F7-15     | 0xF70F                       | Temporary<br>performance<br>software version                                | -                                                                                                    | 0       | -    | Non-<br>modifiable |
| F7-16     | 0xF710                       | Temporary function<br>software version                                      | -                                                                                                    | 0       | -    | Non-<br>modifiable |
| F8-00     | 0xF800                       | Jog frequency                                                               | 0.00 Hz to F0-10                                                                                                   | 2       | Hz   | In real time       |
| F8-01     | 0xF801                       | Jog acceleration time                                                       | 0.0s to 6500.0s                                                                                                    | 20      | s    | In real time       |
| F8-02     | 0xF802                       | Jog deceleration<br>time                                                    | 0.0s to 6500.0s                                                                                                    | 20      | s    | In real time       |
| F8-03     | 0xF803                       | Acceleration time 2                                                         | 0.0s to 6500.0s                                                                                                    | 20      | s    | In real time       |
| F8-04     | 0xF804                       | Deceleration time 2                                                         | 0.0s to 6500.0s                                                                                                    | 20      | s    | In real time       |
| F8-05     | 0xF805                       | Acceleration time 3                                                         | 0.0s to 6500.0s                                                                                                    | 20      | s    | In real time       |
| F8-06     | 0xF806                       | Deceleration time 3                                                         | 0.0s to 6500.0s                                                                                                    | 20      | s    | In real time       |
| F8-07     | 0xF807                       | Acceleration time 4                                                         | 0.0s to 6500.0s                                                                                                    | 20      | s    | In real time       |
| F8-08     | 0xF808                       | Deceleration time 4                                                         | 0.0s to 6500.0s                                                                                                    | 20      | s    | In real time       |
| F8-09     | 0xF809                       | Jump frequency 1                                                            | 0.00 Hz to F0-10                                                                                                   | 0       | Hz   | In real time       |
| F8-10     | 0xF80A                       | Jump frequency 2                                                            | 0.00 Hz to F0-10                                                                                                   | 0       | Hz   | In real time       |
| F8-11     | 0xF80B                       | Jump frequency<br>amplitude                                                 | 0.00 Hz to 5.00 Hz                                                                                                 | 0       | Hz   | In real time       |
| F8-12     | 0xF80C                       | Forward/Reverse run<br>dead-zone time                                       | 0.0s to 3000.0s                                                                                                    | 0       | s    | In real time       |
| F8-13     | 0xF80D                       | Reverse running                                                             | 0: Reverse running allowed<br>1: Reverse running inhibited                                                         | 0       | -    | In real time       |
| F8-14     | 0xF80E                       | Running mode when<br>the frequency<br>reference is below<br>the lower limit | 0: Frequency lower limit<br>1: Stop by the way specified by F6-<br>10<br>2: Zero speed running<br>3: Coast to stop | 0       | -    | In real time       |
| F8-15     | 0xF80F                       | Mechanical braking frequency                                                | 0.00 Hz to 10.00 Hz                                                                                                | 0       | Hz   | In real time       |
| F8-16     | 0xF810                       | Accumulative power-<br>on time threshold<br>setting                         | 0 h to 65000 h                                                                                                    | 0       | h    | In real time       |

| Parameter | Communi<br>cation<br>Address | Name                                                                            | Value Range               | Default | Unit | Change<br>Property |
|-----------|------------------------------|---------------------------------------------------------------------------------|---------------------------|---------|------|--------------------|
| F8-17     | 0xF811                       | Accumulative<br>running time<br>threshold setting                               | 0 h to 65000 h            | 0       | h    | In real time       |
| F8-18     | 0xF812                       | Startup protection selection                                                    | 0: Disabled<br>1: Enabled | 0       | -    | In real time       |
| F8-19     | 0xF813                       | Frequency detection value (FDT1)                                                | 0.00 Hz to F0-10          | 50      | Hz   | In real time       |
| F8-20     | 0xF814                       | Frequency detection<br>hysteresis (FDT1)                                        | 0.0% to 100.0%            | 5       | %    | In real time       |
| F8-21     | 0xF815                       | Detection width for<br>frequency reach                                          | 0.0% to 100.0%            | 0       | %    | In real time       |
| F8-22     | 0xF816                       | Jump frequency<br>validity during<br>acceleration/<br>deceleration              | 0: Inactive<br>1: Active  | 0       | -    | In real time       |
| F8-25     | 0xF819                       | Switchover<br>frequency of<br>acceleration time 1<br>and acceleration<br>time 2 | 0.00 Hz to F0-10          | 0       | Hz   | In real time       |
| F8-26     | 0xF81A                       | Switchover<br>frequency of<br>deceleration time 1<br>and deceleration<br>time 2 | 0.00 Hz to F0-10          | 0       | Hz   | In real time       |
| F8-27     | 0xF81B                       | Jog preferred                                                                   | 0: No<br>1: Yes           | 0       | -    | In real time       |
| F8-28     | 0xF81C                       | Frequency detection value (FDT2)                                                | 0.00 Hz to F0-10          | 50      | Hz   | In real time       |
| F8-29     | 0xF81D                       | Frequency detection<br>hysteresis (FDT2)                                        | 0.0% to 100.0%            | 5       | %    | In real time       |
| F8-30     | 0xF81E                       | Detection value 1 for<br>frequency reach                                        | 0.00 Hz to F0-10          | 50      | Hz   | In real time       |
| F8-31     | 0xF81F                       | Detection width 1 for<br>frequency reach                                        | 0.0% to 100.0%            | 0       | %    | In real time       |
| F8-32     | 0xF820                       | Detection value 2 for<br>frequency reach                                        | 0.00 Hz to F0-10          | 50      | Hz   | In real time       |
| F8-33     | 0xF821                       | Detection width 2 for<br>frequency reach                                        | 0.0% to 100.0%            | 0       | %    | In real time       |
| F8-34     | 0xF822                       | Zero current<br>detection level                                                 | 0.0% to 300.0%            | 5       | %    | In real time       |
| F8-35     | 0xF823                       | Zero current<br>detection delay                                                 | 0.01s to 600.00s          | 0.1     | s    | In real time       |
| F8-36     | 0xF824                       | Output overcurrent threshold                                                    | 0.0% to 300.0%            | 200     | %    | In real time       |

| Parameter | Communi<br>cation<br>Address | Name                                           | Value Range                                                              | Default | Unit | Change<br>Property |
|-----------|------------------------------|------------------------------------------------|--------------------------------------------------------------------------|---------|------|--------------------|
| F8-37     | 0xF825                       | Software overcurrent detection delay           | 0.00s to 600.00s                                                         | 0       | S    | In real time       |
| F8-38     | 0xF826                       | Detection level of<br>current 1                | 0.0% to 300.0%                                                           | 100     | %    | In real time       |
| F8-39     | 0xF827                       | Detection width of<br>current 1                | 0.0% to 300.0%                                                           | 0       | %    | In real time       |
| F8-40     | 0xF828                       | Detection level of<br>current 2                | 0.0% to 300.0%                                                           | 100     | %    | In real time       |
| F8-41     | 0xF829                       | Detection width of<br>current 2                | 0.0% to 300.0%                                                           | 0       | %    | In real time       |
| F8-42     | 0xF82A                       | Timing function                                | 0: Inactive<br>1: Active                                                 | 0       | -    | At stop            |
| F8-43     | 0xF82B                       | Timing duration<br>source                      | 0: Timing duration (specified by<br>F8-44)<br>1: Al1<br>2: Al2<br>3: Al3 | 0       | -    | At stop            |
| F8-44     | 0xF82C                       | Timing duration                                | 0.0 min to 6500.0 min                                                    | 0       | min  | At stop            |
| F8-45     | 0xF82D                       | Al1 input voltage<br>lower limit               | 0.00 V to F8-46                                                          | 3.1     | V    | In real time       |
| F8-46     | 0xF82E                       | Al1 input voltage<br>upper limit               | F8-45 to 11.00 V                                                         | 6.8     | V    | In real time       |
| F8-47     | 0xF82F                       | Module temperature reach                       | 0°C to 100°C                                                             | 75      | °C   | In real time       |
| F8-48     | 0xF830                       | Cooling fan control                            | 0: Working during drive running<br>1: Working continuously               | 0       | -    | In real time       |
| F8-49     | 0xF831                       | Wakeup frequency                               | F8-51 to F0-10                                                           | 0       | Hz   | In real time       |
| F8-50     | 0xF832                       | Wakeup delay                                   | 0.0s to 6500.0s                                                          | 0       | s    | In real time       |
| F8-51     | 0xF833                       | Hibernation<br>frequency                       | 0.00 Hz to F8-49                                                         | 0       | Hz   | In real time       |
| F8-52     | 0xF834                       | Hibernation delay                              | 0.0s to 6500.0s                                                          | 0       | s    | In real time       |
| F8-53     | 0xF835                       | Current running time threshold                 | 0.0 min to 6500.0 min                                                    | 0       | min  | In real time       |
| F8-55     | 0xF837                       | Emergency stop<br>deceleration time            | 0.0s to 6500.0s                                                          | 0       | S    | In real time       |
| F8-57     | 0xF839                       | Accumulative power<br>consumption<br>clearing  | 0: Clearing inactive<br>Clearing active                                  | 0       | -    | At stop            |
| F8-58     | 0xF83A                       | Output power<br>correction coefficient         | 0.0% to 200.0%                                                           | 100     | %    | At stop            |
| F9-00     | 0xF900                       | AC drive overload<br>suppression<br>protection | 0: Disabled<br>1: Enabled                                                | 0       | -    | In real time       |

| Parameter | Communi<br>cation<br>Address | Name                                               | Value Range                                                                                                    | Default | Unit | Change<br>Property |
|-----------|------------------------------|----------------------------------------------------|----------------------------------------------------------------------------------------------------|---------|------|--------------------|
| F9-01     | 0xF901                       | Motor overload protection gain                     | 0.2 to 10.00                                                                                                    | 1       | -    | In real time       |
| F9-02     | 0xF902                       | Motor overload pre-<br>warning coefficient         | 50% to 100%                                                                                                    | 80      | %    | In real time       |
| F9-04     | 0xF904                       | Overvoltage<br>threshold                           | 350.0 V to 820.0 V                                                                                                    | 820     | V    | In real time       |
| F9-06     | 0xF906                       | Output phase loss<br>detection before<br>startup   | 0: Invalid<br>1: Active                                                                                                    | 0       | -    | In real time       |
| F9-07     | 0xF907                       | Detection of short<br>circuit to ground            | 0: No detection<br>1: Detection before power-on<br>2: Detection before running<br>3: Detection before power-on and<br>running                                                                                                    | 1       | -    | At stop            |
| F9-08     | 0xF908                       | Braking unit action start voltage                  | 200.0 V to 2000.0 V                                                                                                    | 760     | V    | In real time       |
| F9-09     | 0xF909                       | Fault auto reset<br>attempts                       | 0 to 20                                                                                                    | 0       | -    | In real time       |
| F9-10     | 0xF90A                       | DO action during<br>auto fault reset               | 0: Not act<br>1: Act                                                                                                    | 0       | -    | In real time       |
| F9-11     | 0xF90B                       | Interval for fault auto reset                      | 0.1s to 100.0s                                                                                                    | 1       | s    | In real time       |
| F9-12     | 0xF90C                       | Input phase loss/<br>Contactor close<br>protection | Ones (position): Input phase loss<br>protection selection<br>0: Input phase loss detection<br>inhibited<br>1: Input phase loss detected by<br>software and hardware<br>2: Input phase loss detected by<br>software<br>3: Input phase loss detected by<br>hardware<br>Tens (position): Contactor close/<br>Fan fault protection<br>0: Inhibited<br>1: Enabled | 11      | -    | In real time       |
| F9-13     | 0xF90D                       | Restart interval upon<br>fault reset               | 0.0s to 600.0s                                                                                                    | 10      | s    | In real time       |
| F9-14     | 0xF90E                       | 1st fault type                                     | 0 to 99                                                                                                    | 0       | -    | Non-<br>modifiable |
| F9-15     | 0xF90F                       | 2nd fault type                                     | 0 to 99                                                                                                    | 0       | -    | Non-<br>modifiable |
| F9-16     | 0xF910                       | 3rd (latest) fault type                            | 0 to 99                                                                                                    | 0       | -    | Non-<br>modifiable |
| F9-17     | 0xF911                       | Frequency upon the<br>3rd (latest) fault           | 0 Hz to 65535 Hz                                                                                                    | 0       | Hz   | Non-<br>modifiable |

| Parameter | Communi<br>cation<br>Address | Name                                                    | Value Range       | Default | Unit | Change<br>Property |
|-----------|------------------------------|---------------------------------------------------------|-------------------|---------|------|--------------------|
| F9-18     | 0xF912                       | Current upon the 3rd<br>(latest) fault                  | 0.0 A to 6553.5 A | 0       | A    | Non-<br>modifiable |
| F9-19     | 0xF913                       | Bus voltage upon the<br>3rd (latest) fault              | 0.0 V to 6553.5 V | 0       | V    | Non-<br>modifiable |
| F9-20     | 0xF914                       | Input terminal state<br>upon the 3rd (latest)<br>fault  | 0 to 65535        | 0       | -    | Non-<br>modifiable |
| F9-21     | 0xF915                       | Output terminal state<br>upon the 3rd (latest)<br>fault | 0 to 65535        | 0       | -    | Non-<br>modifiable |
| F9-22     | 0xF916                       | AC drive state upon<br>the 3rd (latest) fault           | 0 to 65535        | 0       | -    | Non-<br>modifiable |
| F9-23     | 0xF917                       | Power-on time upon<br>the 3rd (latest) fault            | 0 to 65535        | 0       | -    | Non-<br>modifiable |
| F9-24     | 0xF918                       | Running time upon<br>the 3rd (latest) fault             | 0.0 to 6553.5     | 0       | -    | Non-<br>modifiable |
| F9-25     | 0xF919                       | IGBT temperature<br>upon the 3rd (latest)<br>fault      | -20°C to +120°C   | 0       | °C   | Non-<br>modifiable |
| F9-26     | 0xF91A                       | Fault subcode of the<br>3rd (latest) fault              | 0 to 65535        | 0       | -    | Non-<br>modifiable |
| F9-27     | 0xF91B                       | Frequency upon the 2nd fault                            | 0 Hz to 65535 Hz  | 0       | Hz   | Non-<br>modifiable |
| F9-28     | 0xF91C                       | Current upon the 2nd fault                              | 0.0 A to 6553.5 A | 0       | A    | Non-<br>modifiable |
| F9-29     | 0xF91D                       | Bus voltage upon the 2nd fault                          | 0.0 V to 6553.5V  | 0       | V    | Non-<br>modifiable |
| F9-30     | 0xF91E                       | Input terminal state upon the 2nd fault                 | 0 to 65535        | 0       | -    | Non-<br>modifiable |
| F9-31     | 0xF91F                       | Output terminal state upon the 2nd fault                | 0 to 65535        | 0       | -    | Non-<br>modifiable |
| F9-32     | 0xF920                       | AC drive state upon<br>2nd fault                        | 0 to 65535        | 0       | -    | Non-<br>modifiable |
| F9-33     | 0xF921                       | Power-on time upon the 2nd fault                        | 0 to 65535        | 0       | -    | Non-<br>modifiable |
| F9-34     | 0xF922                       | Running time upon the 2nd fault                         | 0.0 to 6553.5     | 0       | =    | Non-<br>modifiable |
| F9-35     | 0xF923                       | IGBT temperature<br>upon the 2nd fault                  | -20°C to +120°C   | 0       | °C   | Non-<br>modifiable |
| F9-36     | 0xF924                       | Fault subcode of the 2nd fault                          | 0 to 65535        | 0       | -    | Non-<br>modifiable |
| F9-37     | 0xF925                       | Frequency upon the<br>1st fault                         | 0 Hz to 65535 Hz  | 0       | Hz   | Non-<br>modifiable |
| F9-38     | 0xF926                       | Current upon the 1st fault                              | 0.0 A to 6553.5 A | 0       | A    | Non-<br>modifiable |

| Parameter | Communi<br>cation<br>Address | Name                                     | Value Range                                                                                                    | Default | Unit | Change<br>Property |
|-----------|------------------------------|------------------------------------------|----------------------------------------------------------------------------------------------------|---------|------|--------------------|
| F9-39     | 0xF927                       | Bus voltage upon the<br>1st fault        | 0.0 V to 6553.5V                                                                                                    | 0       | V    | Non-<br>modifiable |
| F9-40     | 0xF928                       | Input terminal state upon the 1st fault  | 0 to 65535                                                                                                    | 0       | -    | Non-<br>modifiable |
| F9-41     | 0xF929                       | Output terminal state upon the 1st fault | 0 to 65535                                                                                                    | 0       | -    | Non-<br>modifiable |
| F9-42     | 0xF92A                       | AC drive status upon<br>1st fault        | 0 to 65535                                                                                                    | 0       | -    | Non-<br>modifiable |
| F9-43     | 0xF92B                       | Power-on time upon the 1st fault         | 0 to 65535                                                                                                    | 0       | -    | Non-<br>modifiable |
| F9-44     | 0xF92C                       | Running time upon the 1st fault          | 0.0 to 6553.5                                                                                                    | 0       | -    | Non-<br>modifiable |
| F9-45     | 0xF92D                       | IGBT temperature upon the 1st fault      | -20°C to +120°C                                                                                                    | 0       | °C   | Non-<br>modifiable |
| F9-46     | 0xF92E                       | Fault subcode of the<br>1st fault        | 0 to 65535                                                                                                    | 0       | -    | Non-<br>modifiable |
| F9-47     | 0xF92F                       | Fault protection<br>action selection 0   | Ones (position): Value of E02/E03/<br>E04<br>0: Coast to stop<br>2: Fault reset<br>Tens (position): Value of E05/E06/<br>E07<br>0: Coast to stop<br>2: Fault reset<br>Hundreds (position): Value of E08<br>0: Coast to stop<br>Thousands (position): Value of E09<br>0: Coast to stop<br>2: Fault reset<br>Ten thousands (position): Value of<br>E10<br>0: Coast to stop<br>2: Fault reset | 0       | -    | At stop            |
| F9-48     | 0xF930                       | Fault protection action selection 1      | Ones (position): Value of E11<br>0: Coast to stop<br>1: Decelerate to stop<br>2: Fault reset<br>4: Warning<br>5: Canceled<br>Tens (position): Value of E12<br>0: Coast to stop<br>1: Decelerate to stop<br>2: Fault reset<br>4: Warning<br>5: Canceled                                                                                                    | 0       | -    | At stop            |

| Parameter | Communi<br>cation<br>Address | Name                                   | Value Range                                                                                                    | Default       | Unit          | Change<br>Property |
|-----------|------------------------------|----------------------------------------|----------------------------------------------------------------------------------------------------|---------------|---------------|--------------------|
| Continued | Continued                    | Continued                              | Hundreds (position): Value of E13<br>0: Coast to stop<br>1: Decelerate to stop<br>2: Fault reset<br>4: Warning<br>5: Canceled<br>Thousands (position): Value of E14<br>0: Coast to stop<br>Ten thousands (position): Value of<br>E15<br>0: Coast to stop<br>1: Decelerate to stop<br>3: Electromagnetic shorting<br>4: Warning<br>5: Canceled | Contin<br>ued | Contin<br>ued | Continued          |
| F9-49     | 0xF931                       | Fault protection<br>action selection 2 | Ones (position): Value of E16<br>0: Coast to stop<br>1: Decelerate to stop<br>4: Warning<br>5: Canceled<br>Tens (position): Value of E17<br>0: Coast to stop<br>1: Decelerate to stop<br>4: Warning<br>5: Canceled                                                                                                    | 0             | -             | At stop            |
| Continued | Continued                    | Continued                              | Hundreds (position): Value of E18<br>0: Coast to stop<br>Thousands (position): Value of E19<br>0: Coast to stop<br>3: Electromagnetic shorting<br>4: Warning<br>5: Canceled<br>Ten thousands (position): Value of<br>E20<br>0: Coast to stop<br>3: Electromagnetic shorting<br>4: Warning<br>5: Canceled                                      | Contin<br>ued | Contin<br>ued | Continued          |

| Parameter | Communi<br>cation<br>Address | Name                                   | Value Range                                                                                                    | Default       | Unit          | Change<br>Property |
|-----------|------------------------------|----------------------------------------|----------------------------------------------------------------------------------------------------|---------------|---------------|--------------------|
| F9-50     | 0xF932                       | Fault protection<br>action selection 3 | Ones (position): Reserved<br>0: Coast to stop<br>Tens (position): Value of E63<br>0: Coast to stop<br>1: Decelerate to stop<br>4: Warning<br>5: Canceled<br>Hundreds (position): Value of E23<br>0: Coast to stop<br>5: Canceled<br>Thousands (position): Value of E24<br>0: Coast to stop<br>5: Canceled<br>Ten thousands (position): Value of<br>E25<br>0: Coast to stop<br>1: Decelerate to stop<br>4: Warning<br>5: Canceled | 5040          | -             | At stop            |
| F9-51     | 0xF933                       | Fault protection<br>action selection 4 | Ones (position): Value of E26<br>0: Coast to stop<br>1: Decelerate to stop<br>4: Warning<br>5: Canceled<br>Tens position: Value of E27<br>0: Coast to stop<br>1: Decelerate to stop<br>3: Electromagnetic shorting<br>4: Warning<br>5: Canceled<br>Hundreds (position): Value of E28<br>0: Coast to stop<br>1: Decelerate to stop<br>3: Electromagnetic shorting<br>4: Warning<br>5: Canceled                                    | 51111         | -             | At stop            |
| Continued | Continued                    | Continued                              | Thousands (position): Value of E29<br>0: Coast to stop<br>1: Decelerate to stop<br>4: Warning<br>5: Canceled<br>Ten thousands (position): Value of<br>E30<br>0: Coast to stop<br>1: Decelerate to stop<br>4: Warning<br>5: Canceled                                                                                                    | Contin<br>ued | Contin<br>ued | Continued          |

| Parameter | Communi<br>cation<br>Address | Name                                   | Value Range                                                                                                    | Default       | Unit          | Change<br>Property |
|-----------|------------------------------|----------------------------------------|----------------------------------------------------------------------------------------------------|---------------|---------------|--------------------|
| F9-52     | 0xF934                       | Fault protection<br>action selection 5 | Ones (position): Value of E31<br>0: Coast to stop<br>1: Decelerate to stop<br>4: Warning<br>5: Canceled<br>Tens (position): Value of E40<br>0: Coast to stop<br>2: Fault reset<br>Hundreds (position): Value of E41<br>0: Coast to stop<br>1: Decelerate to stop<br>4: Warning<br>5: Canceled                                                                                                    | 101           | -             | At stop            |
| Continued | Continued                    | Continued                              | Thousands (position): Value of E42<br>0: Coast to stop<br>1: Decelerate to stop<br>2: Fault reset<br>3: Electromagnetic shorting<br>4: Warning<br>5: Canceled<br>Ten thousands (position): Value of<br>E43<br>0: Coast to stop<br>1: Decelerate to stop<br>3: Electromagnetic shorting<br>4: Warning<br>5: Canceled                                                                                                    | Contin<br>ued | Contin<br>ued | Continued          |
| F9-53     | 0xF935                       | Fault protection<br>action selection 6 | Ones (position): Value of E45<br>0: Coast to stop<br>1: Decelerate to stop<br>4: Warning<br>5: Canceled<br>Tens (position): Value of E60<br>0: Coast to stop<br>1: Decelerate to stop<br>4: Warning<br>5: Canceled<br>Hundreds (position): Value of E61<br>0: Coast to stop<br>1: Decelerate to stop<br>4: Warning<br>5: Canceled<br>Thousands (position): Value of E62<br>0: Coast to stop<br>5: Canceled<br>Ten thousands (position):<br>Reserved<br>5: Canceled | 0             | -             | At stop            |

| Parameter | Communi<br>cation<br>Address | Name                                                                        | Value Range                                                                                                    | Default | Unit | Change<br>Property |
|-----------|------------------------------|-----------------------------------------------------------------------------|----------------------------------------------------------------------------------------------------|---------|------|--------------------|
| F9-54     | 0xF936                       | Frequency selection<br>for continuing to run<br>upon fault                  | 0: Current running frequency<br>1: Frequency reference<br>2: Frequency upper limit<br>3: Frequency lower limit<br>4: Alternative frequency upon<br>exception | 1       | -    | In real time       |
| F9-55     | 0xF937                       | Backup frequency<br>reference                                               | 0.0% to 100.0%                                                                                                    | 100     | %    | In real time       |
| F9-56     | 0xF938                       | Type of motor<br>temperature sensor                                         | 0: No sensor (Al3 available)<br>1: PT100<br>2: PT1000<br>3: KTY84<br>4: PTC130                                                                               | 0       | -    | In real time       |
| F9-57     | 0xF939                       | Motor<br>overtemperature<br>protection threshold                            | 0°C to 200°C                                                                                                    | 110     | °C   | In real time       |
| F9-58     | 0xF93A                       | Motor<br>overtemperature pre-<br>warning threshold                          | 0°C to 200°C                                                                                                    | 90      | °C   | In real time       |
| F9-59     | 0xF93B                       | Selection of power<br>dip ride-through                                      | 0: Disabled<br>1: Bus voltage constant control<br>2: Decelerate to stop<br>3: Voltage dip depression                                                         | 0       | -    | At stop            |
| F9-60     | 0xF93C                       | Voltage threshold for<br>pause upon power<br>dip ride-through               | 80% to 100%                                                                                                    | 85      | %    | In real time       |
| F9-61     | 0xF93D                       | Duration for judging<br>voltage recovery<br>from power dip ride-<br>through | 0.0s to 100.0s                                                                                                    | 0.5     | s    | In real time       |
| F9-62     | 0xF93E                       | Threshold for<br>enabling the power<br>dip ride-through<br>function         | 60% to 100%                                                                                                    | 80      | %    | In real time       |
| F9-63     | 0xF93F                       | Runaway protection<br>time in FVC mode                                      | 0 to 10000                                                                                                    | 0       | -    | At stop            |
| F9-64     | 0xF940                       | Load loss detection<br>level                                                | 0.0% to 100.0%                                                                                                    | 10      | %    | In real time       |
| F9-65     | 0xF941                       | Load loss detection time                                                    | 0.0s to 60.0s                                                                                                    | 1       | S    | In real time       |
| F9-66     | 0xF942                       | Voltage dip<br>suppression time                                             | 0.0s to 600.0s                                                                                                    | 0       | S    | Non-<br>modifiable |
| F9-67     | 0xF943                       | Overspeed threshold                                                         | 0.0% to 50.0%                                                                                                    | 5       | %    | In real time       |
| F9-68     | 0xF944                       | Overspeed detection time                                                    | 0.0 to 60.0                                                                                                    | 1       | -    | In real time       |

| Parameter | Communi<br>cation<br>Address | Name                                               | Value Range                                                                                                    | Default | Unit | Change<br>Property |
|-----------|------------------------------|----------------------------------------------------|----------------------------------------------------------------------------------------------------|---------|------|--------------------|
| F9-69     | 0xF945                       | Excessive speed deviation threshold                | 0.0% to 50.0%                                                                                                    | 20      | %    | In real time       |
| F9-70     | 0xF946                       | Excessive speed deviation detection time           | 0.0s to 60.0s                                                                                                    | 5       | s    | In real time       |
| F9-71     | 0xF947                       | Power dip ride-<br>through gain                    | 0 to 100                                                                                                    | 40      | -    | In real time       |
| F9-72     | 0xF948                       | Power dip ride-<br>through integral                | 0 to 100                                                                                                    | 30      | -    | In real time       |
| F9-73     | 0xF949                       | Deceleration time of<br>power dip ride-<br>through | 0.0s to 300.0s                                                                                                    | 20      | s    | In real time       |
| FA-00     | 0xFA00                       | PID reference source                               | 0: Digital setting of PID (FA-01)<br>1: Al1<br>2: Al2<br>3: Al3<br>4: Pulse reference (DI5)<br>5: Communication (1000H)<br>6: Multi-reference                 | 0       | -    | In real time       |
| FA-01     | 0xFA01                       | Digital setting of PID                             | 0.0% to 100.0%                                                                                                    | 50      | %    | In real time       |
| FA-02     | 0xFA02                       | PID feedback source                                | 0: Al1<br>1: Al2<br>2: Al3<br>3: Al1 – Al2<br>4: Pulse reference (DI5)<br>5: Communication<br>6:Al1 + Al2<br>7: Max. ([Al1], [Al2])<br>8: Min. ([Al1], [Al2]) | 0       | -    | In real time       |
| FA-03     | 0xFA03                       | PID action direction                               | 0: Forward<br>1: Reverse                                                                                                    | 0       | -    | In real time       |
| FA-04     | 0xFA04                       | PID reference and<br>feedback range                | 0 to 65535                                                                                                    | 1000    | -    | In real time       |
| FA-05     | 0xFA05                       | Proportional gain<br>Kp1                           | 0.0 to 1000.0                                                                                                    | 20      | -    | In real time       |
| FA-06     | 0xFA06                       | Integral time Ti1                                  | 0.01s to 100.00s                                                                                                    | 2       | s    | In real time       |
| FA-07     | 0xFA07                       | Derivative time Td1                                | 0.000s to 10.000s                                                                                                    | 0       | s    | In real time       |
| FA-08     | 0xFA08                       | PID cut-off frequency<br>in reverse direction      | 0.00 Hz to F0-10                                                                                                    | 2       | Hz   | In real time       |
| FA-09     | 0xFA09                       | PID deviation limit                                | 0.0% to 100.0%                                                                                                    | 0       | %    | In real time       |
| FA-10     | 0xFA0A                       | PID differential limit                             | 0.00% to 100.00%                                                                                                    | 0.1     | %    | In real time       |
| FA-11     | 0xFA0B                       | PID reference change time                          | 0.00s to 650.00s                                                                                                    | 0       | S    | In real time       |
| FA-12     | 0xFA0C                       | PID feedback filter<br>time                        | 0.00s to 60.00s                                                                                                    | 0       | S    | In real time       |

| Parameter | Communi<br>cation<br>Address | Name                                                            | Value Range                                                                                                    | Default | Unit | Change<br>Property |
|-----------|------------------------------|-----------------------------------------------------------------|----------------------------------------------------------------------------------------------------|---------|------|--------------------|
| FA-13     | 0xFA0D                       | PID deviation gain                                              | 0.0% to 100.0%                                                                                                    | 100     | %    | In real time       |
| FA-14     | 0xFA0E                       | PID optimization                                                | 0 to 100                                                                                                    | 0       | -    | In real time       |
| FA-15     | 0xFA0F                       | Proportional gain<br>Kp2                                        | 0.0 to 1000.0                                                                                                    | 20      | -    | In real time       |
| FA-16     | 0xFA10                       | Integral time Ti2                                               | 0.01s to 100.00s                                                                                                    | 2       | s    | In real time       |
| FA-17     | 0xFA11                       | Differential time Td2                                           | 0.000s to 10.000s                                                                                                    | 0       | s    | In real time       |
| FA-18     | 0xFA12                       | PID parameter<br>switchover condition                           | 0: No switchover<br>1: Switchover by DI<br>2: Automatic switchover based on<br>deviation<br>3: Switchover based on running<br>frequency<br>6: Automatic adjustment based on<br>roll diameter<br>7: Automatic adjustment based on<br>maximum roll diameter<br>percentage | 0       | -    | In real time       |
| FA-19     | 0xFA13                       | PID parameter<br>switchover deviation<br>1                      | 0.0% to FA-20                                                                                                    | 20      | %    | In real time       |
| FA-20     | 0xFA14                       | PID parameter<br>switchover deviation<br>2                      | FA-19 to 100.0%                                                                                                    | 80      | %    | In real time       |
| FA-21     | 0xFA15                       | PID initial value                                               | 0.0% to 100.0%                                                                                                    | 0       | %    | In real time       |
| FA-22     | 0xFA16                       | Hold time of PID<br>initial value                               | 0.00s to 650.00s                                                                                                    | 0       | S    | In real time       |
| FA-23     | 0xFA17                       | Maximum value<br>(positive) between<br>two output<br>deviations | 0.00% to 100.00%                                                                                                    | 1       | %    | In real time       |
| FA-24     | 0xFA18                       | Minimum value<br>(negative) between<br>two output<br>deviations | 0.00% to 100.00%                                                                                                    | 1       | %    | In real time       |
| FA-25     | 0xFA19                       | PID integral property                                           | 0: Inactive<br>1: Active                                                                                                    | 0       | -    | In real time       |
| FA-26     | 0xFA1A                       | Detection level of PID<br>feedback loss                         | 0.0% to 100.0%                                                                                                    | 0       | %    | In real time       |
| FA-27     | 0xFA1B                       | Detection time of PID<br>feedback loss                          | 0.0s to 20.0s                                                                                                    | 0       | s    | In real time       |
| FB-00     | 0xFB00                       | Wobble setting mode                                             | 0: Relative to the center frequency<br>1: Relative to the maximum<br>frequency                                                                                                    | 0       | -    | In real time       |
| FB-01     | 0xFB01                       | Wobble amplitude                                                | 0.0% to 100.0%                                                                                                    | 0       | %    | In real time       |
| FB-02     | 0xFB02                       | Wobble step                                                     | 0.0% to 50.0%                                                                                                    | 0       | %    | In real time       |

| Parameter | Communi<br>cation<br>Address | Name                                              | Value Range                                | Default | Unit | Change<br>Property |
|-----------|------------------------------|---------------------------------------------------|--------------------------------------------|---------|------|--------------------|
| FB-03     | 0xFB03                       | Wobble cycle                                      | 0.1s to 3000.0s                            | 10      | s    | In real time       |
| FB-04     | 0xFB04                       | Triangular wave rise<br>time of wobble            | 0.1% to 100.0%                             | 50      | %    | In real time       |
| FB-05     | 0xFB05                       | Reference length                                  | 0 m to 65535 m                             | 1000    | m    | In real time       |
| FB-06     | 0xFB06                       | Actual length                                     | 0 m to 65535 m                             | 0       | m    | In real time       |
| FB-07     | 0xFB07                       | Number of pulses per<br>meter                     | 0.1 to 6553.5                              | 100     | -    | In real time       |
| FB-08     | 0xFB08                       | Reference count value                             | 1 to 65535                                 | 1000    | -    | In real time       |
| FB-09     | 0xFB09                       | Designated count value                            | 1 to 65535                                 | 1000    | -    | In real time       |
| FB-10     | 0xFB0A                       | Revolution count reset mode                       | 0: Rising edge trigger<br>1: Level trigger | 0       | -    | In real time       |
| FB-11     | 0xFB0B                       | Revolution count reset signal                     | 0: Disable<br>1: Enable                    | 0       | -    | In real time       |
| FB-12     | 0xFB0C                       | Revolution count<br>retentive at power<br>failure | 0: Non-retentive<br>1: Retentive           | 0       | -    | In real time       |
| FB-13     | 0xFB0D                       | Revolution count clear                            | 0 to 65535                                 | 0       | -    | In real time       |
| FB-14     | 0xFB0E                       | Transmission ratio<br>numerator                   | 1 to 65535                                 | 1       | -    | In real time       |
| FB-15     | 0xFB0F                       | Transmission ratio<br>denominator                 | 1 to 65535                                 | 1       | -    | In real time       |
| FB-16     | 0xFB10                       | Actual running revolutions                        | 0 to 65535                                 | 0       | -    | Non-<br>modifiable |
| FB-17     | 0xFB11                       | Running revolutions                               | 0 to 65535                                 | 0       | -    | Non-<br>modifiable |
| FB-18     | 0xFB12                       | Running revolution accuracy                       | 0: 1 revolution<br>1: 0.1 revolution       | 0       | -    | In real time       |
| FB-19     | 0xFB13                       | Revolution direction                              | 0: Forward<br>1: Reverse                   | 0       | -    | In real time       |
| FC-00     | 0xFC00                       | Multi-reference 0                                 | -100.0% to +100.0%                         | 0       | %    | In real time       |
| FC-01     | 0xFC01                       | Multi-reference 1                                 | -100.0% to +100.0%                         | 0       | %    | In real time       |
| FC-02     | 0xFC02                       | Multi-reference 2                                 | -100.0% to +100.0%                         | 0       | %    | In real time       |
| FC-03     | 0xFC03                       | Multi-reference 3                                 | -100.0% to +100.0%                         | 0       | %    | In real time       |
| FC-04     | 0xFC04                       | Multi-reference 4                                 | -100.0% to +100.0%                         | 0       | %    | In real time       |
| FC-05     | 0xFC05                       | Multi-reference 5                                 | -100.0% to +100.0%                         | 0       | %    | In real time       |
| FC-06     | 0xFC06                       | Multi-reference 6                                 | -100.0% to +100.0%                         | 0       | %    | In real time       |
| FC-07     | 0xFC07                       | Multi-reference 7                                 | -100.0% to +100.0%                         | 0       | %    | In real time       |
| FC-08     | 0xFC08                       | Multi-reference 8                                 | -100.0% to +100.0%                         | 0       | %    | In real time       |
| FC-09     | 0xFC09                       | Multi-reference 9                                 | -100.0% to +100.0%                         | 0       | %    | In real time       |
| FC-10     | 0xFC0A                       | Multi-reference 10                                | -100.0% to +100.0%                         | 0       | %    | In real time       |
| FC-11     | 0xFC0B                       | Multi-reference 11                                | -100.0% to +100.0%                         | 0       | %    | In real time       |

| Parameter | Communi<br>cation<br>Address | Name                                                     | Value Range                                                                                                    | Default | Unit  | Change<br>Property |
|-----------|------------------------------|----------------------------------------------------------|----------------------------------------------------------------------------------------------------|---------|-------|--------------------|
| FC-12     | 0xFC0C                       | Multi-reference 12                                       | -100.0% to +100.0%                                                                                                    | 0       | %     | In real time       |
| FC-13     | 0xFC0D                       | Multi-reference 13                                       | -100.0% to +100.0%                                                                                                    | 0       | %     | In real time       |
| FC-14     | 0xFC0E                       | Multi-reference 14                                       | -100.0% to +100.0%                                                                                                    | 0       | %     | In real time       |
| FC-15     | 0xFC0F                       | Multi-reference 15                                       | -100.0% to +100.0%                                                                                                    | 0       | %     | In real time       |
| FC-16     | 0xFC10                       | Simple PLC running mode                                  | 0: Stop after running for one cycle<br>1: Keep final values after running<br>for one cycle<br>2: Repeat after running for one<br>cycle                                                                                                    | 0       | -     | In real time       |
| FC-17     | 0xFC11                       | Simple PLC memory<br>retention                           | Ones (position): Retentive upon<br>power failure<br>0: No<br>1: Yes<br>Tens (position): Retentive upon<br>stop<br>0: No<br>1: Yes                                                                                                    | 0       | -     | In real time       |
| FC-18     | 0xFC12                       | Running time of PLC<br>reference 0                       | 0.0s (h) to 6553.5s (h)                                                                                                    | 0       | s (h) | In real time       |
| FC-19     | 0xFC13                       | Acceleration/<br>Deceleration time of<br>PLC reference 0 | 0: Group 1 acceleration/<br>deceleration time (F0-17 and F0-<br>18)<br>1: Group 2 acceleration/<br>deceleration time (F8-03 and F8-<br>04)<br>2: Group 3 acceleration/<br>deceleration time (F8-05 and F8-<br>06)<br>3: Group 4 acceleration/<br>deceleration time (F8-07 and F8-<br>08) | 0       | -     | In real time       |
| FC-20     | 0xFC14                       | Running time of PLC<br>reference 1                       | 0.0s (h) to 6553.5s (h)                                                                                                    | 0       | s (h) | In real time       |
| FC-21     | 0xFC15                       | Acceleration/<br>Deceleration time of<br>PLC reference 1 | 0: Group 1 acceleration/<br>deceleration time (F0-17 and F0-<br>18)<br>1: Group 2 acceleration/<br>deceleration time (F8-03 and F8-<br>04)<br>2: Group 3 acceleration/<br>deceleration time (F8-05 and F8-<br>06)<br>3: Group 4 acceleration/<br>deceleration time (F8-07 and F8-<br>08) | 0       | -     | In real time       |

| Parameter | Communi<br>cation<br>Address | Name                                                     | Value Range                                                                                                    | Default | Unit  | Change<br>Property |
|-----------|------------------------------|----------------------------------------------------------|----------------------------------------------------------------------------------------------------|---------|-------|--------------------|
| FC-22     | 0xFC16                       | Running time of PLC reference 2                          | 0.0s (h) to 6553.5s (h)                                                                                                    | 0       | s (h) | In real time       |
| FC-23     | 0xFC17                       | Acceleration/<br>Deceleration time of<br>PLC reference 2 | 0: Group 1 acceleration/<br>deceleration time (F0-17 and F0-<br>18)<br>1: Group 2 acceleration/<br>deceleration time (F8-03 and F8-<br>04)<br>2: Group 3 acceleration/<br>deceleration time (F8-05 and F8-<br>06)<br>3: Group 4 acceleration/<br>deceleration time (F8-07 and F8-<br>08) | 0       | -     | In real time       |
| FC-24     | 0xFC18                       | Running time of PLC reference 3                          | 0.0s (h) to 6553.5s (h)                                                                                                    | 0       | s (h) | In real time       |
| FC-25     | 0xFC19                       | Acceleration/<br>Deceleration time of<br>PLC reference 3 | 0: Group 1 acceleration/<br>deceleration time (F0-17 and F0-<br>18)<br>1: Group 2 acceleration/<br>deceleration time (F8-03 and F8-<br>04)<br>2: Group 3 acceleration/<br>deceleration time (F8-05 and F8-<br>06)<br>3: Group 4 acceleration/<br>deceleration time (F8-07 and F8-<br>08) | 0       | -     | In real time       |
| FC-26     | 0xFC1A                       | Running time of PLC reference 4                          | 0.0s (h) to 6553.5s (h)                                                                                                    | 0       | s (h) | In real time       |
| FC-27     | 0xFC1B                       | Acceleration/<br>Deceleration time of<br>PLC reference 4 | 0: Group 1 acceleration/<br>deceleration time (F0-17 and F0-<br>18)<br>1: Group 2 acceleration/<br>deceleration time (F8-03 and F8-<br>04)<br>2: Group 3 acceleration/<br>deceleration time (F8-05 and F8-<br>06)<br>3: Group 4 acceleration/<br>deceleration time (F8-07 and F8-<br>08) | 0       | -     | In real time       |
| FC-28     | 0xFC1C                       | Running time of PLC<br>reference 5                       | 0.0s (h) to 6553.5s (h)                                                                                                    | 0       | s (h) | In real time       |

| Parameter | Communi<br>cation<br>Address | Name                                                     | Value Range                                                                                                    | Default | Unit  | Change<br>Property |
|-----------|------------------------------|----------------------------------------------------------|----------------------------------------------------------------------------------------------------|---------|-------|--------------------|
| FC-29     | 0xFC1D                       | Acceleration/<br>Deceleration time of<br>PLC reference 5 | 0: Group 1 acceleration/<br>deceleration time (F0-17 and F0-<br>18)<br>1: Group 2 acceleration/<br>deceleration time (F8-03 and F8-<br>04)<br>2: Group 3 acceleration/<br>deceleration time (F8-05 and F8-<br>06)<br>3: Group 4 acceleration/<br>deceleration time (F8-07 and F8-<br>08) | 0       | -     | In real time       |
| FC-30     | 0xFC1E                       | Running time of PLC<br>reference 6                       | 0.0s (h) to 6553.5s (h)                                                                                                    | 0       | s (h) | In real time       |
| FC-31     | 0xFC1F                       | Acceleration/<br>Deceleration time of<br>PLC reference 6 | 0: Group 1 acceleration/<br>deceleration time (F0-17 and F0-<br>18)<br>1: Group 2 acceleration/<br>deceleration time (F8-03 and F8-<br>04)<br>2: Group 3 acceleration/<br>deceleration time (F8-05 and F8-<br>06)<br>3: Group 4 acceleration/<br>deceleration time (F8-07 and F8-<br>08) | 0       | -     | In real time       |
| FC-32     | 0xFC20                       | Running time of PLC reference 7                          | 0.0s (h) to 6553.5s (h)                                                                                                    | 0       | s (h) | In real time       |
| FC-33     | 0xFC21                       | Acceleration/<br>Deceleration time of<br>PLC reference 7 | 0: Group 1 acceleration/<br>deceleration time (F0-17 and F0-<br>18)<br>1: Group 2 acceleration/<br>deceleration time (F8-03 and F8-<br>04)<br>2: Group 3 acceleration/<br>deceleration time (F8-05 and F8-<br>06)<br>3: Group 4 acceleration/<br>deceleration time (F8-07 and F8-<br>08) | 0       | -     | In real time       |
| FC-34     | 0xFC22                       | Running time of PLC reference 8                          | 0.0s (h) to 6553.5s (h)                                                                                                    | 0       | s (h) | In real time       |

| Parameter | Communi<br>cation<br>Address | Name                                                      | Value Range                                                                                                    | Default | Unit  | Change<br>Property |
|-----------|------------------------------|-----------------------------------------------------------|----------------------------------------------------------------------------------------------------|---------|-------|--------------------|
| FC-35     | 0xFC23                       | Acceleration/<br>Deceleration time of<br>PLC reference 8  | 0: Group 1 acceleration/<br>deceleration time (F0-17 and F0-<br>18)<br>1: Group 2 acceleration/<br>deceleration time (F8-03 and F8-<br>04)<br>2: Group 3 acceleration/<br>deceleration time (F8-05 and F8-<br>06)<br>3: Group 4 acceleration/<br>deceleration time (F8-07 and F8-<br>08) | 0       | -     | In real time       |
| FC-36     | 0xFC24                       | Running time of PLC<br>reference 9                        | 0.0s (h) to 6553.5s (h)                                                                                                    | 0       | s (h) | In real time       |
| FC-37     | 0xFC25                       | Acceleration/<br>Deceleration time of<br>PLC reference 9  | 0: Group 1 acceleration/<br>deceleration time (F0-17 and F0-<br>18)<br>1: Group 2 acceleration/<br>deceleration time (F8-03 and F8-<br>04)<br>2: Group 3 acceleration/<br>deceleration time (F8-05 and F8-<br>06)<br>3: Group 4 acceleration/<br>deceleration time (F8-07 and F8-<br>08) | 0       | -     | In real time       |
| FC-38     | 0xFC26                       | Running time of PLC<br>reference 10                       | 0.0s (h) to 6553.5s (h)                                                                                                    | 0       | s (h) | In real time       |
| FC-39     | 0xFC27                       | Acceleration/<br>Deceleration time of<br>PLC reference 10 | 0: Group 1 acceleration/<br>deceleration time (F0-17 and F0-<br>18)<br>1: Group 2 acceleration/<br>deceleration time (F8-03 and F8-<br>04)<br>2: Group 3 acceleration/<br>deceleration time (F8-05 and F8-<br>06)<br>3: Group 4 acceleration/<br>deceleration time (F8-07 and F8-<br>08) | 0       | -     | In real time       |
| FC-40     | 0xFC28                       | Running time of PLC reference 11                          | 0.0s (h) to 6553.5s (h)                                                                                                    | 0       | s (h) | In real time       |

| Parameter | Communi<br>cation<br>Address | Name                                                      | Value Range                                                                                                    | Default | Unit  | Change<br>Property |
|-----------|------------------------------|-----------------------------------------------------------|----------------------------------------------------------------------------------------------------|---------|-------|--------------------|
| FC-41     | 0xFC29                       | Acceleration/<br>Deceleration time of<br>PLC reference 11 | 0: Group 1 acceleration/<br>deceleration time (F0-17 and F0-<br>18)<br>1: Group 2 acceleration/<br>deceleration time (F8-03 and F8-<br>04)<br>2: Group 3 acceleration/<br>deceleration time (F8-05 and F8-<br>06)<br>3: Group 4 acceleration/<br>deceleration time (F8-07 and F8-<br>08) | 0       | -     | In real time       |
| FC-42     | 0xFC2A                       | Running time of PLC reference 12                          | 0.0s (h) to 6553.5s (h)                                                                                                    | 0       | s (h) | In real time       |
| FC-43     | 0xFC2B                       | Acceleration/<br>Deceleration time of<br>PLC reference 12 | 0: Group 1 acceleration/<br>deceleration time (F0-17 and F0-<br>18)<br>1: Group 2 acceleration/<br>deceleration time (F8-03 and F8-<br>04)<br>2: Group 3 acceleration/<br>deceleration time (F8-05 and F8-<br>06)<br>3: Group 4 acceleration/<br>deceleration time (F8-07 and F8-<br>08) | 0       | -     | In real time       |
| FC-44     | 0xFC2C                       | Running time of PLC<br>reference 13                       | 0.0s (h) to 6553.5s (h)                                                                                                    | 0       | s (h) | In real time       |
| FC-45     | 0xFC2D                       | Acceleration/<br>Deceleration time of<br>PLC reference 13 | 0: Group 1 acceleration/<br>deceleration time (F0-17 and F0-<br>18)<br>1: Group 2 acceleration/<br>deceleration time (F8-03 and F8-<br>04)<br>2: Group 3 acceleration/<br>deceleration time (F8-05 and F8-<br>06)<br>3: Group 4 acceleration/<br>deceleration time (F8-07 and F8-<br>08) | 0       | -     | In real time       |
| FC-46     | 0xFC2E                       | Running time of PLC reference 14                          | 0.0s (h) to 6553.5s (h)                                                                                                    | 0       | s (h) | In real time       |

| Parameter | Communi<br>cation<br>Address | Name                                                      | Value Range                                                                                                    | Default | Unit  | Change<br>Property |
|-----------|------------------------------|-----------------------------------------------------------|----------------------------------------------------------------------------------------------------|---------|-------|--------------------|
| FC-47     | 0xFC2F                       | Acceleration/<br>Deceleration time of<br>PLC reference 14 | 0: Group 1 acceleration/<br>deceleration time (F0-17 and F0-<br>18)<br>1: Group 2 acceleration/<br>deceleration time (F8-03 and F8-<br>04)<br>2: Group 3 acceleration/<br>deceleration time (F8-05 and F8-<br>06)<br>3: Group 4 acceleration/<br>deceleration time (F8-07 and F8-<br>08) | 0       |       | In real time       |
| FC-48     | 0xFC30                       | Running time of PLC<br>reference 15                       | 0.0s (h) to 6553.5s (h)                                                                                                    | 0       | s (h) | In real time       |
| FC-49     | 0xFC31                       | Acceleration/<br>Deceleration time of<br>PLC reference 15 | 0: Group 1 acceleration/<br>deceleration time (F0-17 and F0-<br>18)<br>1: Group 2 acceleration/<br>deceleration time (F8-03 and F8-<br>04)<br>2: Group 3 acceleration/<br>deceleration time (F8-05 and F8-<br>06)<br>3: Group 4 acceleration/<br>deceleration time (F8-07 and F8-<br>08) | 0       | -     | In real time       |
| FC-50     | 0xFC32                       | PLC running time<br>unit                                  | 0: s (second)<br>1: h (hour)                                                                                                    | 0       | -     | In real time       |
| FC-51     | 0xFC33                       | Multi-reference 0<br>source                               | 0: Multi-reference 0 (FC-00)<br>1: Al1<br>2: Al2<br>3: Al3<br>4: Pulse reference (DI5)<br>5: PID<br>6: Preset frequency (value of F0-08<br>that can be changed by pressing<br>UP/DOWN)                                                                                                   | 0       | -     | In real time       |
| FD-00     | 0xFD00                       | Baud rate                                                 | 0: 300 bps<br>1: 600 bps<br>2: 1200 BPS<br>3: 2400 bps<br>4: 4800 bps<br>5: 9600 bps<br>6: 19200 bps<br>7: 38400 bps<br>8: 57600 bps<br>9: 115200 bps                                                                                                    | 5       | -     | In real time       |

| Parameter | Communi<br>cation<br>Address | Name                                                   | Value Range                                                                                                    | Default | Unit | Change<br>Property |
|-----------|------------------------------|--------------------------------------------------------|----------------------------------------------------------------------------------------------------|---------|------|--------------------|
| FD-01     | 0xFD01                       | Modbus data format                                     | 0: No check (8-N-2)<br>1: Even parity check (8-E-1)<br>2: Odd parity check (8-O-1)<br>3: No check (8-N-1)                                                                        | 0       | -    | In real time       |
| FD-02     | 0xFD02                       | Local address                                          | 1 to 247                                                                                                    | 1       | -    | In real time       |
| FD-03     | 0xFD03                       | Response delay                                         | 0 ms to 20 ms                                                                                                    | 2       | ms   | In real time       |
| FD-04     | 0xFD04                       | Modbus<br>communication<br>timeout time                | 0.0s to 60.0s                                                                                                    | 0       | S    | In real time       |
| FD-06     | 0xFD06                       | Communication fault reset                              | 0: Disabled<br>1: Enabled                                                                                                    | 1       | -    | At stop            |
| FD-09     | 0xFD09                       | CANopen/CANlink<br>communication state                 | Ones: CANopen<br>0: Stop<br>1: Initializing<br>2: Pre-running<br>8: Running<br>Tens: CANlink<br>0: Stop<br>1: Initializing<br>2: Pre-running<br>8: Running<br>Hundreds: Reserved | 2       | -    | Non-<br>modifiable |
| FD-10     | 0xFD0A                       | CANopen/CANlink<br>switchover                          | 1: CANopen<br>2: CANlink                                                                                                    | 1       | -    | At stop            |
| FD-12     | 0xFD0C                       | CAN baud rate                                          | 0: 20 kbps<br>1: 50 kbps<br>2: 100 kbps<br>3: 125 kbps<br>4: 250 kbps<br>5: 500 kbps<br>6: 1 Mbps                                                                                | 5       | -    | At stop            |
| FD-13     | 0xFD0D                       | CAN station number                                     | 1 to 127                                                                                                    | 1       | -    | At stop            |
| FD-14     | 0xFD0E                       | Number of CAN<br>frames received per<br>unit time      | 0 to 65535                                                                                                    | 0       | -    | Non-<br>modifiable |
| FD-15     | 0xFD0F                       | Maximum value of<br>error counters<br>received by node | 0 to 65535                                                                                                    | 0       | -    | Non-<br>modifiable |
| FD-16     | 0xFD10                       | Maximum value of<br>error counters sent<br>by node     | 0 to 65535                                                                                                    | 0       | -    | Non-<br>modifiable |
| FD-17     | 0xFD11                       | Bus disconnection<br>times per unit time               | 0 to 65535                                                                                                    | 0       | -    | Non-<br>modifiable |
| FD-19     | 0xFD13                       | CAN communication<br>failure coefficient               | 1 to 15                                                                                                    | 3       | -    | At stop            |

| Parameter | Communi<br>cation<br>Address | Name                                     | Value Range               | Default | Unit | Change<br>Property |
|-----------|------------------------------|------------------------------------------|---------------------------|---------|------|--------------------|
| FD-37     | 0xFD25                       | DHCP function                            | 0: Disabled<br>1: Enabled | 0       | -    | At stop            |
| FD-38     | 0xFD26                       | IP address highest<br>byte               | 0 to 255                  | 0       | -    | At stop            |
| FD-39     | 0xFD27                       | IP address second<br>highest byte        | 0 to 255                  | 0       | -    | At stop            |
| FD-40     | 0xFD28                       | IP address third<br>highest byte         | 0 to 255                  | 0       | -    | At stop            |
| FD-41     | 0xFD29                       | IP address lowest<br>byte                | 0 to 255                  | 0       | -    | At stop            |
| FD-42     | 0xFD2A                       | Subnet mask highest<br>byte              | 0 to 255                  | 0       | -    | At stop            |
| FD-43     | 0xFD2B                       | Subnet mask second<br>highest byte       | 0 to 255                  | 0       | -    | At stop            |
| FD-44     | 0xFD2C                       | Subnet mask third<br>highest byte        | 0 to 255                  | 0       | -    | At stop            |
| FD-45     | 0xFD2D                       | Subnet mask lowest<br>byte               | 0 to 255                  | 0       | -    | At stop            |
| FD-46     | 0xFD2E                       | Gateway highest byte                     | 0 to 255                  | 0       | -    | At stop            |
| FD-47     | 0xFD2F                       | Gateway second<br>highest byte           | 0 to 255                  | 0       | -    | At stop            |
| FD-48     | 0xFD30                       | Gateway third<br>highest byte            | 0 to 255                  | 0       | -    | At stop            |
| FD-49     | 0xFD31                       | Gateway lowest byte                      | 0 to 255                  | 0       | -    | At stop            |
| FD-58     | 0xFD3A                       | Internet IP expansion<br>card error code | 0 to 255                  | 0       | -    | Non-<br>modifiable |
| FD-61     | 0xFD3D                       | MAC address highest byte                 | 0 to value of 0xFFFF      | 0       | -    | At stop            |
| FD-62     | 0xFD3E                       | MAC address middle<br>byte               | 0 to value of 0xFFFF      | 0       | -    | At stop            |
| FD-63     | 0xFD3F                       | MAC address lowest byte                  | 0 to value of 0xFFFF      | 0       | -    | At stop            |
| FD-94     | 0xFD5E                       | Modbus software version                  | 0 to 65535                | 0       | -    | Non-<br>modifiable |
| FD-95     | 0xFD5F                       | CANlink software version                 | 0 to 65535                | 0       | -    | Non-<br>modifiable |
| FD-96     | 0xFD60                       | CANopen software version                 | 0 to 65535                | 0       | -    | Non-<br>modifiable |
| FE-00     | 0xFE00                       | User-defined<br>parameter 0              | 0 to 65535                | 7017    | -    | In real time       |
| FE-01     | 0xFE01                       | User-defined parameter 1                 | 0 to 65535                | 7016    | -    | In real time       |

| Parameter | Communi<br>cation<br>Address | Name                         | Value Range | Default | Unit | Change<br>Property |
|-----------|------------------------------|------------------------------|-------------|---------|------|--------------------|
| FE-02     | 0xFE02                       | User-defined parameter 2     | 0 to 65535  | 0       | -    | In real time       |
| FE-03     | 0xFE03                       | User-defined<br>parameter 3  | 0 to 65535  | 0       | -    | In real time       |
| FE-04     | 0xFE04                       | User-defined<br>parameter 4  | 0 to 65535  | 0       | -    | In real time       |
| FE-05     | 0xFE05                       | User-defined<br>parameter 5  | 0 to 65535  | 0       | -    | In real time       |
| FE-06     | 0xFE06                       | User-defined<br>parameter 6  | 0 to 65535  | 0       | -    | In real time       |
| FE-07     | 0xFE07                       | User-defined<br>parameter 7  | 0 to 65535  | 0       | -    | In real time       |
| FE-08     | 0xFE08                       | User-defined<br>parameter 8  | 0 to 65535  | 0       | -    | In real time       |
| FE-09     | 0xFE09                       | User-defined<br>parameter 9  | 0 to 65535  | 0       | -    | In real time       |
| FE-10     | 0xFE0A                       | User-defined parameter 10    | 0 to 65535  | 0       | -    | In real time       |
| FE-11     | 0xFE0B                       | User-defined<br>parameter 11 | 0 to 65535  | 0       | -    | In real time       |
| FE-12     | 0xFE0C                       | User-defined parameter 12    | 0 to 65535  | 0       | -    | In real time       |
| FE-13     | 0xFE0D                       | User-defined parameter 13    | 0 to 65535  | 0       | -    | In real time       |
| FE-14     | 0xFE0E                       | User-defined parameter 14    | 0 to 65535  | 0       | -    | In real time       |
| FE-15     | 0xFE0F                       | User-defined<br>parameter 15 | 0 to 65535  | 0       | -    | In real time       |
| FE-16     | 0xFE10                       | User-defined<br>parameter 16 | 0 to 65535  | 0       | -    | In real time       |
| FE-17     | 0xFE11                       | User-defined<br>parameter 17 | 0 to 65535  | 0       | -    | In real time       |
| FE-18     | 0xFE12                       | User-defined<br>parameter 18 | 0 to 65535  | 0       | -    | In real time       |
| FE-19     | 0xFE13                       | User-defined<br>parameter 19 | 0 to 65535  | 0       | -    | In real time       |
| FE-20     | 0xFE14                       | User-defined<br>parameter 20 | 0 to 65535  | 6768    | -    | In real time       |
| FE-21     | 0xFE15                       | User-defined<br>parameter 21 | 0 to 65535  | 6769    | -    | In real time       |
| FE-22     | 0xFE16                       | User-defined<br>parameter 22 | 0 to 65535  | 0       | -    | In real time       |

| Parameter | Communi<br>cation<br>Address | Name                         | Value Range                                                                                                    | Default | Unit | Change<br>Property |
|-----------|------------------------------|------------------------------|----------------------------------------------------------------------------------------------------|---------|------|--------------------|
| FE-23     | 0xFE17                       | User-defined<br>parameter 23 | 0 to 65535                                                                                                    | 0       | -    | In real time       |
| FE-24     | 0xFE18                       | User-defined<br>parameter 24 | 0 to 65535                                                                                                    | 0       | -    | In real time       |
| FE-25     | 0xFE19                       | User-defined parameter 25    | 0 to 65535                                                                                                    | 0       | -    | In real time       |
| FE-26     | 0xFE1A                       | User-defined<br>parameter 26 | 0 to 65535                                                                                                    | 0       | -    | In real time       |
| FE-27     | 0xFE1B                       | User-defined<br>parameter 27 | 0 to 65535                                                                                                    | 0       | -    | In real time       |
| FE-28     | 0xFE1C                       | User-defined<br>parameter 28 | 0 to 65535                                                                                                    | 0       | -    | In real time       |
| FE-29     | 0xFE1D                       | User-defined<br>parameter 29 | 0 to 65535                                                                                                    | 0       | -    | In real time       |
| FE-30     | 0xFE1E                       | User-defined<br>parameter 30 | 0 to 65535                                                                                                    | 0       | -    | In real time       |
| FE-31     | 0xFE1F                       | User-defined<br>parameter 31 | 0 to 65535                                                                                                    | 0       | -    | In real time       |
| FP-00     | 0x1F00                       | User password                | 0 to 65535                                                                                                    | 0       | -    | In real time       |
| FP-01     | 0x1F01                       | Parameter<br>initialization  | 0: No action<br>1:Restore default settings (mode<br>1)<br>2: Clear records<br>4: Back up current user<br>parameters<br>501: Restore user backup<br>parameters<br>503:Restore default settings<br>(mode 2)                   | 1       | -    | At stop            |
| FP-02     | 0x1F02                       | Parameter display            | Ones (position): Group U display<br>0: Hide<br>1: Display<br>Tens (position): Group A display<br>0: Hide<br>1: Display<br>Hundreds (position): Group B<br>display<br>0: Hide<br>1:Display<br>Thousands (position): Reserved | 111     | -    | In real time       |

| Parameter | Communi<br>cation<br>Address | Name                                                     | Value Range                                                                                                    | Default | Unit | Change<br>Property |
|-----------|------------------------------|----------------------------------------------------------|----------------------------------------------------------------------------------------------------|---------|------|--------------------|
| FP-03     | 0x1F03                       | Individualized<br>parameter display<br>mode              | Ones (position): User-defined<br>parameter group display<br>0: Hide<br>1: Display<br>Tens (position): User-modified<br>parameter group display<br>0: Hide<br>1: Display | 11      | -    | In real time       |
| FP-04     | 0x1F04                       | Parameter<br>modification                                | 0: Modification allowed<br>1: Modification prohibited                                                                                                    | 0       | -    | In real time       |
| A0-00     | 0xA000                       | Speed/Torque<br>control mode                             | 0: Speed control<br>1: Torque control                                                                                                    | 0       | -    | At stop            |
| A0-01     | 0xA001                       | Torque reference<br>source                               | 0: Digital setting (A0-03)<br>1: Al1<br>2: Al2<br>3: Al3<br>4: Pulse reference (DI5)<br>5: Communication (1000H)<br>6: Min. (Al1, Al2)<br>7: Max. (Al1, Al2)            | 0       | -    | At stop            |
| A0-03     | 0xA003                       | Torque digital setting                                   | -200.0% to +200.0%                                                                                                    | 100     | %    | In real time       |
| A0-04     | 0xA004                       | Torque filter time                                       | 0.000s to 5.000s                                                                                                    | 0       | s    | In real time       |
| A0-05     | 0xA005                       | Speed limit digital setting                              | -120.0% to +120.0%                                                                                                    | 0       | %    | In real time       |
| A0-06     | 0xA006                       | Frequency<br>modulation<br>coefficient in window<br>mode | 0.0 to 50.0                                                                                                    | 0       | -    | In real time       |
| A0-07     | 0xA007                       | Torque acceleration time                                 | 0.00s to 650.00s                                                                                                    | 1       | s    | In real time       |
| A0-08     | 0xA008                       | Torque deceleration time                                 | 0.00s to 650.00s                                                                                                    | 1       | s    | In real time       |
| A0-09     | 0xA009                       | Speed limit reference source                             | 0: A0-05<br>1: Frequency source                                                                                                    | 0       | -    | In real time       |
| A0-10     | 0xA00A                       | Speed limit offset/<br>Windows frequency                 | 0.00 Hz to F0-10                                                                                                    | 5       | Hz   | In real time       |
| A0-11     | 0xA00B                       | Effective mode of speed limit offset                     | 0: Bidirectional offset valid<br>1: Unidirectional offset valid<br>2: Windows mode                                                                                      | 1       | -    | At stop            |
| A0-12     | 0xA00C                       | Acceleration time<br>(frequency)                         | 0.0s to 6500.0s                                                                                                    | 1       | S    | In real time       |
| A0-13     | 0xA00D                       | Frequency<br>deceleration time                           | 0.0s to 6500.0s                                                                                                    | 1       | S    | In real time       |

| Parameter | Communi<br>cation<br>Address | Name                               | Value Range                                                                                                    | Default       | Unit          | Change<br>Property |
|-----------|------------------------------|------------------------------------|----------------------------------------------------------------------------------------------------|---------------|---------------|--------------------|
| A0-14     | 0xA00E                       | Torque mode<br>switchover          | 0: Not switched<br>1: Switched to speed mode upon<br>stop<br>2: Target torque changed to 0<br>upon stop                                                                                                    | 1             | -             | At stop            |
| A1-00     | 0xA100                       | VDI1 function                      | Same as F4-00                                                                                                    | 0             | -             | At stop            |
| A1-01     | 0xA101                       | VDI2 function                      | Same as F4-00                                                                                                    | 0             | -             | At stop            |
| A1-02     | 0xA102                       | VDI3 function                      | Same as F4-00                                                                                                    | 0             | -             | At stop            |
| A1-03     | 0xA103                       | VDI4 function                      | Same as F4-00                                                                                                    | 0             | -             | At stop            |
| A1-04     | 0xA104                       | VDI5 function                      | Same as F4-00                                                                                                    | 0             | -             | At stop            |
| A1-05     | 0xA105                       | VDI terminal state<br>setting mode | Ones: VDI1<br>0: Parameter setting (A1-06)<br>1: DO state<br>2: DI state<br>Tens: VDI2<br>0: Parameter setting (A1-06)<br>1: DO state<br>2: DI state                                                                                               | 0             | -             | At stop            |
| Continued | Continued                    | Continued                          | Hundreds: VDI3<br>0: Parameter setting (A1-06)<br>1: DO state<br>2: DI state<br>Thousands: VDI4<br>0: Parameter setting (A1-06)<br>1: DO state<br>2: DI state<br>Ten thousands: VDI5<br>0: Parameter setting (A1-06)<br>1: DO state<br>2: DI state | Contin<br>ued | Contin<br>ued | Continued          |

| Parameter | Communi<br>cation<br>Address | Name                                     | Value Range                                                                                                    | Default | Unit | Change<br>Property |
|-----------|------------------------------|------------------------------------------|----------------------------------------------------------------------------------------------------|---------|------|--------------------|
| A1-06     | 0xA106                       | VDI terminal state<br>setting            | Ones: VDI1<br>O: Inactive<br>1: Active<br>Tens: VDI2<br>O: Inactive<br>1: Active<br>Hundreds: VDI3<br>O: Inactive<br>1: Active<br>Thousands: VDI4<br>O: Inactive<br>1: Active<br>Ten thousands: VDI5<br>O: Inactive<br>1: Active | 0       | -    | In real time       |
| A1-07     | 0xA107                       | Al1 function (used as DI)                | Same as F4-00                                                                                                    | 0       | -    | At stop            |
| A1-08     | 0xA108                       | AI2 function (used as DI)                | Same as F4-00                                                                                                    | 0       | -    | At stop            |
| A1-09     | 0xA109                       | AI3 function (used as DI)                | Same as F4-00                                                                                                    | 0       | -    | At stop            |
| A1-10     | 0xA10A                       | Al active mode (used<br>as DI)           | Ones: Al1<br>0: Active high<br>1: Active low<br>Tens: Al2<br>0: Active high<br>1: Active low<br>Hundreds: Al3<br>0: Active high<br>1: Active low                                                                                 | 0       | -    | At stop            |
| A5-00     | 0xA500                       | DPWM switchover<br>frequency upper limit | 0.00 Hz to F0-10                                                                                                    | 12      | Hz   | In real time       |
| A5-01     | 0xA501                       | PWM modulation<br>mode                   | 0: Asynchronous modulation<br>1: Synchronous modulation<br>2: Synchronous modulation mode<br>2<br>3: Synchronous modulation mode<br>3                                                                                            | 0       | -    | In real time       |
| A5-02     | 0xA502                       | Dead-zone<br>compensation                | 0: Disabled<br>1: Enabled                                                                                                    | 2       | -    | At stop            |
| A5-03     | 0xA503                       | Random PWM depth                         | 0 to 10                                                                                                    | 0       | -    | In real time       |
| A5-04     | 0xA504                       | Fast current limit                       | 0: Disabled<br>1: Enabled                                                                                                    | 0       | -    | In real time       |
| A5-05     | 0xA505                       | Sampling delay                           | 1 to 13                                                                                                    | 5       | -    | In real time       |
| A5-06     | 0xA506                       | Undervoltage<br>threshold                | 150.0 V to 700.0 V                                                                                                    | 350     | V    | In real time       |

| Parameter | Communi<br>cation<br>Address | Name                                                                  | Value Range                                                            | Default | Unit | Change<br>Property |
|-----------|------------------------------|-----------------------------------------------------------------------|------------------------------------------------------------------------|---------|------|--------------------|
| A5-07     | 0xA507                       | SVC optimization mode                                                 | 0: No optimization<br>1: Optimization mode 1<br>2: Optimization mode 2 | 1       | -    | At stop            |
| A5-13     | 0xA50D                       | Bus voltage in<br>function part                                       | 100 to 20000                                                           | 5310    | -    | Non-<br>modifiable |
| A5-14     | 0xA50E                       | Temperature correction                                                | 0 to 1                                                                 | 0       | -    | At stop            |
| A5-16     | 0xA510                       | Display parameter<br>address 1                                        | 0 to 100                                                               | 0       | -    | Non-<br>modifiable |
| A5-17     | 0xA511                       | Display parameter<br>address 2                                        | 0 to 100                                                               | 1       | -    | Non-<br>modifiable |
| A5-18     | 0xA512                       | Display parameter<br>address 3                                        | 0 to 100                                                               | 2       | -    | Non-<br>modifiable |
| A5-19     | 0xA513                       | Display parameter<br>address 4                                        | 0 to 100                                                               | 3       | -    | Non-<br>modifiable |
| A5-21     | 0xA515                       | Low speed carrier<br>frequency                                        | 0.0 to 16.0                                                            | 0       | -    | In real time       |
| A5-22     | 0xA516                       | Dead-zone<br>compensation auto-<br>tuning                             | 0: Disabled<br>1: Enabled                                              | 0       | -    | At stop            |
| A6-00     | 0xA600                       | Curve 4 minimum<br>input                                              | –10.00 V to value of A6-02                                             | 0       | V    | In real time       |
| A6-01     | 0xA601                       | Percentage<br>corresponding to<br>curve 4 minimum<br>input            | -100.0% to +100.0%                                                     | 0       | %    | In real time       |
| A6-02     | 0xA602                       | Curve 4 inflection<br>point 1 input                                   | A6-00 to A6-04                                                         | 3       | V    | In real time       |
| A6-03     | 0xA603                       | Percentage<br>corresponding to<br>curve 4 inflection<br>point 1 input | -100.0% to +100.0%                                                     | 30      | %    | In real time       |
| A6-04     | 0xA604                       | Curve 4 inflection point 2 input                                      | A6-02 to A6-06                                                         | 6       | V    | In real time       |
| A6-05     | 0xA605                       | Percentage<br>corresponding to<br>curve 4 inflection<br>point 2 input | -100.0% to +100.0%                                                     | 60      | %    | In real time       |
| A6-06     | 0xA606                       | Curve 4 maximum<br>input                                              | A6-04 to 10.00 V                                                       | 10      | V    | In real time       |
| A6-07     | 0xA607                       | Percentage<br>corresponding to<br>curve 4 maximum<br>input            | -100.0% to +100.0%                                                     | 100     | %    | In real time       |

| Parameter | Communi<br>cation<br>Address | Name                                                                  | Value Range        | Default | Unit | Change<br>Property |
|-----------|------------------------------|-----------------------------------------------------------------------|--------------------|---------|------|--------------------|
| A6-08     | 0xA608                       | Curve 5 minimum<br>input                                              | -10.00 V to A6-10  | -10     | V    | In real time       |
| A6-09     | 0xA609                       | Percentage<br>corresponding to<br>curve 5 minimum<br>input            | -100.0% to +100.0% | -100    | %    | In real time       |
| A6-10     | 0xA60A                       | Curve 5 inflection<br>point 1 input                                   | A6-08 to A6-12     | -3      | V    | In real time       |
| A6-11     | 0xA60B                       | Percentage<br>corresponding to<br>curve 5 inflection<br>point 1 input | -100.0% to +100.0% | -30     | %    | In real time       |
| A6-12     | 0xA60C                       | Curve 5 inflection point 2 input                                      | A6-10 to A6-14     | 3       | V    | In real time       |
| A6-13     | 0xA60D                       | Percentage<br>corresponding to<br>curve 5 inflection<br>point 2 input | -100.0% to +100.0% | 30      | %    | In real time       |
| A6-14     | 0xA60E                       | Curve 5 maximum<br>input                                              | A6-12 to 10.00 V   | 10      | V    | In real time       |
| A6-15     | 0xA60F                       | Percentage<br>corresponding to<br>curve 5 maximum<br>input            | -100.0% to +100.0% | 100     | %    | In real time       |
| A6-16     | 0xA610                       | Al1 gain                                                              | -10.00 to +10.00   | 1       | -    | In real time       |
| A6-17     | 0xA611                       | Al1 offset                                                            | -100.0% to +100.0% | 0       | %    | In real time       |
| A6-18     | 0xA612                       | Al2 gain                                                              | -10.00 to +10.00   | 1       | -    | In real time       |
| A6-19     | 0xA613                       | AI2 offset                                                            | -100.0% to +100.0% | 0       | %    | In real time       |
| A6-20     | 0xA614                       | Al3 gain                                                              | -10.00 to +10.00   | 1       | -    | In real time       |
| A6-21     | 0xA615                       | AI3 offset                                                            | -100.0% to +100.0% | 0       | %    | In real time       |
| A6-22     | 0xA616                       | AI disconnection<br>detection threshold                               | 0.0% to 100.0%     | 0       | %    | In real time       |
| A6-23     | 0xA617                       | Al disconnection detection time                                       | 0.0s to 6553.5s    | 0       | s    | In real time       |
| A6-24     | 0xA618                       | Jump point of Al1<br>setting                                          | -100.0% to +100.0% | 0       | %    | In real time       |
| A6-25     | 0xA619                       | Jump amplitude of<br>Al1 setting                                      | 0.0% to 100.0%     | 0.1     | %    | In real time       |
| A6-26     | 0xA61A                       | Jump point of AI2 setting                                             | -100.0% to +100.0% | 0       | %    | In real time       |
| A6-27     | 0xA61B                       | Jump amplitude of<br>Al2 setting                                      | 0.0% to 100.0%     | 0.1     | %    | In real time       |
| A6-28     | 0xA61C                       | Jump point of AI3 setting                                             | -100.0% to +100.0% | 0       | %    | In real time       |

| Parameter | Communi<br>cation<br>Address | Name                                                                                                 | Value Range                                                                                                    | Default | Unit | Change<br>Property |
|-----------|------------------------------|----------------------------------------------------------------------------------------------------|----------------------------------------------------------------------------------------------------|---------|------|--------------------|
| A6-29     | 0xA61D                       | Jump amplitude of<br>AI3 setting                                                                     | 0.0% to 100.0%                                                                                                    | 0.1     | %    | In real time       |
| A6-30     | 0xA61E                       | Al disconnection<br>detection                                                                        | Ones: Al1 disconnection detection<br>0: Disable<br>1: Enable<br>Tens: Al2 disconnection detection<br>0: Disable<br>1: Enable<br>Hundreds: Al3 disconnection<br>detection<br>0: Disable<br>1: Enable | 0       | -    | In real time       |
| A9-00     | 0xA900                       | Online auto-tuning<br>on rotor time<br>constant of<br>asynchronous<br>motors                         | 0: Disabled<br>1: Enabled                                                                                                    | 0       | -    | In real time       |
| A9-01     | 0xA901                       | Auto-tuning on rotor<br>resistance gain of<br>asynchronous<br>motors in FVC mode                     | 0 to 100                                                                                                    | 5       | -    | In real time       |
| A9-02     | 0xA902                       | Auto-tuning on rotor<br>resistance start<br>frequency for<br>asynchronous<br>motors in FVC mode      | 2 Hz to 100 Hz                                                                                                    | 7       | Hz   | In real time       |
| A9-03     | 0xA903                       | Observation<br>magnetic field<br>coefficient for<br>asynchronous<br>motors in FVC mode               | 30 to 150                                                                                                    | 40      | -    | In real time       |
| A9-04     | 0xA904                       | Maximum torque<br>limit coefficient for<br>the field-weakening<br>range of<br>asynchronous<br>motors | 30 to 150                                                                                                    | 80      | -    | In real time       |
| A9-05     | 0xA905                       | Speed filter time of<br>asynchronous<br>motors in SVC mode                                           | 5 ms to 32 ms                                                                                                    | 15      | ms   | In real time       |

| Parameter | Communi<br>cation<br>Address | Name                                                                                         | Value Range                                                                                                    | Default | Unit | Change<br>Property |
|-----------|------------------------------|----------------------------------------------------------------------------------------------|----------------------------------------------------------------------------------------------------|---------|------|--------------------|
| A9-06     | 0xA906                       | Speed feedback<br>processing of<br>asynchronous<br>motors in SVC mode                        | 0: No specific processing<br>1: Limit minimum synchronization<br>frequency based on load change<br>2: Output fixed current during low-<br>speed running<br>3: Output fixed current during low-<br>speed running<br>4: Perform fine torque<br>optimization | 0       | -    | In real time       |
| A9-07     | 0xA907                       | Magnetic field<br>adjustment<br>bandwidth of<br>asynchronous<br>motors in SVC mode           | 0.0 to 8.0                                                                                                    | 2       | -    | In real time       |
| A9-08     | 0xA908                       | Low-speed running<br>current of<br>asynchronous<br>motors in SVC mode                        | 30 to 170                                                                                                    | 100     | -    | In real time       |
| A9-09     | 0xA909                       | Switchover<br>frequency of fixed<br>current output for<br>asynchronous<br>motors in SVC mode | 0.1 Hz to 1.0 Hz                                                                                                    | 0.3     | Hz   | At stop            |
| A9-10     | 0xA90A                       | Speed fluctuation<br>suppression<br>coefficient of<br>asynchronous<br>motors in SVC mode     | 80 to 100                                                                                                    | 95      | -    | At stop            |
| A9-11     | 0xA90B                       | Acceleration/<br>Deceleration time of<br>asynchronous<br>motors in SVC mode                  | 10s to 3000s                                                                                                    | 200     | S    | At stop            |
| A9-12     | 0xA90C                       | Quick auto-tuning of<br>stator resistance<br>before asynchronous<br>motor startup            | 0: Disabled<br>1: Enabled                                                                                                    | 0       | -    | At stop            |
| A9-13     | 0xA90D                       | Quick auto-tuning of<br>stator resistance<br>coefficient 1 for<br>asynchronous<br>motors     | 0 to 65535                                                                                                    | 10      | -    | At stop            |
| A9-14     | 0xA90E                       | Quick auto-tuning of<br>stator resistance<br>coefficient 2 for<br>asynchronous<br>motors     | 0 to 65535                                                                                                    | 10      | -    | At stop            |

| Parameter | Communi<br>cation<br>Address | Name                                                                         | Value Range                                                                                                    | Default | Unit | Change<br>Property |
|-----------|------------------------------|------------------------------------------------------------------------------|----------------------------------------------------------------------------------------------------|---------|------|--------------------|
| A9-17     | 0xA911                       | Synchronous motor<br>real-time angle                                         | 0.0 to 359.9                                                                                                    | 0       | -    | Non-<br>modifiable |
| A9-18     | 0xA912                       | Initial position angle<br>detection of<br>synchronous motors                 | 0: Detected upon running<br>1: Not detected<br>2: Detected upon initial running<br>after power-on                  | 0       | -    | In real time       |
| A9-20     | 0xA914                       | Flux weakening<br>mode                                                       | 0: Automatic mode<br>1: Synchronous motor adjustment<br>mode<br>2: Synchronous motor hybrid<br>mode<br>3: Disabled | 1       | -    | At stop            |
| A9-21     | 0xA915                       | Flux weakening gain<br>of synchronous<br>motors                              | 0 to 50                                                                                                    | 5       | -    | In real time       |
| A9-22     | 0xA916                       | Output voltage upper<br>limit margin of<br>synchronous motors                | 0% to 50%                                                                                                    | 5       | %    | In real time       |
| A9-23     | 0xA917                       | Maximum output<br>adjustment gain of<br>synchronous motors                   | 20% to 300%                                                                                                    | 100     | %    | In real time       |
| A9-24     | 0xA918                       | Exciting current<br>adjustment gain<br>calculated by<br>synchronous motors   | 40% to 200%                                                                                                    | 100     | %    | In real time       |
| A9-25     | 0xA919                       | Estimated speed<br>integral gain of<br>synchronous motors<br>in SVC mode     | 5% to 1000%                                                                                                    | 30      | %    | In real time       |
| A9-26     | 0xA91A                       | Estimated speed<br>proportional gain of<br>synchronous motors<br>in SVC mode | 5% to 300%                                                                                                    | 20      | %    | In real time       |
| A9-27     | 0xA91B                       | Estimated speed<br>filter of synchronous<br>motors in SVC mode               | 10 to 2000                                                                                                    | 100     | -    | In real time       |
| A9-28     | 0xA91C                       | Minimum carrier<br>frequency of<br>synchronous motors<br>in SVC mode         | 0.8 to F0-15                                                                                                    | 2       | -    | In real time       |
| A9-29     | 0xA91D                       | Low-speed excitation<br>current of<br>synchronous motors<br>in SVC mode      | 0% to 80%                                                                                                    | 30      | %    | In real time       |
| A9-30     | 0xA91E                       | Low-speed closed-<br>loop current (for VVC)                                  | 0% to 65535%                                                                                                    | 0       | %    | In real time       |

| Parameter | Communi<br>cation<br>Address | Name                                                                   | Value Range               | Default | Unit | Change<br>Property |
|-----------|------------------------------|------------------------------------------------------------------------|---------------------------|---------|------|--------------------|
| A9-31     | 0xA91F                       | Oscillation<br>suppression damping<br>coefficient (for VVC)            | 0% to 65535%              | 0       | %    | In real time       |
| A9-32     | 0xA920                       | Reserved parameter<br>8 for synchronous<br>motor control               | 0 to 65535                | 0       | -    | In real time       |
| A9-33     | 0xA921                       | Reserved parameter<br>9 for synchronous<br>motor control               | 0 to 5                    | 0       | -    | At stop            |
| A9-34     | 0xA922                       | Reserved parameter<br>10 for synchronous<br>motor control              | 0% to 65535%              | 0       | %    | In real time       |
| A9-35     | 0xA923                       | Performance fault<br>subcode upon 1st<br>fault                         | 0 to 65535                | 0       | -    | Non-<br>modifiable |
| A9-36     | 0xA924                       | Performance fault<br>subcode upon 2nd<br>fault                         | 0 to 65535                | 0       | -    | Non-<br>modifiable |
| A9-37     | 0xA925                       | Performance fault<br>subcode upon 3rd<br>fault                         | 0 to 65535                | 0       | -    | Non-<br>modifiable |
| A9-40     | 0xA928                       | Low-speed closed-<br>loop current<br>selection (for VVC)               | 0: Disabled<br>1: Enabled | 0       | -    | At stop            |
| A9-41     | 0xA929                       | Low-speed closed-<br>loop current (for VVC)                            | 30% to 200%               | 50      | %    | At stop            |
| A9-42     | 0xA92A                       | Oscillation<br>suppression damping<br>coefficient (for VVC)            | 0% to 500%                | 100     | %    | In real time       |
| A9-43     | 0xA92B                       | Initial position<br>compensation angle<br>(for VVC)                    | 0 to 5                    | 0       | -    | At stop            |
| A9-44     | 0xA92C                       | Initial position<br>compensation angle<br>of synchronous<br>motors     | 0.0 to 360.0              | 0       | -    | In real time       |
| A9-45     | 0xA92D                       | Synchronous motor<br>low-speed handling                                | 0: Disabled<br>1: Enabled | 0       | -    | At stop            |
| A9-46     | 0xA92E                       | Switchover<br>frequency for<br>synchronous motor<br>low-speed handling | 0.01 to F0-10             | 5       | -    | At stop            |
| A9-47     | 0xA92F                       | Low-speed handling<br>current of<br>synchronous motors                 | 10 to 200                 | 100     | -    | At stop            |

| Parameter | Communi<br>cation<br>Address | Name                                                                                       | Value Range                                                                                                    | Default | Unit | Change<br>Property |
|-----------|------------------------------|--------------------------------------------------------------------------------------------|----------------------------------------------------------------------------------------------------|---------|------|--------------------|
| A9-48     | 0xA930                       | Feedback<br>suppression<br>coefficient of low-<br>speed handling for<br>synchronous motors | 0 to 300                                                                                                    | 32      | -    | At stop            |
| A9-49     | 0xA931                       | Energy-saving<br>control for<br>synchronous motors                                         | 0: Disabled<br>1: Enabled                                                                                                    | 0       | -    | At stop            |
| A9-50     | 0xA932                       | Limit margin for the<br>maximum flux<br>weakening current                                  | 200 to 1000                                                                                                    | 1000    | -    | At stop            |
| A9-51     | 0xA933                       | Advanced settings for<br>auto-tuning of<br>asynchronous motor<br>parameters                | Ones: Rotor resistance and<br>leakage inductance DC offset<br>0: Standard offset<br>1: Large offset<br>Tens: New rotor resistance and<br>leakage inductance auto-tuning<br>algorithm<br>0: Disabled<br>1: Enabled<br>Hundreds: New mutual<br>inductance static auto-tuning<br>algorithm<br>0: Disabled<br>1: Enabled<br>Thousands: Stator resistance<br>auto-tuning algorithm<br>0: Current open loop<br>1: Current closed loop | 111     | -    | At stop            |
| A9-52     | 0xA934                       | U0-06 feedback<br>torque selection                                                         | 0: Motoring torque being positive<br>and generating torque being<br>negative<br>1: Torque direction being positive<br>in the case of positive speed<br>direction; torque direction being<br>negative in the case of negative<br>speed direction                                                                                                    | 1       | -    | In real time       |
| A9-54     | 0xA936                       | Transistor voltage<br>drop                                                                 | 0 to 10000                                                                                                    | 700     | -    | At stop            |
| A9-55     | 0xA937                       | Dead-zone time 0                                                                           | 0 to 10000                                                                                                    | 352     | -    | At stop            |
| A9-56     | 0xA938                       | Dead-zone time 1                                                                           | 0 to 10000                                                                                                    | 1052    | -    | At stop            |
| A9-57     | 0xA939                       | Dead-zone time 2                                                                           | 0 to 10000                                                                                                    | 1270    | -    | At stop            |
| A9-58     | 0xA93A                       | Dead-zone time 3                                                                           | 0 to 10000                                                                                                    | 1358    | -    | At stop            |
| A9-59     | 0xA93B                       | Dead-zone time 4                                                                           | 0 to 10000                                                                                                    | 1404    | -    | At stop            |
| A9-60     | 0xA93C                       | Dead-zone time 5                                                                           | 0 to 10000                                                                                                    | 1449    | _    | At stop            |

| Parameter | Communi<br>cation<br>Address | Name                                                  | Value Range                                                  | Default | Unit | Change<br>Property |
|-----------|------------------------------|-------------------------------------------------------|--------------------------------------------------------------|---------|------|--------------------|
| A9-61     | 0xA93D                       | Dead-zone time 6                                      | 0 to 10000                                                   | 1661    | -    | At stop            |
| A9-62     | 0xA93E                       | Dead-zone time 7                                      | 0 to 10000                                                   | 1689    | -    | At stop            |
| A9-63     | 0xA93F                       | Dead-zone<br>compensation<br>current 0                | 0 to 10000                                                   | 94      | -    | At stop            |
| A9-64     | 0xA940                       | Dead-zone<br>compensation<br>current 1                | 0 to 10000                                                   | 376     | -    | At stop            |
| A9-65     | 0xA941                       | Dead-zone<br>compensation<br>current 2                | 0 to 10000                                                   | 658     | -    | At stop            |
| A9-66     | 0xA942                       | Dead-zone<br>compensation<br>current 3                | 0 to 10000                                                   | 940     | -    | At stop            |
| A9-67     | 0xA943                       | Dead-zone<br>compensation<br>current 4                | 0 to 10000                                                   | 1222    | -    | At stop            |
| A9-68     | 0xA944                       | Dead-zone<br>compensation<br>current 5                | 0 to 10000                                                   | 1504    | -    | At stop            |
| A9-69     | 0xA945                       | Dead-zone<br>compensation<br>current 6                | 0 to 10000                                                   | 3478    | -    | At stop            |
| A9-70     | 0xA946                       | Dead-zone<br>compensation<br>current 7                | 0 to 10000                                                   | 5452    | -    | At stop            |
| A9-71     | 0xA944                       | Flexible oscillation suppression                      | 0: Disabled<br>1: Target frequency<br>2: Reference frequency | 0       | -    | At stop            |
| A9-72     | 0xA945                       | Filter time of flexible<br>oscillation<br>suppression | 20 ms to 1000 ms                                             | 300     | ms   | In real time       |
| A9-73     | 0xA946                       | Flexible oscillation suppression gain                 | 10 to 1000                                                   | 100     | -    | In real time       |
| AC-00     | 0xAC00                       | Al1 measured voltage<br>1                             | -10.000 V to +10.000 V                                       | 2       | V    | In real time       |
| AC-01     | 0xAC01                       | Al1 displayed voltage<br>1                            | -10.000 V to +10.000 V                                       | 2       | V    | In real time       |
| AC-02     | 0xAC02                       | Al1 measured voltage 2                                | -10.000 V to +10.000 V                                       | 8       | V    | In real time       |
| AC-03     | 0xAC03                       | Al1 displayed voltage<br>2                            | -10.000 V to +10.000 V                                       | 8       | V    | In real time       |
| AC-04     | 0xAC04                       | Al2 measured voltage<br>1                             | -10.000 V to +10.000 V                                       | 2       | V    | In real time       |

| Parameter | Communi<br>cation<br>Address | Name                          | Value Range            | Default | Unit | Change<br>Property |
|-----------|------------------------------|-------------------------------|------------------------|---------|------|--------------------|
| AC-05     | 0xAC05                       | Al2 displayed voltage<br>1    | -10.000 V to +10.000 V | 2       | v    | In real time       |
| AC-06     | 0xAC06                       | Al2 measured voltage<br>2     | -10.000 V to +10.000 V | 8       | V    | In real time       |
| AC-07     | 0xAC07                       | Al2 displayed voltage<br>2    | -10.000 V to +10.000 V | 8       | V    | In real time       |
| AC-08     | 0xAC08                       | Al3 measured voltage<br>1     | -10.000 V to +10.000 V | 2       | V    | In real time       |
| AC-09     | 0xAC09                       | Al3 displayed voltage<br>1    | -10.000 V to +10.000 V | 2       | V    | In real time       |
| AC-10     | 0xAC0A                       | Al3 measured voltage<br>2     | -10.000 V to +10.000 V | 8       | V    | In real time       |
| AC-11     | 0xAC0B                       | AI3 displayed voltage<br>2    | -10.000 V to +10.000 V | 8       | V    | In real time       |
| AC-12     | 0xAC0C                       | AO1 measured<br>voltage 1     | -10.000 V to +10.000 V | 2       | V    | In real time       |
| AC-13     | 0xAC0D                       | AO1 target voltage 1          | -10.000 V to +10.000 V | 2       | V    | In real time       |
| AC-14     | 0xAC0E                       | AO1 measured<br>voltage 2     | -10.000 V to +10.000 V | 8       | V    | In real time       |
| AC-15     | 0xAC0F                       | AO1 target voltage 2          | -10.000 V to +10.000 V | 8       | V    | In real time       |
| AC-16     | 0xAC10                       | AO2 measured voltage 1        | -10.000 V to +10.000 V | 2       | V    | In real time       |
| AC-17     | 0xAC11                       | AO2 target voltage 1          | -10.000 V to +10.000 V | 2       | V    | In real time       |
| AC-18     | 0xAC12                       | AO2 measured<br>voltage 2     | -10.000 V to +10.000 V | 8       | V    | In real time       |
| AC-19     | 0xAC13                       | AO2 target voltage 2          | -10.000 V to +10.000 V | 8       | V    | In real time       |
| AC-20     | 0xAC14                       | PT100 measured<br>voltage 1   | 0.000 V to 3.3 V       | 0.44    | V    | In real time       |
| AC-21     | 0xAC15                       | PT100 displayed<br>voltage 1  | 0.000 V to 3.3 V       | 0.44    | V    | In real time       |
| AC-22     | 0xAC16                       | PT100 measured voltage 2      | 0.000 V to 3.3 V       | 2.16    | V    | In real time       |
| AC-23     | 0xAC17                       | PT100 displayed<br>voltage 2  | 0.000 V to 3.3 V       | 2.16    | V    | In real time       |
| AC-24     | 0xAC18                       | PT1000 measured<br>voltage 1  | 0.000 V to 3.3 V       | 1.136   | V    | In real time       |
| AC-25     | 0xAC19                       | PT1000 displayed<br>voltage 1 | 0.000 V to 3.3 V       | 1.136   | V    | In real time       |
| AC-26     | 0xAC1A                       | PT1000 measured voltage 2     | 0.000 V to 3.3 V       | 2.122   | V    | In real time       |
| AC-27     | 0xAC1B                       | PT1000 displayed voltage 2    | 0.000 V to 3.3 V       | 2.122   | V    | In real time       |

| Parameter      | Communi<br>cation<br>Address | Name                                   | Value Range                                  | Default | Unit | Change<br>Property |
|----------------|------------------------------|----------------------------------------|----------------------------------------------|---------|------|--------------------|
| AC-28          | 0xAC1C                       | AO1 measured current 1                 | 0.000 mA to 20.000 mA                        | 4       | mA   | In real time       |
| AC-29          | 0xAC1D                       | AO1 target current 1                   | 0.000 mA to 20.000 mA                        | 4       | mA   | In real time       |
| AC-30          | 0xAC1E                       | AO1 measured current 2                 | 0.000 mA to 20.000 mA                        | 16      | mA   | In real time       |
| AC-31          | 0xAC1F                       | AO1 target current 2                   | 0.000 mA to 20.000 mA                        | 16      | mA   | In real time       |
| AF-00          | 0xAF00                       | RPDO1-SubIndex0-H                      | 0 to value of 0xFFFF                         | 0       | -    | In real time       |
| AF-01          | 0xAF01                       | RPDO1-SubIndex0-L                      | 0 to value of 0xFFFF                         | 0       | -    | In real time       |
| AF-02          | 0xAF02                       | RPDO1-SubIndex1-H                      | 0 to value of 0xFFFF                         | 0       | -    | In real time       |
| AF-03          | 0xAF03                       | RPDO1-SubIndex1-L                      | 0 to value of 0xFFFF                         | 0       | -    | In real time       |
| AF-04          | 0xAF04                       | RPDO1-SubIndex2-H                      | 0 to value of 0xFFFF                         | 0       | -    | In real time       |
| AF-05          | 0xAF05                       | RPDO1-SubIndex2-L                      | 0 to value of 0xFFFF                         | 0       | -    | In real time       |
| AF-06          | 0xAF06                       | RPDO1-SubIndex3-H                      | 0 to value of 0xFFFF                         | 0       | -    | In real time       |
| AF-07          | 0xAF07                       | RPDO1-SubIndex3-L                      | 0 to value of 0xFFFF                         | 0       | -    | In real time       |
| AF-08          | 0xAF08                       | RPDO2-SubIndex0-H                      | 0 to value of 0xFFFF                         | 0       | -    | In real time       |
| AF-09          | 0xAF09                       | RPDO2-SubIndex0-L                      | 0 to value of 0xFFFF                         | 0       | -    | In real time       |
| AF-10          | 0xAF0A                       | RPDO2-SubIndex1-H                      | 0 to value of 0xFFFF                         | 0       | -    | In real time       |
| AF-11          | 0xAF0B                       | RPDO2-SubIndex1-L                      | 0 to value of 0xFFFF                         | 0       | -    | In real time       |
| AF-12          | 0xAF0C                       | RPDO2-SubIndex2-H                      | 0 to value of 0xFFFF                         | 0       | -    | In real time       |
| AF-13          | 0xAF0D                       | RPDO2-SubIndex2-L                      | 0 to value of 0xFFFF                         | 0       | -    | In real time       |
| AF-14          | 0xAF0E                       | RPDO2-SubIndex3-H                      | 0 to value of 0xFFFF                         | 0       | -    | In real time       |
| AF-15          | 0xAF0F                       | RPDO2-SubIndex3-L                      | 0 to value of 0xFFFF                         | 0       | -    | In real time       |
| AF-16<br>AF-17 | 0xAF10<br>0xAF11             | RPDO3-SubIndex0-H<br>RPDO3-SubIndex0-L | 0 to value of 0xFFFF<br>0 to value of 0xFFFF | 0       | -    | In real time       |
| AF-17<br>AF-18 | 0xAF11<br>0xAF12             | RPDO3-SubIndex0-L<br>RPDO3-SubIndex1-H | 0 to value of 0xFFFF                         | 0       | -    | In real time       |
| AF-18<br>AF-19 | 0xAF12<br>0xAF13             | RPD03-SubIndex1-H                      | 0 to value of 0xFFFF                         | 0       | -    | In real time       |
| AF-20          | 0xAF14                       | RPD03-SubIndex1-L                      | 0 to value of 0xFFFF                         | 0       | -    | In real time       |
| AF-21          | 0xAF15                       | RPD03-SubIndex2-L                      | 0 to value of 0xFFFF                         | 0       | -    | In real time       |
| AF-22          | 0xAF16                       | RPDO3-SubIndex3-H                      | 0 to value of 0xFFFF                         | 0       | -    | In real time       |
| AF-23          | 0xAF17                       | RPDO3-SubIndex3-L                      | 0 to value of 0xFFFF                         | 0       | -    | In real time       |
| AF-24          | 0xAF18                       | RPDO4-SubIndex0-H                      | 0 to value of 0xFFFF                         | 0       | -    | In real time       |
| AF-25          | 0xAF19                       | RPDO4-SubIndex0-L                      | 0 to value of 0xFFFF                         | 0       | -    | In real time       |
| AF-26          | 0xAF1A                       | RPDO4-SubIndex1-H                      | 0 to value of 0xFFFF                         | 0       | -    | In real time       |
| AF-27          | 0xAF1B                       | RPDO4-SubIndex1-L                      | 0 to value of 0xFFFF                         | 0       | -    | In real time       |
| AF-28          | 0xAF1C                       | RPDO4-SubIndex2-H                      | 0 to value of 0xFFFF                         | 0       | -    | In real time       |
| AF-29          | 0xAF1D                       | RPDO4-SubIndex2-L                      | 0 to value of 0xFFFF                         | 0       | -    | In real time       |
| AF-30          | 0xAF1E                       | RPDO4-SubIndex3-H                      | 0 to value of 0xFFFF                         | 0       | -    | In real time       |
| AF-31          | 0xAF1F                       | RPDO4-SubIndex3-L                      | 0 to value of 0xFFFF                         | 0       | -    | In real time       |
| AF-32          | 0xAF20                       | TPDO1-SubIndexO-H                      | 0 to value of 0xFFFF                         | 0       | -    | In real time       |
| AF-33          | 0xAF21                       | TPDO1-SubIndexO-L                      | 0 to value of 0xFFFF                         | 0       | -    | In real time       |
| AF-34          | 0xAF22                       | TPDO1-SubIndex1-H                      | 0 to value of 0xFFFF                         | 0       | -    | In real time       |
| AF-35          | 0xAF23                       | TPDO1-SubIndex1-L                      | 0 to value of 0xFFFF                         | 0       | -    | In real time       |
| AF-36          | 0xAF24                       | TPDO1-SubIndex2-H                      | 0 to value of 0xFFFF                         | 0       | -    | In real time       |
| AF-37          | 0xAF25                       | TPDO1-SubIndex2-L                      | 0 to value of 0xFFFF                         | 0       | -    | In real time       |

| Parameter | Communi<br>cation | Name                                      | Value Range                                                                                                    | Default | Unit  | Change<br>Property |
|-----------|-------------------|-------------------------------------------|----------------------------------------------------------------------------------------------------|---------|-------|--------------------|
|           | Address           |                                           |                                                                                                    |         |       |                    |
| AF-38     | 0xAF26            | TPDO1-SubIndex3-H                         | 0 to value of 0xFFFF                                                                                                    | 0       | -     | In real time       |
| AF-39     | 0xAF27            | TPDO1-SubIndex3-L                         | 0 to value of 0xFFFF                                                                                                    | 0       | -     | In real time       |
| AF-40     | 0xAF28            | TPDO2-SubIndex0-H                         | 0 to value of 0xFFFF                                                                                                    | 0       | -     | In real time       |
| AF-41     | 0xAF29            | TPDO2-SubIndex0-L                         | 0 to value of 0xFFFF                                                                                                    | 0       | -     | In real time       |
| AF-42     | 0xAF2A            | TPDO2-SubIndex1-H                         | 0 to value of 0xFFFF                                                                                                    | 0       | -     | In real time       |
| AF-43     | 0xAF2B            | TPDO2-SubIndex1-L                         | 0 to value of 0xFFFF                                                                                                    | 0       | -     | In real time       |
| AF-44     | 0xAF2C            | TPDO2-SubIndex2-H                         | 0 to value of 0xFFFF                                                                                                    | 0       | -     | In real time       |
| AF-45     | 0xAF2D            | TPDO2-SubIndex2-L                         | 0 to value of 0xFFFF                                                                                                    | 0       | -     | In real time       |
| AF-46     | 0xAF2E            | TPDO2-SubIndex3-H                         | 0 to value of 0xFFFF                                                                                                    | 0       | -     | In real time       |
| AF-47     | 0xAF2F            | TPDO2-SubIndex3-L                         | 0 to value of 0xFFFF                                                                                                    | 0       | -     | In real time       |
| AF-48     | 0xAF30            | TPDO3-SubIndex0-H                         | 0 to value of 0xFFFF                                                                                                    | 0       | -     | In real time       |
| AF-49     | 0xAF31            | TPDO3-SubIndex0-L                         | 0 to value of 0xFFFF                                                                                                    | 0       | -     | In real time       |
| AF-50     | 0xAF32            | TPDO3-SubIndex1-H                         | 0 to value of 0xFFFF                                                                                                    | 0       | -     | In real time       |
| AF-51     | 0xAF33            | TPDO3-SubIndex1-L                         | 0 to value of 0xFFFF                                                                                                    | 0       | -     | In real time       |
| AF-52     | 0xAF34            | TPDO3-SubIndex2-H                         | 0 to value of 0xFFFF                                                                                                    | 0       | -     | In real time       |
| AF-53     | 0xAF35            | TPDO3-SubIndex2-L                         | 0 to value of 0xFFFF                                                                                                    | 0       | -     | In real time       |
| AF-54     | 0xAF36            | TPDO3-SubIndex3-H                         | 0 to value of 0xFFFF                                                                                                    | 0       | -     | In real time       |
| AF-55     | 0xAF37            | TPDO3-SubIndex3-L                         | 0 to value of 0xFFFF                                                                                                    | 0       | -     | In real time       |
| AF-56     | 0xAF38            | TPDO4-SubIndex0-H                         | 0 to value of 0xFFFF                                                                                                    | 0       | -     | In real time       |
| AF-57     | 0xAF39            | TPDO4-SubIndex0-L                         | 0 to value of 0xFFFF                                                                                                    | 0       | -     | In real time       |
| AF-58     | 0xAF3A            | TPDO4-SubIndex1-H                         | 0 to value of 0xFFFF                                                                                                    | 0       | -     | In real time       |
| AF-59     | 0xAF3B            | TPDO4-SubIndex1-L                         | 0 to value of 0xFFFF                                                                                                    | 0       | -     | In real time       |
| AF-60     | 0xAF3C            | TPDO4-SubIndex2-H                         | 0 to value of 0xFFFF                                                                                                    | 0       | -     | In real time       |
| AF-61     | 0xAF3D            | TPDO4-SubIndex2-L                         | 0 to value of 0xFFFF                                                                                                    | 0       | -     | In real time       |
| AF-62     | 0xAF3E            | TPDO4-SubIndex3-H                         | 0 to value of 0xFFFF                                                                                                    | 0       | -     | In real time       |
| AF-63     | 0xAF3F            | TPDO4-SubIndex3-L                         | 0 to value of 0xFFFF                                                                                                    | 0       | -     | In real time       |
| AF-66     | 0xAF42            | Number of valid                           | 0 to value of 0xFFFF                                                                                                    | 0       | -     | Non-               |
|           |                   | RPDOs                                     |                                                                                                    |         |       | modifiable         |
| AF-67     | 0xAF43            | Number of valid<br>TPDOs                  | 0 to value of 0xFFFF                                                                                                    | 0       | -     | Non-<br>modifiable |
| B0-00     | 0xB000            | Tension control<br>mode                   | 0: Disabled<br>1: Open loop torque control<br>2: Closed loop speed control<br>3: Closed loop torque control<br>4: Constant linear speed control | 0       | -     | At stop            |
| B0-01     | 0xB001            | Winding mode                              | 0: Winding<br>1: Unwinding                                                                                                    | 0       | -     | In real time       |
| B0-02     | 0xB002            | Unwinding reverse<br>tightening selection | 0.0 m/min to 500.0 m/min                                                                                                    | 0       | m/min | In real time       |
| B0-03     | 0xB003            | Mechanical<br>transmission ratio          | 0.01 to 300.00                                                                                                    | 1       | -     | In real time       |

| Parameter | Communi<br>cation<br>Address | Name                                                     | Value Range                                                                                                    | Default | Unit  | Change<br>Property |
|-----------|------------------------------|----------------------------------------------------------|----------------------------------------------------------------------------------------------------|---------|-------|--------------------|
| B0-04     | 0xB004                       | Linear speed input<br>source                             | 0: No input<br>1: Al1<br>2: Al2<br>3: Al3<br>4: Pulse input (DI5)<br>5: Communication (1000H)<br>6: Communication (731AH)                                                                    | 0       | -     | At stop            |
| B0-05     | 0xB005                       | Maximum linear<br>speed                                  | 0.0 m/min to 6500.0 m/min                                                                                                    | 1000    | m/min | In real time       |
| B0-06     | 0xB006                       | Minimum linear<br>speed for roll<br>diameter calculation | 0.0 m/min to 6500.0 m/min                                                                                                    | 20      | m/min | In real time       |
| B0-07     | 0xB007                       | Roll diameter<br>calculation method                      | 0: Calculated based on linear<br>speed<br>1:Calculated based on<br>accumulative thickness<br>2: Al1<br>3: Al2<br>4: Al3<br>5: Pulse input (DI5)<br>6: Communication<br>7: Specified by B0-14 | 0       | -     | At stop            |
| B0-08     | 0xB008                       | Maximum roll<br>diameter                                 | 0.1 mm to 6000.0 mm                                                                                                    | 500     | mm    | In real time       |
| B0-09     | 0xB009                       | Empty roll diameter                                      | 0.1 mm to 6000.0 mm                                                                                                    | 100     | mm    | In real time       |
| B0-10     | 0xB00A                       | Initial roll diameter<br>source                          | 0: Specified by B0-11 to B0-13<br>1: Al1<br>2: Al2<br>3: Al3<br>4: Communication (1000H)                                                                                                    | 0       | -     | At stop            |
| B0-11     | 0xB00B                       | Initial roll diameter 1                                  | 0.1 mm to 6000.0 mm                                                                                                    | 100     | mm    | In real time       |
| B0-12     | 0xB00C                       | Initial roll diameter 2                                  | 0.1 mm to 6000.0 mm                                                                                                    | 100     | mm    | In real time       |
| B0-13     | 0xB00D                       | Initial roll diameter 3                                  | 0.1 mm to 6000.0 mm                                                                                                    | 100     | mm    | In real time       |
| B0-14     | 0xB00E                       | Current roll diameter                                    | 0.1 mm to 6000.0 mm                                                                                                    | 100     | mm    | In real time       |
| B0-15     | 0xB00F                       | Roll diameter filter<br>time                             | 0.00s to 10.00s                                                                                                    | 5       | s     | In real time       |
| B0-16     | 0xB010                       | Roll diameter change rate                                | 0.0 to 1000.0                                                                                                    | 0       | -     | In real time       |
| B0-17     | 0xB011                       | Roll diameter change<br>direction limit                  | 0: Disabled<br>1: Decrease disabled during<br>winding, and increase disabled<br>during unwinding                                                                                             | 0       | -     | In real time       |
| B0-18     | 0xB012                       | Roll diameter reset during running                       | 0 to 1                                                                                                    | 0       | -     | In real time       |
| B0-19     | 0xB013                       | Pre-drive speed gain                                     | -100.0% to +200.0%                                                                                                    | 0       | %     | In real time       |

| Parameter | Communi<br>cation<br>Address | Name                                            | Value Range                                                                                                    | Default | Unit | Change<br>Property |
|-----------|------------------------------|-------------------------------------------------|----------------------------------------------------------------------------------------------------|---------|------|--------------------|
| B0-20     | 0xB014                       | Pre-drive torque limit source                   | 0: Based on the value of F2-09<br>1: Based on tension control torque                                           | 1       | -    | At stop            |
| B0-21     | 0xB015                       | Pre-drive torque correction                     | -100.0% to +100.0%                                                                                             | 0       | %    | In real time       |
| B0-23     | 0xB017                       | Pre-drive<br>acceleration time                  | 0.0s to 6000.0s                                                                                                | 20      | S    | In real time       |
| B0-24     | 0xB018                       | Pre-drive<br>deceleration time                  | 0.0s to 6000.0s                                                                                                | 20      | s    | In real time       |
| B0-25     | 0xB019                       | Pre-drive roll diameter calculation             | 0: Disabled<br>1: Enabled                                                                                      | 0       | -    | In real time       |
| B0-26     | 0xB01A                       | Tension frequency<br>limit range                | 0.0% to 100.0%                                                                                                 | 50      | %    | In real time       |
| B0-27     | 0xB01B                       | Tension frequency<br>limit offset               | 0.00 Hz to 100.00 Hz                                                                                           | 5       | Hz   | In real time       |
| B0-28     | 0xB01C                       | Tension frequency<br>limit                      | 0: Disabled<br>1: Enabled                                                                                      | 0       | -    | In real time       |
| B0-29     | 0xB01D                       | Pulses per revolution                           | 1 to 60000                                                                                                    | 1       | -    | In real time       |
| B0-30     | 0xB01E                       | Revolutions per layer                           | 1 to 10000                                                                                                    | 1       | -    | In real time       |
| B0-31     | 0xB01F                       | Material thickness<br>reference source          | 0: Digital setting<br>1: Al1<br>2: Al2<br>3: Al3                                                               | 0       | -    | At stop            |
| B0-32     | 0xB020                       | Material thickness 0                            | 0.01 mm to 100.00 mm                                                                                           | 0.01    | mm   | In real time       |
| B0-33     | 0xB021                       | Material thickness 1                            | 0.01 mm to 100.00 mm                                                                                           | 0.01    | mm   | In real time       |
| B0-34     | 0xB022                       | Material thickness 2                            | 0.01 mm to 100.00 mm                                                                                           | 0.01    | mm   | In real time       |
| B0-35     | 0xB023                       | Material thickness 3                            | 0.01 mm to 100.00 mm                                                                                           | 0.01    | mm   | In real time       |
| B0-36     | 0xB024                       | Maximum thickness                               | 0.01 mm to 100.00 mm                                                                                           | 1       | mm   | In real time       |
| B0-37     | 0xB025                       | Roll diameter not<br>reset upon stop            | 0: Disabled<br>1: Enabled                                                                                      | 0       | -    | In real time       |
| B0-38     | 0xB026                       | Closed-loop tension<br>torque mode<br>selection | 0: Torque calculated through PID<br>only<br>1: Torque calculated through<br>main + PID                         | 0       | -    | At stop            |
| B0-40     | 0xB028                       | Minimum pre-drive<br>torque limit               | 0.0% to 100.0%                                                                                                 | 0       | %    | In real time       |
| B0-41     | 0xB029                       | Constant linear<br>speed source<br>selection    | 0: Al1<br>1: Al2<br>2: Al3<br>3: Pulse reference (DI5)<br>4: Communication (1000H)<br>5: Communication (731AH) | 0       | -    | At stop            |

| Parameter | Communi<br>cation<br>Address | Name                                                              | Value Range                                                                                                 | Default | Unit              | Change<br>Property |
|-----------|------------------------------|-------------------------------------------------------------------|----------------------------------------------------------------------------------------------------|---------|-------------------|--------------------|
| B1-00     | 0xB100                       | Tension reference<br>source                                       | 0: Specified by B0-01<br>1: Al1<br>2: Al2<br>3: Al3<br>4: Pulse reference (DI5)<br>5: Communication (1000H) | 0       | -                 | At stop            |
| B1-01     | 0xB101                       | Tension digital setting                                           | 0 N to 65000 N                                                                                              | 50      | Ν                 | In real time       |
| B1-02     | 0xB102                       | Maximum tension                                                   | 0 N to 65000 N                                                                                              | 500     | Ν                 | In real time       |
| B1-03     | 0xB103                       | Zero-speed threshold                                              | 0.0% to 20.0%                                                                                               | 0       | %                 | In real time       |
| B1-04     | 0xB104                       | Zero-speed tension<br>rise                                        | 0.0% to 100.0%                                                                                              | 0       | %                 | In real time       |
| B1-05     | 0xB105                       | Frequency<br>acceleration time in<br>torque control mode          | 0.0s to 6500.0s                                                                                             | 0       | s                 | In real time       |
| B1-06     | 0xB106                       | Frequency<br>deceleration time in<br>torque control mode          | 0.0s to 6500.0s                                                                                             | 0       | s                 | In real time       |
| B1-07     | 0xB107                       | Friction force compensation                                       | 0.0% to 50.0%                                                                                               | 0       | %                 | In real time       |
| B1-08     | 0xB108                       | Mechanical inertia<br>compensation<br>coefficient                 | 0 N m <sup>2</sup> to 65535 N m <sup>2</sup>                                                                | 0       | N•m <sup>2</sup>  | In real time       |
| B1-09     | 0xB109                       | Correction coefficient<br>of acceleration<br>inertia compensation | 0.0% to 200.0%                                                                                              | 100     | %                 | In real time       |
| B1-10     | 0xB10A                       | Correction coefficient<br>of deceleration<br>inertia compensation | 0.0% to 200.0%                                                                                              | 100     | %                 | In real time       |
| B1-11     | 0xB10B                       | Material density                                                  | 0 kg/m <sup>3</sup> to 65535 kg/m <sup>3</sup>                                                              | 0       | kg/m <sup>3</sup> | In real time       |
| B1-12     | 0xB10C                       | Material width                                                    | 0 mm to 65535 mm                                                                                            | 0       | mm                | In real time       |
| B1-13     | 0xB10D                       | Inertia compensation<br>exit delay                                | 0 ms to 1000 ms                                                                                             | 0       | ms                | In real time       |
| B1-14     | 0xB10E                       | Transition frequency<br>for zero speed<br>compensation            | 0.00 Hz to 20.00 Hz                                                                                         | 2       | Hz                | In real time       |
| B1-15     | 0xB10F                       | Open-loop torque<br>reverse                                       | 0: Disabled<br>1: Enabled                                                                                   | 0       | -                 | In real time       |
| B1-16     | 0xB110                       | Tension closed-loop<br>torque limit                               | 0.0% to 200.0%                                                                                              | 100     | %                 | In real time       |
| B1-17     | 0xB111                       | Friction force<br>compensation<br>correction coefficient          | -50.0 to +50.0                                                                                              | 0       | -                 | In real time       |

| Parameter | Communi<br>cation<br>Address | Name                                                       | Value Range                                                                                                    | Default | Unit | Change<br>Property |
|-----------|------------------------------|------------------------------------------------------------|----------------------------------------------------------------------------------------------------|---------|------|--------------------|
| B1-18     | 0xB112                       | Friction force<br>compensation curve                       | 0: Frequency<br>1: Linear speed<br>2: Multi-friction compensation<br>curve 1<br>3: Multi-friction compensation<br>curve 2 | 0       | -    | At stop            |
| B1-19     | 0xB113                       | Multi-friction force<br>compensation torque<br>1           | 0.0 to 50.0                                                                                                    | 0       | -    | In real time       |
| B1-20     | 0xB114                       | Multi-friction force<br>compensation torque<br>2           | 0.0 to 50.0                                                                                                    | 0       | -    | In real time       |
| B1-21     | 0xB115                       | Multi-friction force<br>compensation torque<br>3           | 0.0 to 50.0                                                                                                    | 0       | -    | In real time       |
| B1-22     | 0xB116                       | Multi-friction force<br>compensation torque<br>4           | 0.0 to 50.0                                                                                                    | 0       | -    | In real time       |
| B1-23     | 0xB117                       | Multi-friction force<br>compensation torque<br>5           | 0.0–50.0                                                                                                    | 0       | -    | In real time       |
| B1-24     | 0xB118                       | Multi-friction force<br>compensation torque<br>6           | 0.0–50.0                                                                                                    | 0       | -    | In real time       |
| B1-25     | 0xB119                       | Multi-friction force<br>compensation<br>inflection point 1 | 0.00 Hz to F0-10                                                                                                    | 0       | Hz   | In real time       |
| B1-26     | 0xB11A                       | Multi-friction force<br>compensation<br>inflection point 2 | 0.00 Hz to F0-10                                                                                                    | 0       | Hz   | In real time       |
| B1-27     | 0xB11B                       | Multi-friction force<br>compensation<br>inflection point 3 | 0.00 Hz to F0-10                                                                                                    | 0       | Hz   | In real time       |
| B1-28     | 0xB11C                       | Multi-friction force<br>compensation<br>inflection point 4 | 0.00 Hz to F0-10                                                                                                    | 0       | Hz   | In real time       |
| B1-29     | 0xB11D                       | Multi-friction force<br>compensation<br>inflection point 5 | 0.00 Hz to F0-10                                                                                                    | 0       | Hz   | In real time       |
| B1-30     | 0xB11E                       | Multi-friction force<br>compensation<br>inflection point 6 | 0.00 Hz to F0-10                                                                                                    | 0       | Hz   | In real time       |
| B1-31     | 0xB11F                       | Tension<br>establishment                                   | 0: Disabled<br>1: Enabled                                                                                                 | 0       | -    | At stop            |

| Parameter | Communi<br>cation<br>Address | Name                                               | Value Range                                                                     | Default | Unit | Change<br>Property |
|-----------|------------------------------|----------------------------------------------------|---------------------------------------------------------------------------------|---------|------|--------------------|
| B1-32     | 0xB120                       | Tension<br>establishment dead<br>zone              | 0.0% to 100.0%                                                                  | 2       | %    | In real time       |
| B1-33     | 0xB121                       | Tension<br>establishment<br>frequency              | 0.00 Hz to F0-10                                                                | 0.1     | Hz   | In real time       |
| B1-34     | 0xB122                       | Terminal torque boost proportion                   | 0.0% to 500.0%                                                                  | 50      | %    | In real time       |
| B1-35     | 0xB123                       | Terminal torque<br>boost cancellation<br>time      | 0.0s to 50.0s                                                                   | 0       | s    | In real time       |
| B1-37     | 0xB125                       | Initial roll diameter<br>auto-tuning               | 0: Disabled<br>1: Enabled                                                       | 0       | -    | At stop            |
| B1-38     | 0xB126                       | Rod length                                         | 1 mm to 65535 mm                                                                | 300     | mm   | At stop            |
| B1-39     | 0xB127                       | Rod angle                                          | 0.1° to 360.0°                                                                  | 40      | ۰    | At stop            |
| B2-00     | 0xB200                       | Taper curve                                        | 0: Curve taper<br>1: Multi-linear taper                                         | 0       | -    | At stop            |
| B2-01     | 0xB201                       | Tension taper source selection                     | 0: Specified by B2-02<br>1: Al1<br>2: Al2<br>3: Al3<br>4: Communication (1000H) | 0       | -    | At stop            |
| B2-02     | 0xB202                       | Digital setting of taper                           | 0.0% to 100.0%                                                                  | 0       | %    | In real time       |
| B2-03     | 0xB203                       | Correction coefficient<br>of taper<br>compensation | 0 mm to 10000 mm                                                                | 0       | mm   | In real time       |
| B2-05     | 0xB205                       | Setting channel of external taper AO               | 0: Specified by B2-06<br>1: Al1<br>2: Al2<br>3: Al3<br>4: Communication (1000H) | 0       | -    | At stop            |
| B2-06     | 0xB206                       | External taper setting                             | 0.0% to 100.0%                                                                  | 100     | %    | In real time       |
| B2-08     | 0xB208                       | Minimum roll<br>diameter taper                     | 0.0% to 100.0%                                                                  | 100     | %    | In real time       |
| B2-09     | 0xB209                       | Linear taper<br>switchover point 1                 | B0-09 to B0-08                                                                  | 150     | mm   | In real time       |
| B2-10     | 0xB20A                       | Taper of switchover point 1                        | 0.0% to 100.0%                                                                  | 100     | %    | In real time       |
| B2-11     | 0xB20B                       | Linear taper<br>switchover point 2                 | B2-09 to B0-08                                                                  | 200     | mm   | In real time       |
| B2-12     | 0xB20C                       | Taper of switchover point 2                        | 0.0% to 100.0%                                                                  | 90      | %    | In real time       |

| Parameter | Communi<br>cation<br>Address | Name                               | Value Range    | Default | Unit | Change<br>Property |
|-----------|------------------------------|------------------------------------|----------------|---------|------|--------------------|
| B2-13     | 0xB20D                       | Linear taper<br>switchover point 3 | B2-11 to B0-08 | 250     | mm   | In real time       |
| B2-14     | 0xB20E                       | Taper of switchover point 3        | 0.0% to 100.0% | 80      | %    | In real time       |
| B2-15     | 0xB20F                       | Linear taper<br>switchover point 4 | B2-13 to B0-08 | 300     | mm   | In real time       |
| B2-16     | 0xB210                       | Taper of switchover point 4        | 0.0% to 100.0% | 70      | %    | In real time       |
| B2-17     | 0xB211                       | Linear taper<br>switchover point 5 | B2-15 to B0-08 | 400     | mm   | In real time       |
| B2-18     | 0xB212                       | Taper of switchover<br>point 5     | 0.0% to 100.0% | 50      | %    | In real time       |
| B2-19     | 0xB213                       | Taper at maximum<br>roll diameter  | 0.0 to 100.0   | 30      | -    | In real time       |
| B6-00     | 0xB600                       | Source address 1                   | 0 to 0xFFFF    | 0xE012  | -    | In real time       |
| B6-01     | 0xB601                       | Mapping address 1                  | 0 to 0xFFFF    | 0x500E  | -    | In real time       |
| B6-02     | 0xB602                       | Write gain 1                       | 0.00 to 100.00 | 10      | -    | In real time       |
| B6-03     | 0xB603                       | Read gain 1                        | 0.00 to 100.00 | 0.1     | -    | In real time       |
| B6-04     | 0xB604                       | Source address 2                   | 0 to 0xFFFF    | 0       | -    | In real time       |
| B6-05     | 0xB605                       | Mapping address 2                  | 0 to 0xFFFF    | 0       | -    | In real time       |
| B6-06     | 0xB606                       | Write gain 2                       | 0.00 to 100.00 | 0       | -    | In real time       |
| B6-07     | 0xB607                       | Read gain 2                        | 0.00 to 100.00 | 0       | -    | In real time       |
| B6-08     | 0xB608                       | Source address 3                   | 0 to 0xFFFF    | 0       | -    | In real time       |
| B6-09     | 0xB609                       | Mapping address 3                  | 0 to 0xFFFF    | 0       | -    | In real time       |
| B6-10     | 0xB60A                       | Write gain 3                       | 0.00 to 100.00 | 0       | -    | In real time       |
| B6-11     | 0xB60B                       | Read gain 3                        | 0.00 to 100.00 | 0       | -    | In real time       |
| B6-12     | 0xB60C                       | Source address 4                   | 0 to 0xFFFF    | 0       | -    | In real time       |
| B6-13     | 0xB60D                       | Mapping address 4                  | 0 to 0xFFFF    | 0       | -    | In real time       |
| B6-14     | 0xB60E                       | Write gain 4                       | 0.00 to 100.00 | 0       | -    | In real time       |
| B6-15     | 0xB60F                       | Read gain 4                        | 0.00 to 100.00 | 0       | -    | In real time       |
| B6-16     | 0xB610                       | Source address 5                   | 0 to 0xFFFF    | 0       | -    | In real time       |
| B6-17     | 0xB611                       | Mapping address 5                  | 0 to 0xFFFF    | 0       | -    | In real time       |
| B6-18     | 0xB612                       | Write gain 5                       | 0.00 to 100.00 | 0       | -    | In real time       |
| B6-19     | 0xB613                       | Read gain 5                        | 0.00 to 100.00 | 0       | -    | In real time       |
| B6-20     | 0xB614                       | Source address 6                   | 0 to 0xFFFF    | 0       | -    | In real time       |
| B6-21     | 0xB615                       | Mapping address 6                  | 0 to 0xFFFF    | 0       | -    | In real time       |
| B6-22     | 0xB616                       | Write gain 6                       | 0.00 to 100.00 | 0       | -    | In real time       |
| B6-23     | 0xB617                       | Read gain 6                        | 0.00 to 100.00 | 0       | -    | In real time       |
| B6-24     | 0xB618                       | Source address 7                   | 0 to 0xFFFF    | 0       | -    | In real time       |
| B6-25     | 0xB619                       | Mapping address 7                  | 0 to 0xFFFF    | 0       | -    | In real time       |
| B6-26     | 0xB61A                       | Write gain 7                       | 0.00 to 100.00 | 0       | -    | In real time       |

| Parameter | Communi<br>cation<br>Address | Name               | Value Range    | Default | Unit | Change<br>Property |
|-----------|------------------------------|--------------------|----------------|---------|------|--------------------|
| B6-27     | 0xB61B                       | Read gain 7        | 0.00 to 100.00 | 0       | -    | In real time       |
| B6-28     | 0xB61C                       | Source address 8   | 0 to 0xFFFF    | 0       | -    | In real time       |
| B6-29     | 0xB61D                       | Mapping address 8  | 0 to 0xFFFF    | 0       | -    | In real time       |
| B6-30     | 0xB61E                       | Write gain 8       | 0.00 to 100.00 | 0       | -    | In real time       |
| B6-31     | 0xB61F                       | Read gain 8        | 0.00 to 100.00 | 0       | -    | In real time       |
| B6-32     | 0xB620                       | Source address 9   | 0 to 0xFFFF    | 0       | -    | In real time       |
| B6-33     | 0xB621                       | Mapping address 9  | 0 to 0xFFFF    | 0       | -    | In real time       |
| B6-34     | 0xB622                       | Write gain 9       | 0.00 to 100.00 | 0       | -    | In real time       |
| B6-35     | 0xB623                       | Read gain 9        | 0.00 to 100.00 | 0       | -    | In real time       |
| B6-36     | 0xB624                       | Source address 10  | 0 to 0xFFFF    | 0       | -    | In real time       |
| B6-37     | 0xB625                       | Mapping address 10 | 0 to 0xFFFF    | 0       | -    | In real time       |
| B6-38     | 0xB626                       | Write gain 10      | 0.00 to 100.00 | 0       | -    | In real time       |
| B6-39     | 0xB627                       | Read gain 10       | 0.00 to 100.00 | 0       | -    | In real time       |
| B6-40     | 0xB628                       | Source address 11  | 0 to 0xFFFF    | 0       | -    | In real time       |
| B6-41     | 0xB629                       | Mapping address 11 | 0 to 0xFFFF    | 0       | -    | In real time       |
| B6-42     | 0xB62A                       | Write gain 11      | 0.00 to 100.00 | 0       | -    | In real time       |
| B6-43     | 0xB62B                       | Read gain 11       | 0.00 to 100.00 | 0       | -    | In real time       |
| B6-44     | 0xB62C                       | Source address 12  | 0 to 0xFFFF    | 0       | -    | In real time       |
| B6-45     | 0xB62D                       | Mapping address 12 | 0 to 0xFFFF    | 0       | -    | In real time       |
| B6-46     | 0xB62E                       | Write gain 12      | 0.00 to 100.00 | 0       | -    | In real time       |
| B6-47     | 0xB62F                       | Read gain 12       | 0.00 to 100.00 | 0       | -    | In real time       |
| B6-48     | 0xB630                       | Source address 13  | 0 to 0xFFFF    | 0       | -    | In real time       |
| B6-49     | 0xB631                       | Mapping address 13 | 0 to 0xFFFF    | 0       | -    | In real time       |
| B6-50     | 0xB632                       | Write gain 13      | 0.00 to 100.00 | 0       | -    | In real time       |
| B6-51     | 0xB633                       | Read gain 13       | 0.00 to 100.00 | 0       | -    | In real time       |
| B6-52     | 0xB634                       | Source address 14  | 0 to 0xFFFF    | 0       | -    | In real time       |
| B6-53     | 0xB635                       | Mapping address 14 | 0 to 0xFFFF    | 0       | -    | In real time       |
| B6-54     | 0xB636                       | Write gain 14      | 0.00 to 100.00 | 0       | -    | In real time       |
| B6-55     | 0xB637                       | Read gain 14       | 0.00 to 100.00 | 0       | -    | In real time       |
| B6-56     | 0xB638                       | Source address 15  | 0 to 0xFFFF    | 0       | -    | In real time       |
| B6-57     | 0xB639                       | Mapping address 15 | 0 to 0xFFFF    | 0       | -    | In real time       |
| B6-58     | 0xB63A                       | Write gain 15      | 0.00 to 100.00 | 0       | -    | In real time       |
| B6-59     | 0xB63B                       | Read gain 15       | 0.00 to 100.00 | 0       | -    | In real time       |
| B6-60     | 0xB63C                       | Source address 16  | 0 to 0xFFFF    | 0       | -    | In real time       |
| B6-61     | 0xB63D                       | Mapping address 16 | 0 to 0xFFFF    | 0       | -    | In real time       |
| B6-62     | 0xB63E                       | Write gain 16      | 0.00 to 100.00 | 0       | -    | In real time       |
| B6-63     | 0xB63F                       | Read gain 16       | 0.00 to 100.00 | 0       | -    | In real time       |
| B6-64     | 0xB640                       | Source address 17  | 0 to 0xFFFF    | 0       | -    | In real time       |
| B6-65     | 0xB641                       | Mapping address 17 | 0 to 0xFFFF    | 0       | -    | In real time       |
| B6-66     | 0xB642                       | Write gain 17      | 0.00 to 100.00 | 0       | -    | In real time       |

| Parameter | Communi<br>cation<br>Address | Name               | Value Range    | Default | Unit | Change<br>Property |
|-----------|------------------------------|--------------------|----------------|---------|------|--------------------|
| B6-67     | 0xB643                       | Read gain 17       | 0.00 to 100.00 | 0       | -    | In real time       |
| B6-68     | 0xB644                       | Source address 18  | 0 to 0xFFFF    | 0       | -    | In real time       |
| B6-69     | 0xB645                       | Mapping address 18 | 0 to 0xFFFF    | 0       | -    | In real time       |
| B6-70     | 0xB646                       | Write gain 18      | 0.00 to 100.00 | 0       | -    | In real time       |
| B6-71     | 0xB647                       | Read gain 18       | 0.00 to 100.00 | 0       | -    | In real time       |
| B6-72     | 0xB648                       | Source address 19  | 0 to 0xFFFF    | 0       | -    | In real time       |
| B6-73     | 0xB649                       | Mapping address 19 | 0 to 0xFFFF    | 0       | -    | In real time       |
| B6-74     | 0xB64A                       | Write gain 19      | 0.00 to 100.00 | 0       | -    | In real time       |
| B6-75     | 0xB64B                       | Read gain 19       | 0.00 to 100.00 | 0       | -    | In real time       |
| B6-76     | 0xB64C                       | Source address 20  | 0 to 0xFFFF    | 0       | -    | In real time       |
| B6-77     | 0xB64D                       | Mapping address 20 | 0 to 0xFFFF    | 0       | -    | In real time       |
| B6-78     | 0xB64E                       | Write gain 20      | 0.00 to 100.00 | 0       | -    | In real time       |
| B6-79     | 0xB64F                       | Read gain 20       | 0.00 to 100.00 | 0       | -    | In real time       |
| B6-80     | 0xB650                       | Source address 21  | 0 to 0xFFFF    | 0       | -    | In real time       |
| B6-81     | 0xB651                       | Mapping address 21 | 0 to 0xFFFF    | 0       | -    | In real time       |
| B6-82     | 0xB652                       | Write gain 21      | 0.00 to 100.00 | 0       | -    | In real time       |
| B6-83     | 0xB653                       | Read gain 21       | 0.00 to 100.00 | 0       | -    | In real time       |
| B6-84     | 0xB654                       | Source address 22  | 0 to 0xFFFF    | 0       | -    | In real time       |
| B6-85     | 0xB655                       | Mapping address 22 | 0 to 0xFFFF    | 0       | -    | In real time       |
| B6-86     | 0xB656                       | Write gain 22      | 0.00 to 100.00 | 0       | -    | In real time       |
| B6-87     | 0xB657                       | Read gain 22       | 0.00 to 100.00 | 0       | -    | In real time       |
| B6-88     | 0xB658                       | Source address 23  | 0 to 0xFFFF    | 0       | -    | In real time       |
| B6-89     | 0xB659                       | Mapping address 23 | 0 to 0xFFFF    | 0       | -    | In real time       |
| B6-90     | 0xB65A                       | Write gain 23      | 0.00 to 100.00 | 0       | -    | In real time       |
| B6-91     | 0xB65B                       | Read gain 23       | 0.00 to 100.00 | 0       | -    | In real time       |
| B6-92     | 0xB65C                       | Source address 24  | 0 to 0xFFFF    | 0       | -    | In real time       |
| B6-93     | 0xB65D                       | Mapping address 24 | 0 to 0xFFFF    | 0       | -    | In real time       |
| B6-94     | 0xB65E                       | Write gain 24      | 0.00 to 100.00 | 0       | -    | In real time       |
| B6-95     | 0xB65F                       | Read gain 24       | 0.00 to 100.00 | 0       | -    | In real time       |
| B6-96     | 0xB660                       | Source address 25  | 0 to 0xFFFF    | 0       | -    | In real time       |
| B6-97     | 0xB661                       | Mapping address 25 | 0 to 0xFFFF    | 0       | -    | In real time       |
| B6-98     | 0xB662                       | Write gain 25      | 0.00 to 100.00 | 0       | -    | In real time       |
| B6-99     | 0xB663                       | Read gain 25       | 0.00 to 100.00 | 0       | -    | In real time       |

# 5.2 List of Monitoring Parameters

| Parameter              | Name                                           | Basic Unit | Communication<br>Address |
|------------------------|------------------------------------------------|------------|--------------------------|
| Group U0: basic monito | ring parameters                                |            |                          |
| U0-00                  | Running frequency (Hz)                         | 0.01 Hz    | 0x7000                   |
| U0-01                  | Frequency reference (Hz)                       | 0.01 Hz    | 0x7001                   |
| U0-02                  | Bus voltage (V)                                | 0.1 V      | 0x7002                   |
| U0-03                  | Output voltage (V)                             | 1 V        | 0x7003                   |
| U0-04                  | Output current (A)                             | 0.1 A      | 0x7004                   |
| U0-05                  | Output power (kW)                              | 0.1 kW     | 0x7005                   |
| U0-06                  | Output torque (%)                              | 0.1%       | 0x7006                   |
| U0-07                  | DI state                                       | 1          | 0x7007                   |
| U0-08                  | DO state                                       | 1          | 0x7008                   |
| U0-09                  | All voltage (V)                                | 0.01 V     | 0x7009                   |
| U0-10                  | Al2 voltage (V)                                | 0.01 V     | 0x700A                   |
| U0-11                  | AI3 voltage (V)                                | 0.01 V     | 0x700B                   |
| U0-12                  | Count value                                    | 1          | 0x700C                   |
| U0-13                  | Length value                                   | 1          | 0x700D                   |
| U0-14                  | Load speed display                             | 1          | 0x700E                   |
| U0-15                  | PID reference                                  | 1          | 0x700F                   |
| U0-16                  | PID feedback                                   | 1          | 0x7010                   |
| U0-17                  | PLC stage                                      | 1          | 0x7011                   |
| U0-18                  | Pulse input reference (kHz)                    | 0.01 kHz   | 0x7012                   |
| U0-19                  | Feedback speed (Hz)                            | 0.01 Hz    | 0x7013                   |
| U0-20                  | Remaining running time                         | 0.1 min    | 0x7014                   |
| U0-21                  | All voltage before correction                  | 0.001 V    | 0x7015                   |
| U0-22                  | Al2 voltage (V)/current (mA) before correction | 0.001 V    | 0x7016                   |
| U0-23                  | Al3 voltage before correction                  | 0.001 V    | 0x7017                   |
| U0-24                  | Linear speed                                   | 1 m/min    | 0x7018                   |
| U0-25                  | Current power-on time                          | 1 min      | 0x7019                   |
| U0-26                  | Current running time                           | 0.1 min    | 0x701A                   |
| U0-27                  | Pulse input reference (Hz)                     | 1Hz        | 0x701B                   |
| U0-28                  | Communication                                  | 0.01%      | 0x701C                   |
| U0-29                  | Encoder feedback speed (Hz)                    | 0.01 Hz    | 0x701D                   |
| U0-30                  | Display of main frequency X                    | 0.01 Hz    | 0x701E                   |
| U0-31                  | Display of auxiliary frequency Y               | 0.01 Hz    | 0x701F                   |
| U0-32                  | Any memory address                             | 1          | 0x7020                   |
| U0-33                  | Synchronous motor rotor position               | 0.1°       | 0x7021                   |
| U0-34                  | Motor temperature                              | 1°C        | 0x7022                   |

| Table 5–1 | Monitoring | parameters |
|-----------|------------|------------|
|-----------|------------|------------|

| Parameter | Name                                                              | Basic Unit | Communication<br>Address |
|-----------|-------------------------------------------------------------------|------------|--------------------------|
| U0-35     | Target torque (%)                                                 | 0.1%       | 0x7023                   |
| U0-36     | Resolver position                                                 | 1          | 0x7024                   |
| U0-37     | Power factor angle                                                | 0.1°       | 0x7025                   |
| U0-38     | ABZ position                                                      | 1          | 0x7026                   |
| U0-39     | Target voltage upon V/f separation                                | 1 V        | 0x7027                   |
| U0-40     | Output voltage upon V/f separation                                | 1 V        | 0x7028                   |
| U0-41     | DI state display                                                  | 1          | 0x7029                   |
| U0-42     | DO state display                                                  | 1          | 0x702A                   |
| U0-43     | DI function state display 1 (function 01 to 40)                   | 1          | 0x702B                   |
| U0-44     | DI function state display 2 (functions 41 to 80)                  | 1          | 0x702C                   |
| U0-45     | Fault information                                                 | 1          | 0x702D                   |
| U0-46     | Inverter unit temperature                                         | 1°C        | 0x702E                   |
| U0-47     | PTC channel voltage before correction                             | 0.001 V    | 0x702F                   |
| U0-48     | PTC channel voltage after correction                              | 0.001 V    | 0x7030                   |
| U0-49     | Number of offset pulses of position lock                          | 1          | 0x7031                   |
| U0-50     | Roll diameter                                                     | 1 mm       | 0x7032                   |
| U0-51     | Tension (after taper setting)                                     | 1 N        | 0x7033                   |
| U0-58     | Z signal counting                                                 | 1          | 0x7034                   |
| U0-59     | Frequency reference (%)                                           | 0.01%      | 0x7035                   |
| U0-60     | Running frequency (%)                                             | 0.01%      | 0x7036                   |
| U0-61     | AC drive state                                                    | 1          | 0x7037                   |
| U0-62     | Current fault code                                                | 1          | 0x7038                   |
| U0-63     | Running frequency (after droop)                                   | 0.01 Hz    | 0x7039                   |
| U0-64     | Back EMF                                                          | 0.1 V      | 0x703A                   |
| U0-65     | Stator resistance auto-tuning upon startup                        | 1          | 0x703B                   |
| U0-66     | Communication extension card model                                | 1          | 0x703C                   |
| U0-67     | Software version of the communication extension card              | 1          | 0x703D                   |
| U0-68     | AC drive state on the communication extension card                | 1          | 0x703E                   |
| U0-69     | Frequency transmitted to the communication extension card/0.01 Hz | 1          | 0x703F                   |
| U0-70     | Speed transmitted to the communication extension card/RPM         | 1 RPM      | 0x7040                   |
| U0-71     | Current specific to communication extension card (A)              | 1          | 0x7041                   |
| U0-72     | Communication card error state                                    | 1          | 0x7042                   |
| U0-73     | Target torque before filter                                       | 0.1        | 0x7043                   |
| U0-74     | Target torque after filter                                        | 0.1        | 0x7044                   |

| Parameter               | Name                                                                       | Basic Unit | Communication<br>Address |  |
|-------------------------|----------------------------------------------------------------------------|------------|--------------------------|--|
| U0-75                   | Torque reference after acceleration/<br>deceleration                       | 0.1        | 0x7045                   |  |
| U0-76                   | Torque upper limit in the motoring state                                   | 0.1        | 0x7046                   |  |
| U0-77                   | Torque upper limit in the generating state                                 | 0.01       | 0x7047                   |  |
| U0-80                   | EtherCAT slave name                                                        | 1          | 0x7048                   |  |
| U0-81                   | EtherCAT slave alias                                                       | 1          | 0x7049                   |  |
| U0-82                   | EtherCAT ESM transmission fault code                                       | 1          | 0x704A                   |  |
| U0-83                   | EtherCAT XML file version                                                  | 0.01       | 0x704B                   |  |
| U0-84                   | Times of EtherCAT synchronization loss                                     | 1          | 0x704C                   |  |
| U0-85                   | Maximum error value and invalid frames of EtherCAT port 0 per unit time    | 1          | 0x704D                   |  |
| U0-86                   | Maximum error value and invalid frames of<br>EtherCAT port 1 per unit time | 1          | 0x7050                   |  |
| U0-87                   | Maximum forwarding error of the EtherCAT port per unit time                | 1          | 0x7051                   |  |
| U0-88                   | Maximum error of the EtherCAT data frame processing unit per unit time     | 1          | 0x7058                   |  |
| U0-89                   | Maximum link loss of the EtherCAT port per<br>unit time                    | 1          | 0x7059                   |  |
| U0-96                   | No-load current of asynchronous motor vector online observation            | 0.1        | 0x7060                   |  |
| U0-97                   | Mutual inductive reactance of asynchronous motor vector online observation | 0.1        | 0x7061                   |  |
| Group U1: tension contr | ol monitoring parameters                                                   |            | · ·                      |  |
| U1-00                   | Linear speed                                                               | 0.1 m/min  | 0x7100                   |  |
| U1-01                   | Current roll diameter                                                      | 0.1 mm     | 0x7101                   |  |
| U1-02                   | Linear speed synchronous frequency                                         | 0.01 Hz    | 0x7102                   |  |
| U1-03                   | PID output frequency                                                       | 0.01 Hz    | 0x7103                   |  |
| U1-04                   | Current tension reference                                                  | 1 N        | 0x7104                   |  |
| U1-05                   | Tension reference after taper                                              | 1 N        | 0x7105                   |  |
| U1-06                   | Open-loop torque                                                           | 0.1%       | 0x7106                   |  |
| U1-07                   | PID output torque                                                          | 0.1%       | 0x7107                   |  |
| U1-08                   | Tension control mode                                                       | 1          | 0x7108                   |  |
| U1-09                   | PID reference                                                              | 0.1%       | 0x7109                   |  |
| U1-10                   | PID feedback                                                               | 0.1%       | 0x710A                   |  |
| U1-11                   | Tension PID proportional gain                                              | 1          | 0x710B                   |  |
| U1-12                   | Tension PID integral time Ti                                               | 15         | 0x710C                   |  |
| U1-13                   | Tension PID differential time Td                                           | 15         | 0x710C                   |  |
| U1-13<br>U1-14          | Tension time                                                               | 1s<br>1s   | 0x710D<br>0x710E         |  |
| U1-15                   | Winding/Unwinding mode                                                     | 1          | 0x710E                   |  |

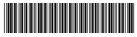

Copyright © Shenzhen Inovance Technology Co., Ltd.

19011581A04

#### Shenzhen Inovance Technology Co., Ltd.

www.inovance.com

Add.: Inovance Headquarters Tower, High-tech Industrial Park, Guanlan Street, Longhua New District, Shenzhen Tel: (0755) 2979 9595 Fax: (0755) 2961 9897

Suzhou Inovance Technology Co., Ltd.

www.inovance.com

 
 Add.:
 No. 16 Youxiang Road, Yuexi Town, Wuzhong District, Suzhou 215104, P.R. China

 Tel:
 (0512)
 6637
 6666
 Fax:
 (0512)
 6285
 6720